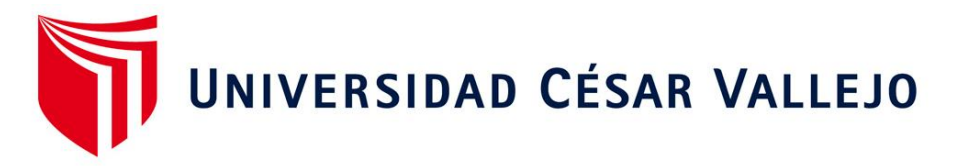

# **FACULTAD DE INGENIERÍA Y ARQUITECTURA**

# **ESCUELA PROFESIONAL DE INGENIERÍA MECÁNICA ELÉCTRICA**

Diseño de sistema integrado CNC para reducir tiempos de fabricación y espacio de procesos en la empresa Gami SAC Trujillo

# **TESIS PARA OBTENER EL TÍTULO PROFESIONAL DE: INGENIERO MECÁNICO ELECTRICISTA**

## **AUTORES:**

Alvan Millones, Pedro Elías (ORCID: 0000-0002-8317-5150)

Zegarra Calderón, José Inocencio (ORCID: 0000-0002-4766-810X)

## **ASESOR:**

Dr. Olórtegui Yume, Jorge Antonio Ph.D. (ORCID: 0000-0001-5734-040X)

## **LÍNEA DE INVESTIGACIÓN:**

Modelamiento y simulación de sistemas electromecánicos

**TRUJILLO – PERÚ** 

**2021**

#### **Dedicatoria**

El presente trabajo investigativo lo dedicamos especialmente a nuestros padres, por todo su amor, trabajo y sacrificio en estos años, gracias a ustedes hemos logrado cumplir una de nuestras metas y convertirnos en lo que somos, son los mejores padres.

> A todas las personas que nos brindaron su apoyado y han hecho que el trabajo se realice con éxito en especial a aquellos que nos abrieron todo el ánimo del mundo para continuar adelante.

A Dios, por ser el inspirador y darnos fuerza para continuar con nuestras metas y nunca rendirnos.

#### **Agradecimientos**

Agradecemos a nuestro asesor especialista, Dr. Jorge Antonio Olortegui Yume por el tiempo y dedicación que puso en nuestro proyecto de investigación, por compartir sus conocimientos con la finalidad de culminar exitosamente nuestro proyecto.

> Agradecemos a nuestro asesor metodólogo, Dr. Jorge Eduardo Lujan López por su tiempo y dedicación que puso en nuestro proyecto de investigación, por compartir sus conocimientos con la finalidad de cumplir exitosamente una de nuestras metas.

A nuestros familiares y conocidos por haber sido nuestro apoyo durante todo este tiempo, por darnos ánimos en los momentos difíciles.

> A cada uno de los docentes, que compartieron sus conocimientos y quienes se esforzaron por ayudarnos a llegar al punto en el que nos encontramos.

# **INDICE**

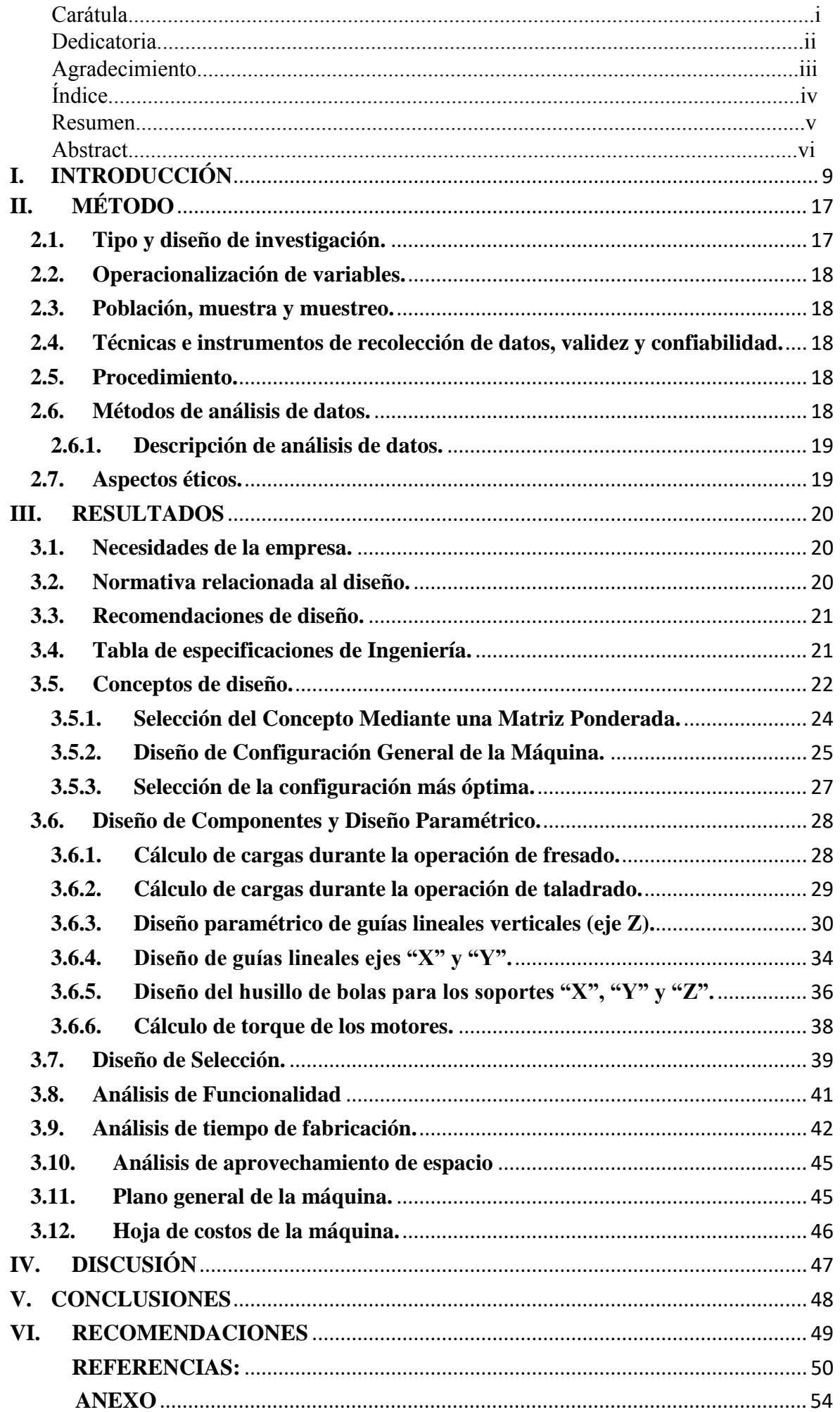

#### **RESUMEN**

En la presente tesis se elaboró el diseño de una máquina CNC integrada de cabezales intercambiables de forma automática, para empresa Gami. SAC Trujillo.

Con la finalidad de obtener los requerimientos de la empresa Gami SAC se emplearon 3 entrevistas (Gerente, Accionista, diseñador gráfico). La información obtenida sirvió para generar una tabla de especificaciones de ingeniería. La normativa encontrada está asociada al tema de seguridad en la fabricación de equipos electromecánicos. Debido a la falta de bibliografía relacionada al diseño de máquinas CNC, se emplearon recomendaciones de diseño extraídas desde trabajos académicos similares. En el proceso para seleccionar la mejor opción de diseño se plasmaron 5 conceptos de diseño que fueron evaluados por medio de una matriz de selección ponderada. De igual manera se elaboraron 3 configuraciones y se evaluaron mediante una matriz similar. En la secuencia de cálculo se inició con los cálculos del proceso de fresado, posteriormente el taladrado obteniendo las cargas aplicada sobre los ejes lineales en z para los cuales se aplicó un análisis paramétrico y finalmente se calcularon las cargas aplicada sobre la mesa de trabajo. La selección de componentes estándar fue sencilla de obtener desde catálogos. El nivel de integración y la funcionalidad de la máquina fue plasmada en una caja negra y analizado mediante tablas comparativas. Para corroborar la viabilidad del equipo en base a costos se realizó la cotización de los componentes de la máquina procurando no exceder el costo máximo establecido por la empresa. Se finalizó con el diseño de una máquina con 3 cabezales de trabajo, uno para fresado, para laser e impresión 3D, el cual abarcaba un volumen total de 30x32x30 cm con un precio de S/ 4 936. 000.

**Palabras clave**: CNC, integración, cabezal intercambiable, diseño.

#### **ABSTRACT**

In this thesis, the design of an integrated CNC machine with automatically interchangeable heads was developed for Gami. SAC Trujillo.

In order to obtain the requirements of the company Gami SAC, 3 interviews were used (Manager, Shareholder, graphic designer). The information obtained served to generate a table of engineering specifications. The regulations found are associated with the issue of safety in the manufacture of electromechanical equipment. Due to the lack of bibliography related to the design of CNC machines, design recommendations extracted from similar academic works were used. In the process to select the best design option, 5 design concepts were captured and evaluated by means of a weighted selection matrix. In the same way, 3 configurations were elaborated and evaluated by a similar matrix. In the calculation sequence, the milling process calculations began, then the drilling, obtaining the loads applied on the linear axes in z for which a parametric analysis was applied and finally the loads applied on the worktable were calculated. The selection of standard components was easy to obtain from catalogs. The level of integration and functionality of the machine was embodied in a black box and analyzed using comparative tables. In order to confirm the viability of the equipment based on costs, the price of the machine components was quoted, trying not to exceed the maximum cost established by the company. It was completed with the design of a machine with 3 working heads, one for milling, for laser and 3D printing, which covered a total volume of  $30x32x30$  cm with a price of S / 4 936,000.

**Keywords**: CNC, integration, interchangeable head, design.

#### **I. INTRODUCCIÓN**

<span id="page-6-0"></span>En la actualidad, las empresas buscan nuevas estrategias para obtener ventajas competitivas. Esto se consigue principalmente haciendo los sistemas de producción y de servicios más flexibles, mejorando la calidad, costo, disponibilidad y tiempos de entrega, las permutaciones en la demanda de los clientes, la naturaleza de los productos; estas condiciones han acarreado un cambio en la forma de hacer negocios para las empresas (John, Seely, Duleesha, Craig y Mengmeng, 2015).

La manufactura es uno de los procesos más utilizados por el hombre, los cuales han ido evolucionando de la mano, desde tiempos primitivos hasta la actualidad, esto ha sido un factor importante en el crecimiento socioeconómico a nivel mundial. Con la implementación de nuevas tecnologías computacionales, la manufactura ha tenido un cambio fundamental para mejorar la fabricación y producción (Isabel, 2017).

El uso cooperativo de herramientas de diseño y de fabricación han dado lugar a la creación de nuevos procesos, la manufactura de clase mundial (WCM – por sus siglas en inglés), no solo supone un mejoramiento de calidad de producto, sino, además, una completa reestructuración, de las relaciones entre empleados y gerentes, y los procesos productivos. El sistema de control numérico (CNC) se desarrolló en la década de los '70 con la introducción de las computadoras en el mercado, esto sentó la base para la creación de la tecnología CNC conocida actualmente. La fuerza aérea de los Estados Unidos en unión con el Instituto Tecnológico de Massachusetts (MIT) se propusieron como objetivo de innovación bélica el desarrollo del mecanizado de control numérico (MIT, 2011).

Una de las tecnologías manufactureras más comunes y de mayor impacto, es el sistema de CNC de tipo cartesiano basado en un programa para el control del movimiento de la herramienta y/o mesa en 3 ejes, en la que podemos encontrar la CNC router; este sistema permite la remoción precisa de material mediante el desbaste. Otro de los sistemas cartesianos es el CNC laser que permite el corte y grabado en diversos materiales con un acabado muy bueno y resolución extraordinaria, solo limitada en su cota inferior por el diámetro del haz de luz. Un último sistema cartesiano que se ha vuelto en estos días prácticamente omnipresente en círculos tecnológicos debido a su alta precisión es la impresora 3D que alcanza características geométricas complejas y reduce al mínimo de desperdicio de material.

En una encuesta realizada a 59 empresas reconocidas de Perú, Venezuela, Uruguay, Chile, Colombia, México, Argentina, Ecuador y Republica Dominicana se evidencia que el 84% cuentan con máquinas CNC (Mejía y Patiño, 2013).

En el Perú la llegada de nuevas tecnologías manufactureras, ha tenido una grata aceptación, no solo en los procesos industriales en metal mecánica, sino que también ha abarcado el mercado de los servicios gráficos, facilitando el corte, grabado y prototipado en diversos servicios. A pesar del incremento de actividad del sector manufacturero en el país, son pocos los esfuerzos para generar tecnología. Edwin Maraví Pérez, director de Java comenta "El Perú está retrasado en cuanto a tecnología. Aún no aparecemos en el cuadro de tecnología e innovación del mundo". Así mismo, dentro de la serie de pasos que el Perú debe seguir para potenciarse tecnológicamente está el romper el esquema de ser un país solo productor ya que el peruano es capaz de crear e innovar.

Una de las pocas excepciones que se puede encontrar está representada por el trabajo de un grupo estudiantes del instituto Tecsup que diseñaron y construyeron una máquina CNC en base a cartón. Este proyecto llegó a ser presentado en una feria organizada por investigadores del MIT en China (Segura, 2018). El rubro de diseño y servicios gráficos presenta mucho potencial para la mejora mediante la aplicación de lo indicado anteriormente. Esto se debe en gran parte a la forma tradicional en la que se realizan los trabajos en dicho rubro que nos muestra un panorama sombrío, pues se tiene muy poca información de trabajos de investigación aplicados a este rubro.

La empresa Gami S.A.C con dirección en Jirón Bolívar 963 Trujillo – Perú, es una empresa dedicada a brindar servicios gráficos en impresiones de facturas, revistas, libros, cartas de presentación y cosas afines. En Gami S.A.C laboran 12 trabajadores, tiene 25 años laborando, ofreciendo servicios a empresas como Caja Trujillo, Campo- Sol, Golf Country Club entre otras. La gerencia de la empresa Gami S.A.C está planeando incrementar sus líneas de servicio con el fin de abarcar el mercado de fabricación de recordatorios personalizados. Esto, según la empresa, brindaría mucha flexibilidad en los diseños y reducción de tiempos en la obtención de grabados a pedido personal.

Algunos autores han realizado investigación teórico-prácticas en la generación de tecnología CNC. Kulkarni, Chakradeo y Mrudula (2016), Avilés y Tello (2018), Baca (2017) sostienen que se puede fabricar una impresora 3D con volumen de impresión de 250x250x200, 260x260x300 y 230x200x160 milímetros respectivamente de una alta precisión, tomaron como referencia los precios de diferentes impresoras que se pueden hallar en el mercado con valor de 700 a 1200 dólares, con los diseños planteados se obtuvo una impresora 3D de un valor monetario de 373, 446 y de 889 dólares respectivamente, en este segundo diseño se diferencia por la implementación de un cabezal intercambiable donde se realiza el cambio de impresora 3D a cabezal laser y en el tercer diseño se obtuvo una impresora 3D de cabezales intercámbiales que realiza solo el proceso de impresión.

Por otro lado, López y Parra (2016), Pérez (2016), Prashil, Shreyas y Shailee (2019) desarrollaron una máquina CNC router, con la finalidad de solucionar las necesidades de las pequeñas y medianas empresas, que necesitan de instalaciones equipadas para aumentar su línea de producción, por ello diseñaron máquinas portátiles con una área de trabajo de 200x860, 200x1500 y 280x170 milímetros correspondientemente; reduciendo los costos y la complejidad de máquinas de tamaño voluminoso; dichas máquinas son capaces de trabajar en materiales como madera, acrílico (PCB) hasta materiales con dureza máximas de aluminio.

Otra de las tecnologías vistas es la de corte y grabado laser donde Padilla (2017), León, Darwin, Maldonado, Vargas y Fernández (2016) sustentan que una cortadora laser con áreas de trabajo de 594x841 y 170x200 milímetros correspondientemente de control numérico e interfaz gráfica, optimiza los diseños sencillos y complejos disminuyendo los tiempos de entrega, aumentado la calidad y permitiendo realizar diseños personalizados de acuerdo a la necesidad de cada cliente. Haro (2018) diseño e implemento una máquina que integra tres diferentes procesos, la impresión 3D, el fresado y el corte laser "3D MILLAPRINT" el autor tubo como finalidad facilitar los procesos de prototipado rápido obteniendo un área de trabajo de 380x380x380 milímetros con un precio de 2055.30 dólares.

Las tecnologías de fabricación digital consisten en la realización de objetos físicos a partir de un código digital utilizando una máquina controlada por computador. Con esto se logra mejorar los procesos de diseño, se reducen costos de producción, se obtienen prototipos personalizados, también se obtienen fabricaciones de geometrías complejas con mayor calidad.

En la actualidad existen diversas técnicas de fabricación digital, una de ellas es la impresión 3D que utiliza como material de fabricación, metales, resinas, plásticos,

cerámicos, entre otros. Las tecnologías más relevantes es la de adición de material fundido o la solidificación de resina mediante un haz de luz. Por otro lado, tenemos tecnologías como la remoción de material, corte y grabado laser, y por ultimo las nuevas tecnologías híbridas ver Figura 1.

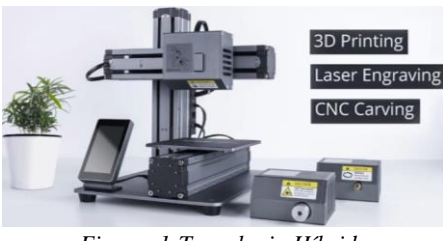

*Figura 1:Tecnologia Híbrida Fuente: snapmaker (2019)*

Un controlador CNC trabaja en conjunto con una serie de servomotores y motores paso a paso, así como componentes de accionamiento para desplazar los ejes de la máquina de manera controlada y ejecutar los movimientos programados. Una máquina CNC tiene seis elementos principales: dispositivo de entrada, unidad de control o controlador, máquina herramienta, sistema de accionamiento, dispositivos de realimentación y un monitor ("Introducción a la Tecnología CNC", 2018).

El proceso de manufactura aditiva (impresión 3D), permiten manipular de manera automática distintos materiales mediante la superposición de capas de forma muy precisa para construir un objeto tridimensional (López, 2016). Esta tecnología nos ofrece diversas maneras de prototipado siendo una de estas la tecnología de deposición fundida (FDM), este proceso se basa en la deposición del material (polímero) fundido en una superficie plana formando capas, el material que inicialmente está en estado sólido en forma de hilo se funde para luego ser extruido por una boquilla que se va solidificando acorde va tomando la forma de capa a capa.

Por otra parte, tenemos la tecnología del sinterizado selectivo por láser (SLS) que consiste en la distribución de una capa fina de material pulverulento almacenado en un recipiente a una temperatura menor a la de fusión del material, un láser funde las áreas elegidas causando que las partículas se fusionen y solidifiquen, este proceso se realiza de forma repetitiva obteniendo la forma deseada; el polvo no solidificado puede ser reciclado para posteriores trabajos. En conjunto con estas tecnologías encontramos la estereolitografía (SLA) este proceso se basa en la aplicación de un haz de luz ultravioleta (UV) a una resina, que presenta una alta sensibilidad a la luz UV. Una vez expuesta la resina a la luz se solidifica con la ayuda de una estructura que se desplaza de forma vertical facilitando la formación de capas hasta obtener la forma final de la pieza (López, 2016).

Estas tecnologías están acompañadas con diversos tipos de materiales de impresión 3D, uno de ellos es el acrilonitrilo butadieno estireno (ABS), es un polímero extraído de combustibles fósiles, el ABS es utilizado en diversos sectores a nivel mundial por sus excelentes propiedades mecánicas, adicción entre capas, deformaciones mínimas y buena apariencia visual. Otro material utilizado es el ácido poliláctico (PLA), este es un polímero biodegradable extraído de diversos productos que contienen almidón, el PLA es un material de fácil aplicación en el proceso de impresión 3D, este material brinda una excelente resistencia a la tracción (Ultimaker, 2017). Para fundir y extruir estos materiales es necesario el hot-end, ver Figura 2, se puede describir como el componente de una impresora 3D FDM que calienta, funde y extruye el material capa por capa a través de una boquilla (BCN3D Techonologies, 2019).

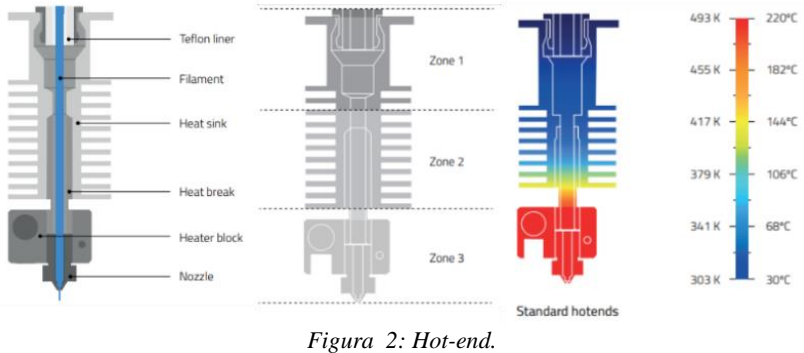

*Fuente: BCN3D Techonologies (2019).*

Otro componente muy importante es el heated-bed ver Figura 03 es una parte fundamental en la impresión 3D, que asegura una buena adherencia entre el objeto y la capa de vidrio, que ayuda a prevenir el fenómeno de deformación de los objetos. En la actualidad existen dos diferentes métodos para calentar la base; el primer método consiste en una tabla metálica con resistencias soldadas, el segundo método es el más usado por ser un sistema más eficiente, que consiste en una placa de circuito impreso (del inglés: Printed Circuit Board, PCB) que ayuda a la distribución uniforme de la temperatura, esta plataforma se debe de mantener en un rango de temperatura de 100 a 130 °C (REPRAP, 2019).

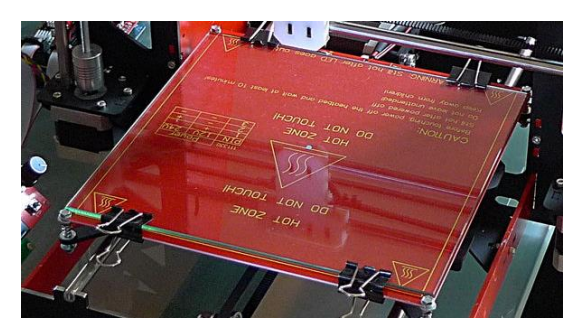

*Figura 3: Heated-bed. Fuente: REPRAP (2019).*

Otros de los procesos es el corte y grabado con láser (Light Amplification by Stimulated Emission of Radiation, por sus iniciales en inglés), que es un proceso de inducción térmica, en el cual la energía del haz de luz focalizado es absorbida por el material, que se vaporiza formando así el corte. Los factores que determinan la posible aplicación del láser en el corte de materiales son, en su mayoría, propiedades ópticas, térmicas, eléctricas y mecánicas del propio material; en la técnica de corte por láser la extracción del material se realiza por evaporación del mismo a lo largo de la zona de corte. El calor necesario para conseguir esta evaporación viene proporcionado por un sistema constituido por la fuente del haz luz y la boquilla, que incorpora la óptica de focalización, acoplando todo ello a un conjunto mecánico que permita el movimiento relativo entre el haz luz y la pieza a cortar (Padilla, 2017).

Un láser está constituido por espejos ubicados de forma paralela uno contra el otro formando un resonador óptico, entre ellos se encuentra el medio laser, la estimulación del medio se realiza mediante el sistema de bombeo selectivo, los modos de operación del láser son continuo y pulsante, el modo continuo se caracteriza por su potencia en watts (W), en el modo pulsante intervienen la energía de pulsos, la frecuencia y el ancho de pulso (Chávez, R., Chávez, E., Rivera y Roa, 2015).

Los principales elementos que componen un láser son: (a) el medio activo, que es una colección de átomos o moléculas en los que se pretende producir el fenómeno de la emisión estimulada, (b) el mecanismo de excitación o bombeo, que es el que proporciona energía al medio activo para excitar sus átomos o moléculas y (c) el resonador óptico, que consiste en un par de espejos a ambos lados del medio activo, su misión es hacer rebotar el haz de luz entre ellos de manera que pase muchas veces por el medio activo, de esta manera y gracias al fenómeno de la emisión estimulada, se consigue una amplificación del haz láser (Chávez, R., Chávez, E., Rivera y Roa, 2015).

En la categoría de estos laser encontramos tres diferentes tipos de láser, uno de ellos es el diodo láser, que es un láser semiconductor de tipo especial en el que una bomba crea la condición para la inversión de la población y un resonador proporciona la retroalimentación positiva necesaria para producir el fenómeno de emisión estimulada. (Basu, 2015). También podemos encontrar el láser de CO2, el cual contiene una mezcla de CO2 y N2, son estimulados por el paso de la electricidad liberando energía en forma de haz de luz que mediante espejos es guiado hasta llegar al cabezal que focaliza el rayo láser en un punto determinado (Castro y Guamán, 2015). Por último, tenemos el láser de fibra que pertenece al grupo de láser sólidos, que genera un rayo láser y lo amplifica en las fibras de vidrio en las que se suministra energía mediante diodos de bombeo, generando esto una intensidad superior al láser de CO2, siendo capaces para el marcado y corte de metales (Trotec, 2019).

Como último proceso que se implementó es el router CNC que funciona con una máquina de fresado equipada con motores en cada uno de sus ejes que son controlados por una computadora mediante un CNC; es un proceso de desbaste mediante una broca que gira para cortar el material y darle forma a la pieza, ver Figura 04 , ésta es una máquina de corte o grabado, que trabaja con una herramienta de fresado o broca que puede tallar con precisión y exactitud los materiales en tres o más dimensiones a la vez. Gracias al respaldo y manejo del cabezal por computadora, el router CNC puede no sólo trabajar piezas de madera o plásticos, sino que puede producir piezas complejas de artesanía fina, así como suministros ortopédicos altamente valorados.

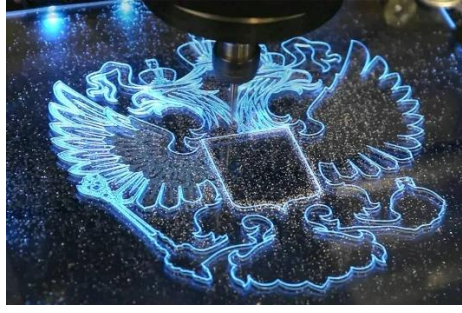

*Figura 4: CNC Fresadora. Fuente: Árguedon. (2019).*

En el proceso de fresado intervienen varios parámetros como la velocidad del husillo la que se compone por el número revoluciones por minuto (RPM) realizados por la herramienta de fresado, que se calcula a partir de la velocidad de corte (Vc), que es la velocidad de la herramienta para realizar el desbaste al material o bruto, otro parámetro importante es el avance por dientes (fz) es la distancia que recorre la herramienta mientras se ejecuta el corte en una recta; también se considera el avance por minuto (Vf) es la distancia que recorre la herramienta en un lapso de un minuto. Un parámetro para definir la fuerza de corte es el espesor medio de la viruta generada (hm); es por esto que la máquina debe ser capaz de satisfacer esta fuerza, para ello se considera el par de apriete (Mc) producido por la herramienta durante el proceso, también se considera la potencia neta (Pc) la que es proporcionada por la máquina de fresado (Abanto y Montenegro, 2017).

En esta investigación se consideró la funcionalidad de la máquina, que es un conjunto de características que hacen que algo sea práctico y utilitario (wordreference , 2019) que nos ayudó a medir el nivel de integración que se medió mediante la reducción de tiempos de procesos y espacio de la máquina de trabajo. Las empresas para ser frente a la innovación de diversos productos deben de optimar diferentes aspectos en sus tecnologías manufactureras; esto no solo implica en poseer máquinas de última tecnología, se debe proyectar que las empresas trabajen integrando sus procesos, obteniendo esto mejores resultados. Estos resultados podrían aperturar nuevos mercados (Grádela y Maldonado, 2007).

En base a ello se formuló el siguiente problema, ¿Cómo reducir el tiempo de fabricación y espacio de procesos, en la empresa Gami S.A.C?. Con respecto al problema se establece la justificación económica y tecnológica, económicamente se puede justificar que al implementar un sistema CNC integrado se incrementará los ingresos de la empresa en cuestión, tecnológicamente el uso de la tecnología CNC para empresas de servicios tradicionales permitirá popularizar el uso de esta tecnología.

Por ello se plantea la siguiente hipótesis, es factible diseñar un sistema integrado CNC para reducir el tiempo de fabricación y espacio de procesos, en la empresa Gami S.A.C, por ello se estable los siguientes objetivos, como general se plantea diseñar un sistema integrado CNC para reducir el tiempo de fabricación y espacio de procesos, en la empresa Gami S.A.C. Para poder realizar el objetivo mencionado se planteó los siguientes objetivos específicos, como principal identificar las necesidades de la empresa, obtener normativa relacionada al diseño de sistemas CNC integrados, obtener recomendaciones de diseño, generar conceptos de diseño capaces de solucionar el problema planteado por la empresa, realizar cálculos de diseño utilizando un programa de cálculo, seleccionar los componentes estándares adicionales, generar plano genérale de la máquina y por ultimo generar hoja de costos de la máquina.

## **II. MÉTODO**

#### <span id="page-14-1"></span><span id="page-14-0"></span>**2.1.Tipo y diseño de investigación.**

Aplicada: La investigación aplicada se basa esencialmente en los hallazgos tecnológicos de la investigación básica, enlazando los procesos entre la teoría y el producto (Lozada, 2014). Este trabajo es una investigación aplicada, debido a que se utilizó conocimientos básicos como resistencia de materiales, diseño de elementos de máquinas, diseño de máquinas y automatización adquiridos a lo largo de la formación profesional.

Descriptiva: En una investigación descriptiva se eligen una serie de conceptos o variables y se evalúa independientemente, con la finalidad de describirlas (Cazau, 2006). Se realizó una investigación descriptiva ya que se buscó definir y diseñar una máquina adecuado a los parámetros de la empresa.

Método: En el método deductivo es aquel que parte de lo general a lo particular o especifico (Hernández y Parra, 2013). Se aplicó un método deductivo partiendo de lo general a lo particular ya que se analizó de un todo de los procesos de impresión, corte y grabado llevándolo aún proceso integrado.

No Experimental: La investigación no experimental consiste en la recolección de datos, sin manipular o controlar variable alguna, esto quiere decir que se obtiene la información, pero no altera las condiciones existentes (Fidias, 2012). Es de carácter no experimental ya que solo se obtendrá un diseño apropiado que cumpla con los requerimientos que la empresa solicito.

Metodología de diseño: La metodología de diseño empleada está basada en el modelo propuesto por los investigadores Eggert (2010), Dieter & Schmidt (2013), el cual consta de una secuencia de pasos que se ilustran en la Figura 5.

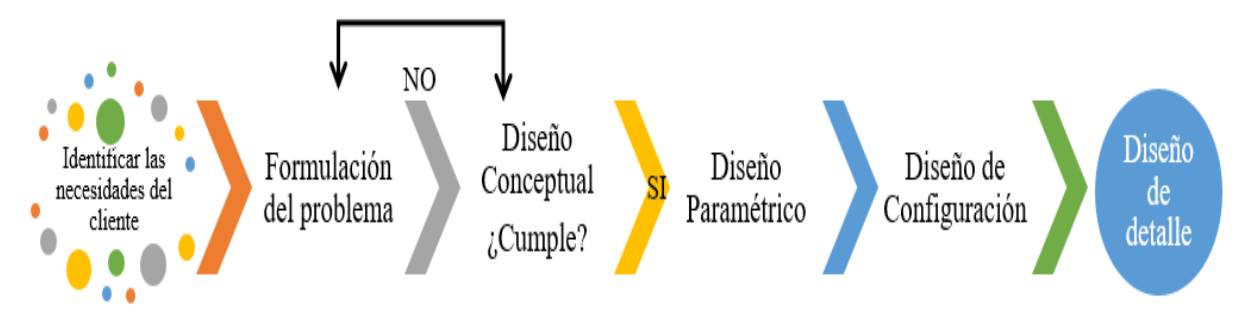

*Figura 5: Diagrama de flujo con los pasos generales del diseño. Fuente: Elaboración Propia.*

### <span id="page-15-0"></span>**2.2.Operacionalización de variables.**

| Matriz de operacionalización de variables |             |                                                                                                    |                                                                       |                                   |                    |  |
|-------------------------------------------|-------------|----------------------------------------------------------------------------------------------------|-----------------------------------------------------------------------|-----------------------------------|--------------------|--|
| <b>Variable</b>                           | <b>Tipo</b> | Definición conceptual                                                                              | Definición operacional                                                | <b>Indicador</b>                  | Escala de medición |  |
| Nivel de integración                      | dependiente | "Conexión de diferentes máquinas<br>que se encuentran enlazadas entre<br>sí" (dmeindustrial, 2019) | Cantidad de procesos<br>que se pueden integrar<br>en una sola máquina | Cantidad de<br>procesos           | Ordinal            |  |
| "Conjunto de características que          |             | Capacidad de realizar                                                                              | Tiempo de<br>fabricación                                              | De razón                          |                    |  |
| <b>Funcionalidad</b>                      | dependiente | hacen que algo sea práctico y<br>utilitario". (Wordreference2019)                                  | diversas funcione de<br>forma práctica.                               | Espacio ocupado<br>por la máquina | De razón           |  |

*Figura 6: Matriz de operación de variables. Fuente: Elaboración Propia.*

## <span id="page-15-1"></span>**2.3.Población, muestra y muestreo.**

La población objetiva son los procesos de impresión 3D, grabado laser, corte por laser, taladrado, corte por fresado y grabado por fresado en las imprentas de Trujillo, como se desconoce la población de imprentas en la ciudad de Trujillo se realizó un muestreo no probabilístico, en la que se tomó como muestra de dichos procesos a la imprenta Gami S.A.C.

## <span id="page-15-2"></span>**2.4.Técnicas e instrumentos de recolección de datos, validez y confiabilidad.**

La recolección de datos se realizó mediante una entrevista a los trabajadores de la empresa Gami S.A.C, para la cual se realizó una guía de entrevista, esta se validó por tres expertos especialistas en el tema, dándonos como resultado los estándares que debe cumplir la máquina, ver Anexo 1.

## <span id="page-15-3"></span>**2.5.Procedimiento.**

En el presente trabajo de investigación se utilizó el siguiente procedimiento.

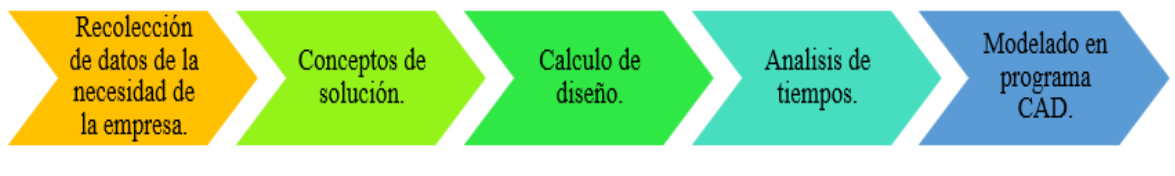

*Figura 7: Diagrama de flujo con los pasos generales del diseño. Fuente: Elaboración Propia.*

## <span id="page-15-4"></span>**2.6.Métodos de análisis de datos.**

Una vez obtenidos los datos de la entrevista se realizó diversos diseños con el fin de satisfacer las necesidades del cliente, para ello también se realizaron los debidos cálculos de esfuerzos generados y selección de componentes con el fin de obtener un sistema apropiado,

se elaboró un análisis de tiempos, comparando los procesos en máquinas individuales y en una maquina integrada, para ello se siguieron los siguientes pasos.

#### <span id="page-16-0"></span>**2.6.1.Descripción de análisis de datos.**

Una vez realizada la entrevista los datos fueron procesados para luego seguir con los siguientes pasos:

Se identificó las necesidades de la empresa con la aplicación de una entrevista a los gerentes y aun operario; se obtuvo normas y recomendaciones de diseño mediante la indagación bibliográfica con la finalidad de definir el diseño; se generó una tabla de características de ingeniería con la información recolectada. Se generaron conceptos alternativos, seleccionando el concepto de diseño apropiado mediante una matriz de criterios ponderados, Se elaboró diversos diseños de configuración del concepto óptimo, el cual se evaluó mediante una matriz de criterios ponderados. Se realizaron los cálculos necesarios para el diseño de la máquina. Se realizó un análisis de tiempos, comparando los procesos en máquinas individuales y en una maquina integrada y por último se modelo la estructura en un software CAD.

#### <span id="page-16-1"></span>**2.7. Aspectos éticos.**

De acuerdo a esta investigación se establecieron los siguientes aspectos éticos: Originalidad, se citó los orígenes bibliográficos de la investigación mostrada, con el fin de exponer la inexistencia de imitación intelectual. Veracidad, la información expuesta es verdadera, velando la confidencialidad de esta. Derechos laborales, la propuesta de solución propicio el respeto a los derechos laborales en la entidad de estudios.

### **III. RESULTADOS**

#### <span id="page-17-1"></span><span id="page-17-0"></span>**3.1. Necesidades de la empresa.**

Las necesidades de la empresa se determinaron mediante 3 entrevistas, al gerente, accionista y operario de la empresa Gami S.A.C, la entrevista completa se puede apreciar en el Anexo 1.

Tabla 1: *Resultados de entrevista realizada en la empresa Gami. SAC.*

| $N^{\circ}$ | Entrevistados                  | Aspecto de la<br>producción        | Aspecto de diseño                                                                 | Aspecto<br>económico<br>(Soles) |
|-------------|--------------------------------|------------------------------------|-----------------------------------------------------------------------------------|---------------------------------|
|             | Alvan Pereira, Pablo           | $30x30x30$ Volumen de<br>trabajo   | -Cabezal de cambio<br>automático.<br>-Espacio para la<br>$m\ddot{a}$ quina $1m^2$ | 5500                            |
|             | Millones Gallegos,<br>Patricia | $21x29.7x30$ Volumen<br>de trabajo | -Cabezal de cambio<br>automático<br>-Espacio para la<br>máquina $1m^2$            | 2500                            |
| 3           | Calos Velásquez, Juan          | $30x20x30$ Volumen de<br>trabajo   | -Cabezal de cambio<br>automático.<br>-Espacio para la<br>$m\bar{a}$ quina $1m^2$  | 4000                            |

Fuente: Elaboración Propia.

Del análisis de la Tabla 1 se desprende que, según el cliente, un volumen de trabajo máximo de  $30x30x30$  cm, de área máxima de 1 m<sup>2</sup> y con cabezales intercambiables de manera automática sería adecuado.

#### <span id="page-17-2"></span>**3.2. Normativa relacionada al diseño.**

*Norma ISO12100:* Brinda una vista panorámica de la fabricación de máquinas seguras para ayudar al diseñador a percibir los peligros relevantes. Categoriza los peligros en: mecánicos, eléctricos, térmicos, por ruido, derivados de vibraciones, derivados de radiaciones, derivados de materiales y sustancias, derivados de la omisión de principios ergonómicos.

*Norma ISO13850:* Esta norma puntualiza requisitos funcionales y de diseño de las paradas de emergencia de las máquinas, independientemente del tipo de energía de alimentación utilizada. Esta norma no aplica en aquellas máquinas en las que la parada no reduzca ningún riesgo.

## <span id="page-18-0"></span>**3.3. Recomendaciones de diseño.**

Debido a la falta de normativa específica para el diseño del equipo en cuestión, se realizó una búsqueda de recomendaciones de diseño de trabajos relacionados. En la Tabla 2 se puede apreciar el resumen de las recomendaciones de diseño más relevantes.

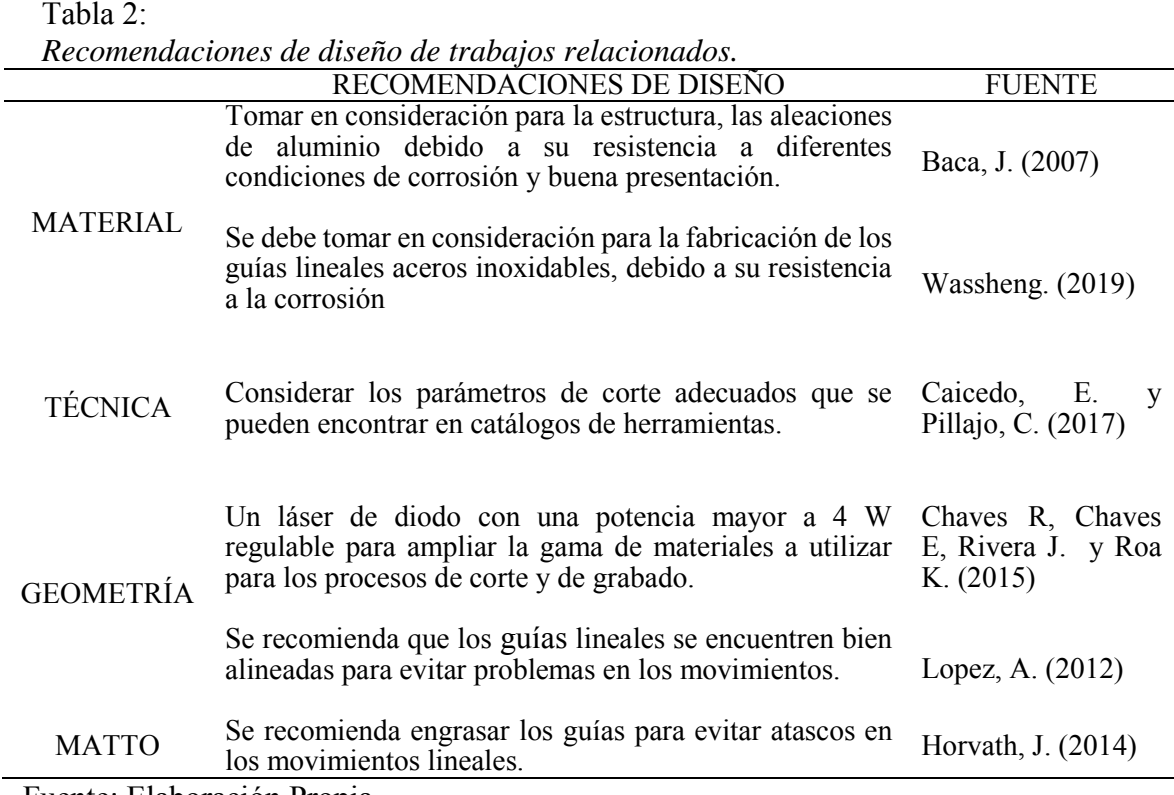

Fuente: Elaboración Propia.

Tabla 3:

## <span id="page-18-1"></span>**3.4.Tabla de especificaciones de Ingeniería.**

Luego de analizados los resultados de las entrevistas, revisión de normativa y recopilación de recomendaciones de diseño se definió la línea base de partida para el inicio del proceso de diseño. Esto se muestra como una tabla de especificaciones de ingeniería, Tabla 3.

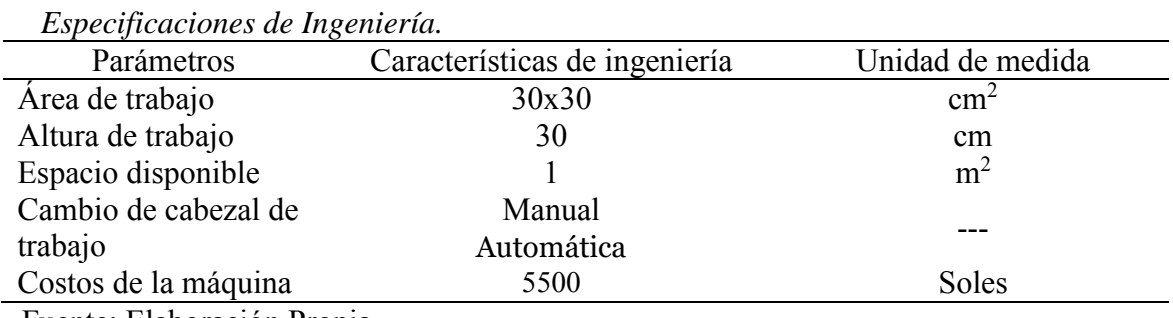

Fuente: Elaboración Propia.

#### <span id="page-19-0"></span>**3.5. Conceptos de diseño.**

*Concepto 1:* Este concepto se basó en el modelo Snapmaker (Snapmaker, 2019), esta máquina integra tres tecnologías, impresora 3D, Grabador Laser y Fresadora, para la aplicación de dichas tecnologías es necesario realizar manualmente el intercambio de los cabezales. Esta máquina cuenta con tres servo-motores, su estructura es de aleación de aluminio y su área de trabajo podría superar los 125 mm en cada dimensión. Este concepto presenta la ventaja de portabilidad, bajo peso y fácil manejo. Por el contrario, su área de trabajo es pequeña, lo cual puede ser una desventaja.

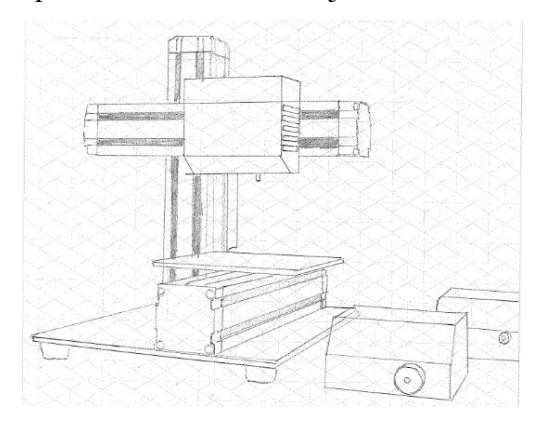

*Figura 8: Concepto 1. Fuente: Elaboración Propia.*

*Concepto 2:* Esta máquina al igual que el primer concepto integra tres tecnologías, impresora 3D, Grabador Laser y Fresadora. Este concepto fue basado en el trabajo modelo Snapmaker (Snapmaker, 2019), en este modelo el intercambio de cabezales es de forma manual, y cuenta con cuatro servo-motores (eje "X", eje "Y", dos en eje "Z"). El área de trabajo podría superar los 220 mm en cada dimensión. Este concepto presenta la ventaja de una mayor estabilidad en el eje "Z". Por el contrario, el cambio de los cabezales es manual, lo cual puede ser una desventaja.

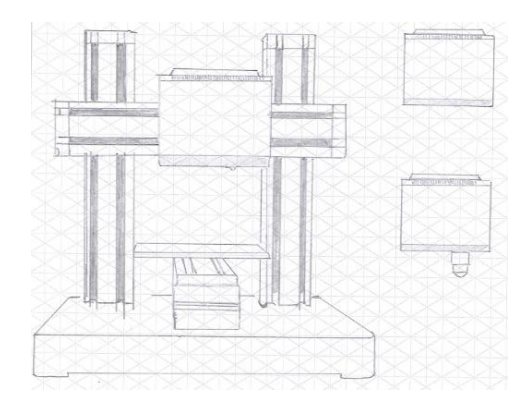

*Figura 9: Concepto 2. Fuente: Elaboración Propia.*

*Concepto 3:* Este modelo al igual que los dos conceptos anteriores integra tres tecnologías, este concepto se basa en el trabajo modelo Snapmaker (Snapmaker, 2019). Tiene una estructura de aleación de aluminio, con cuatro servo-motores, (dos en eje "X", eje "Y", eje "Z"), que permiten el desplazamiento en los 3 ejes y el intercambio de los cabezales es manual. Este concepto presenta la ventaja de una mayor estabilidad en el eje "X". Por el contrario, el volumen de impresión es reducido, lo cual puede ser una desventaja.

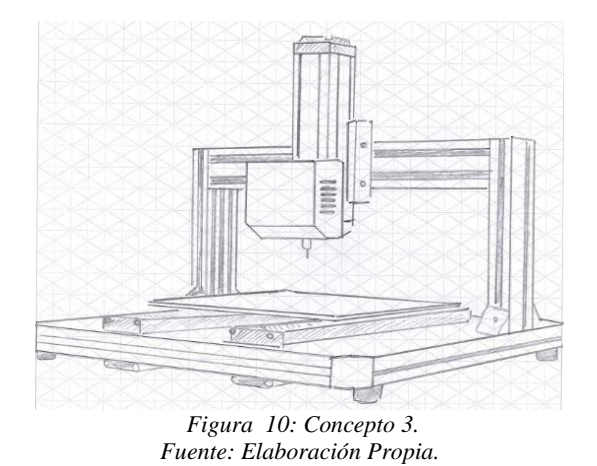

*Concepto 4:* En este concepto se cuenta con tres cabezales intercambiables, uno para impresión 3D, otro para fresado y el tercero para grabado laser. También cuenta con una cubierta que protege al usuario de cualquier incidente y a la vez permite que el ambiente tenga una temperatura contante en su interior para los procesos de impresión 3D. Este concepto presenta la ventaja de una mayor seguridad para el usuario. Por el contrario, el intercambio de los cabezales se vuelve difícil, lo cual puede ser una desventaja.

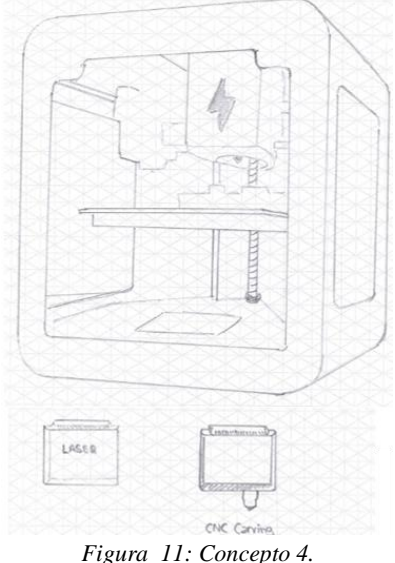

*Fuente: Elaboración Propia*

*Concepto 5:* En este concepto cuenta con tres cabezales intercambiables automático de impresión 3D, Fresado y grabado Laser, se basó en la máquina benchtop CNC H- series (Diabase, 2019). Es una máquina que cuenta con un cabezal giratorio que cambiar las diferentes herramientas de trabajo sin la necesidad de la intervención humana, cuenta con 4 servo motores 3 para el movimiento en los ejes (x,y,z) y uno para el intercambio de cabezal. Este concepto permite que el intercambio de cabezal se realice con mayor facilidad (de manera automática) lo que se considera una gran ventaja. Por el contrario, presenta un costo elevado, lo cual puede ser una desventaja.

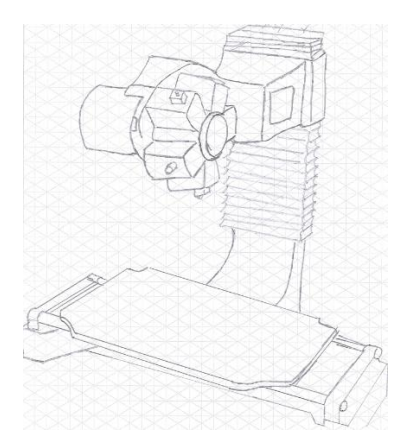

*Figura 12: Concepto 5. Fuente: Elaboración Propia*

### <span id="page-21-0"></span>**3.5.1.Selección del Concepto Mediante una Matriz Ponderada.**

Se definieron cinco (05) criterios de evaluación descritos para realizar la búsqueda de un concepto óptimo. En la Tabla 4 se puede observar los criterios y su definición.

Tabla 4:

*Criterios de evaluación para conceptos de diseño.*

| Criterio                 | Definición                                                           |
|--------------------------|----------------------------------------------------------------------|
| Flexibilidad:            | Mide la facilidad de adaptación de la máquina al producto fabricado. |
| Mantenimiento:           | Mide la facilidad de realización de mantenimiento correctivo.        |
| Seguridad:               | Mide el riesgo de uso de la máquina asociado a daños personales o    |
|                          | patrimoniales.                                                       |
| Dimensiones:             | Mide el volumen comparativo que ocupa la máquina.                    |
| Costo:                   | Mide el valor comparativo total del equipo.                          |
| $P \rightarrow P11$ $P1$ |                                                                      |

Fuente: Elaboración Propia.

La matriz de selección, es una técnica que jerarquiza criterios usados para evaluar alternativas, en esta matriz se consideran tanto los criterios y conceptos, con sus respectivos valores numéricos y porcentuales, con la finalidad de facilitar la toma de decisión seleccionado una posible solución, en este tabla de doble entrada se detalla en la parte superior los conceptos alternativos seguido de su puntuación y su valor ponderado, en el lado vertical izquierdo se detalla los criterios a evaluar, seguido de su peso ponderado. A cada criterio se le asignó un valor ponderado según su importancia, se consideró una puntuación para cada concepto de diseño respectos a cada criterio, para ello se tomaron tres números impares siendo uno, tres y cinco, donde (1) insatisfecho, (3) satisfecho y (5) muy satisfecho. En la Tabla 5 se detalla la matriz de selección y el concepto seleccionado.

#### Tabla 5:

| Propuesta de un<br>sistema integrado<br><b>CNC</b> |                                 |                    | Concepto 01   |                    | Concepto 02 Concepto 03 |                    |               |                    | Concepto 04   |                    | Concepto 05   |
|----------------------------------------------------|---------------------------------|--------------------|---------------|--------------------|-------------------------|--------------------|---------------|--------------------|---------------|--------------------|---------------|
| Criterios                                          | Pond<br>erado<br>$\binom{0}{0}$ | Punt<br>uació<br>n | Pond<br>erado | Punt<br>uació<br>n | Pond<br>erado           | Punt<br>uació<br>n | Pond<br>erado | Punt<br>uació<br>n | Pond<br>erado | Punt<br>uació<br>n | Pond<br>erado |
| Flexibilidad                                       | 30                              |                    | 0.3           |                    | 0.3                     |                    | 0.3           |                    | 0.3           | 5                  | 1.5           |
| Facilidad de<br>Mantenimie<br>nto                  | 20                              | 3                  | 0.6           | 3                  | 0.6                     | 3                  | 0.6           | 1                  | 0.2           | 3                  | 0.6           |
| Seguridad                                          | 10                              |                    | 0.1           | 3                  | 0.3                     | 1                  | 0.1           | 5                  | 0.5           | 1                  | 0.3           |
| Area de<br>trabajo                                 | 15                              |                    | 0.15          | 3                  | 0.45                    | 3                  | 0.45          | 3                  | 0.45          | 3                  | 0.45          |
| Costo                                              | 25                              |                    | 0.25          |                    | 0.25                    |                    | 0.25          | 1                  | 0.25          | 1                  | 0.25          |
| Total                                              | 100                             | 7                  | 1.4           | 11                 | 1.9                     | 9                  |               | 11                 |               | 13                 | 3.1           |

*Matriz de selección ponderada para la evaluación de conceptos de diseño.*

Fuente: Elaboración Propia.

#### <span id="page-22-0"></span>**3.5.2.Diseño de Configuración General de la Máquina.**

El diseño de configuración es una actividad que se caracteriza por el hecho que la máquina a diseñar se ensambla a base de un conjunto de componentes predeterminados que pueden ser montados entre sí de diversas maneras cumpliendo con el adecuado funcionamiento. (Mittal y Frayman, 1986).

Teniendo en cuenta lo mencionado anteriormente se realizó un esquema determinando la configuración de la máquina que nos proporcionó una visión general de la ubicación de los distintos componentes Anexo 2.

*Configuración No 1:* En la Figura 13 se presentó una alternativa de configuración de diseño donde se evaluó el posible movimiento de posicionamiento mediante la transmisión un (a) motor paso a paso (PP) y una faja hacia el cabezal, también el posible movimiento de la mesa de trabajo mediante la transición directa entre el (b) motor (PP) y el husillo.

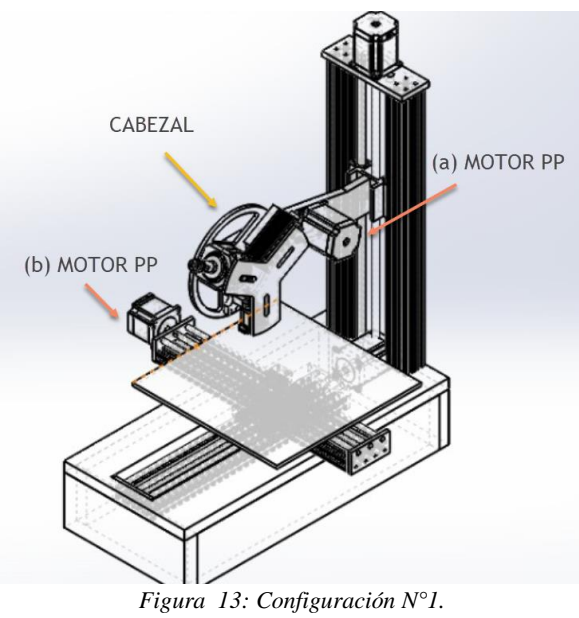

*Fuente: Elaboración Propia.*

*Configuración No 2:* En la Figura 14 se presentó una alternativa de configuración de diseño donde se evaluó el posible movimiento de posicionamiento del cabezal es de forma directa, también el posible movimiento de la mesa de trabajo mediante la transición directa entre el (b) motor (PP) y el husillo.

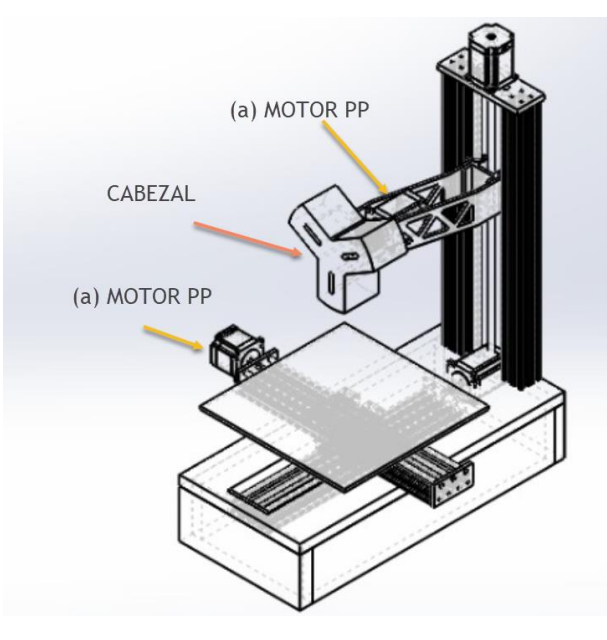

*Figura 14: Configuración N°2. Fuente: Elaboración Propia.*

*Configuración No 3:* En el tercer diseño se presentó una alternativa de configuración de diseño donde se evaluó el posible movimiento de posicionamiento del cabezal es de forma directa, también el posible movimiento de la mesa de trabajo mediante la transición por faja entre el (b) motor (PP) y el husillo.

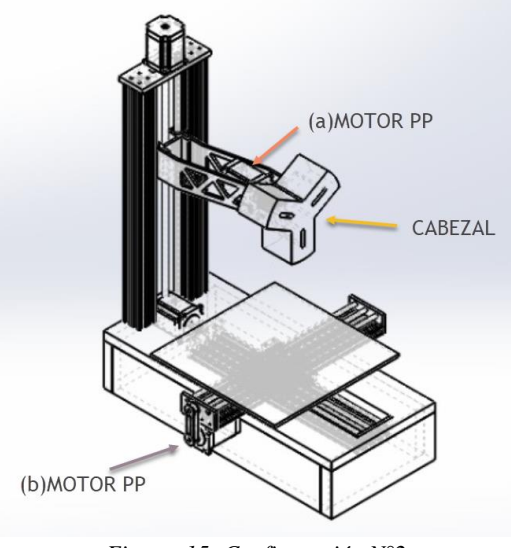

*Figura 15: Configuración N°2. Fuente: Elaboración Propia.*

*Configuración No 4:* En el cuarto diseño se presentó una alternativa de configuración de diseño donde se evaluó el posible movimiento de posicionamiento mediante la transmisión un (a) motor paso a paso (PP) y una faja hacia el cabezal, también el posible movimiento de la mesa de trabajo mediante la transición por faja entre el (b) motor (PP) y el husillo.

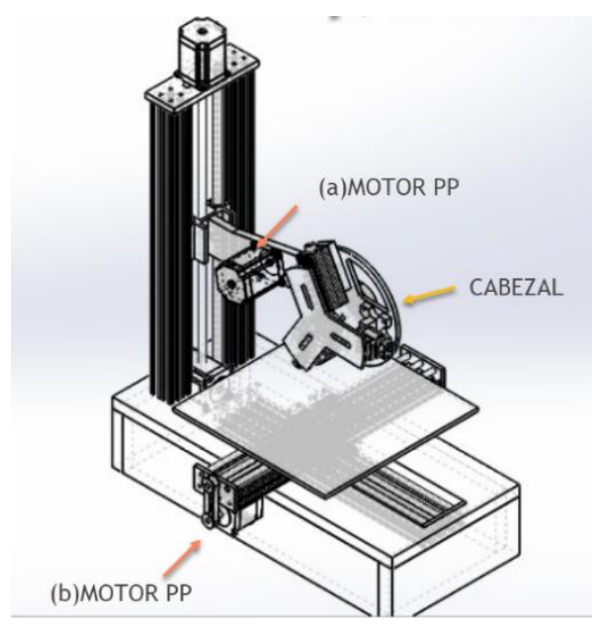

*Figura 16: Configuración N°2. Fuente: Elaboración Propia.*

### <span id="page-24-0"></span>**3.5.3.Selección de la configuración más óptima.**

Para la selección más adecuada del tipo de configuración, se tomaron cuatro criterios de selección descritos a continuación, ver Tabla 6, que fue evaluada en una matriz de selección, ver Tabla 7.

| Criterio       | Definición                                                              |
|----------------|-------------------------------------------------------------------------|
| Facilidad de   | Mide la facilidad de realización de mantenimiento correctivo            |
| Mantenimiento: |                                                                         |
| Ensamblado:    | Mide la facilidad de montaje de la pieza para la reducción de tiempos y |
|                | costos                                                                  |
| Seguridad:     | Mide el riesgo de uso de la máquina asociado a daños personales o       |
|                | patrimoniales.                                                          |
| Costo:         | Mide el valor comparativo total del equipo.                             |
|                |                                                                         |

Tabla 6: *Criterios de evaluación para las configuraciones de diseño*.

Fuente: Elaboración Propia.

## Tabla 7:

*Matriz de selección ponderada para la evaluación de las configuraciones de diseño.*

| Propuesta de un<br>sistema integrado<br><b>CNC</b> |                      | Configuración<br>01 |                        | Configuración<br>02 |                        | Configuración<br>03 |                        | Configuración<br>04 |                        |
|----------------------------------------------------|----------------------|---------------------|------------------------|---------------------|------------------------|---------------------|------------------------|---------------------|------------------------|
| Criterios                                          | Pondera<br>do $(\%)$ | Punt<br>uació<br>n  | Valor<br>pondera<br>do | Punt<br>uació<br>n  | Valor<br>pondera<br>do | Punt<br>uació<br>n  | Valor<br>pondera<br>do | Punt<br>uació<br>n  | Valor<br>pondera<br>do |
| Facilidad de<br>Mantenimie<br>nto                  | 20                   | $\overline{2}$      | 0.4                    | 3                   | 0.6                    | 2                   | 0.4                    |                     | 0.2                    |
| Ensamblado                                         | 25                   |                     | 0.25                   | 2                   | 0.5                    |                     | 0.25                   |                     | 0.25                   |
| Seguridad                                          | 35                   |                     | 0.35                   | 3                   | 1.05                   |                     | 0.35                   |                     | 0.35                   |
| Costo                                              | 20                   | $\overline{2}$      | 0.4                    | 3                   | 0.6                    | 2                   | 0.4                    |                     | 0.2                    |
| Total                                              | 100                  | 6                   | 1.4                    | 11                  | 2.75                   | 6                   | 1.4                    | 4                   |                        |

<span id="page-25-0"></span>Fuente: Elaboración Propia.

### **3.6. Diseño de Componentes y Diseño Paramétrico.**

A continuación, se realizan los calculaos de ingeniería para determinación de cargas actuantes sobre los ejes en X, Y y Z. Estos datos permitirán diseñar paramétricamente estos ejes asi como seleccionar los motores y rodamiento en el diseño de selección. Las fórmulas utilizadas se detallan en los Anexos 4 al 15.

### <span id="page-25-1"></span>**3.6.1.Cálculo de cargas durante la operación de fresado.**

Se Tomó como base la representación de la Figura 17 para calcular las fuerzas de corte mediante los parámetros de la Tabla 8. Estos últimos datos fueron obtenidos de Tecnocortes, (2019) y Caicedo, E. y Pillajo, C. (2017) información que se detalla en el Anexo 3. Los resultados se pueden observar en la Tabla 9. Las fórmulas y el cálculo completo se pueden observar en el Anexo 4.

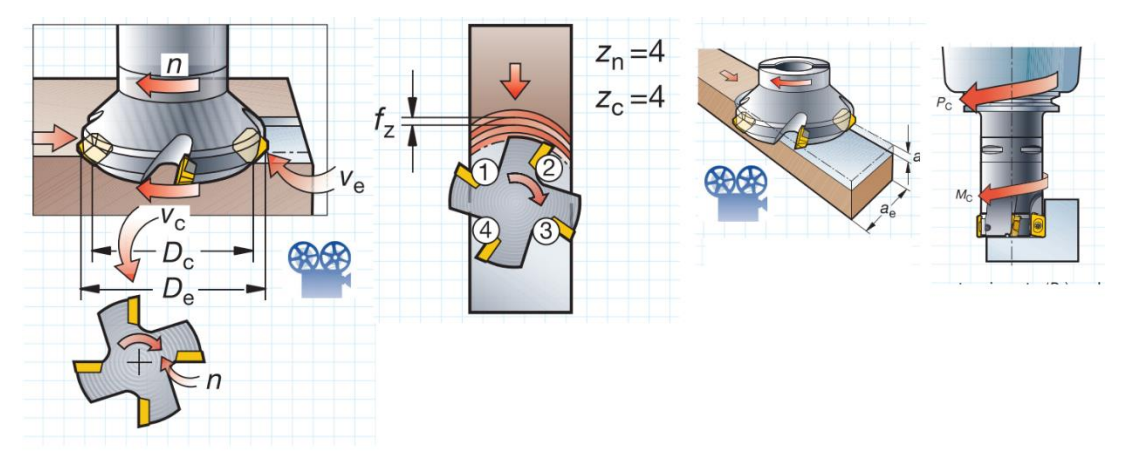

*Figura 17: Parámetros de corte para el proceso de fresado Fuente: Sandvik Coromant (2018).*

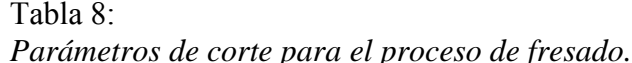

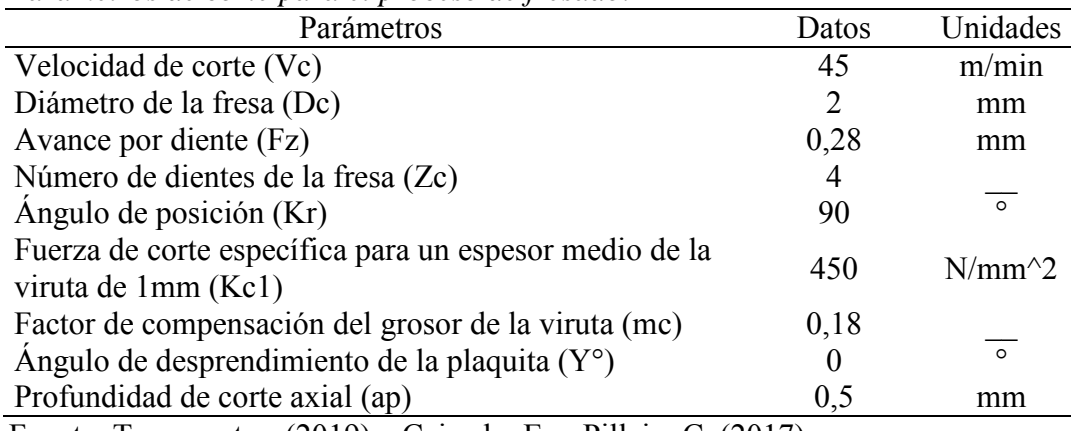

Fuente: Tecnocortes, (2019) y Caicedo, E. y Pillajo, C. (2017)

### Tabla 9:

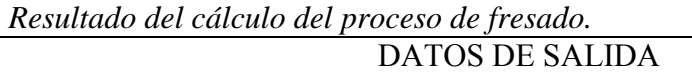

1) Velocidad del husillo (n) = 7 161,9724RPM 2) Avance de la mesa (Vf) = 8 021,4091mm/min 3) Profundidad de corte radial (ae) = 1,5mm 4) Espesor medio de la viruta (hm) = 0,20054mm 5) Fuerza de corte específica (Kc) =  $600,9221$ N/mm<sup> $\textdegree$ 2</sup> 6) Potencia neta (Pc) =  $0.060253$ Kw 6) Par de apriete (Mc) =  $0.080337$ Nm 7) Área de corte (Ac) =  $0,10027$ mm<sup> $\textdegree$ </sup>2 8) Fuerza de corte  $(Fe) = 60,253N$ 

Fuente: Elaboración Propia*.*

## <span id="page-26-0"></span>**3.6.2.Cálculo de cargas durante la operación de taladrado.**

Se Tomó como base la representación de la Figura 18 para calcular las fuerzas del proceso de taladrado mediante los parámetros de la Tabla 10. Estos últimos datos fueron obtenidos de Tecnocortes, (2019) y Caicedo, E. y Pillajo, C. (2017) información que se

detalla en el Anexo 3. Los resultados se pueden observar en la Tabla 11. Las fórmulas y la secuencia de cálculo se pueden observar en el Anexo 5.

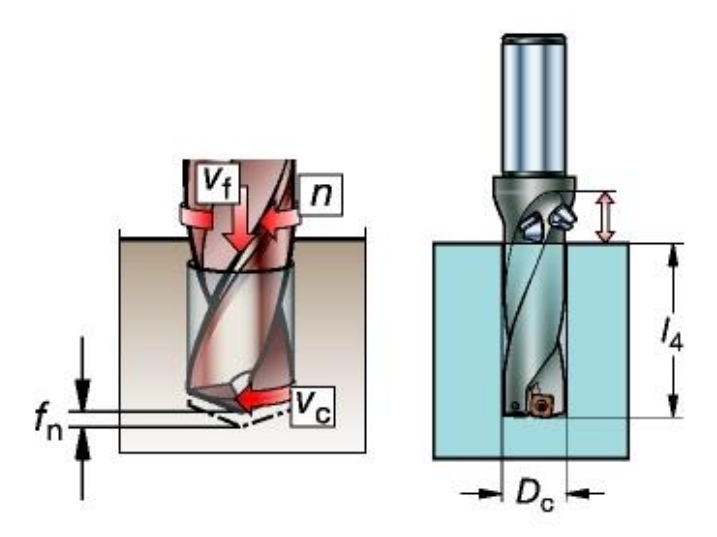

*Figura 18: Parámetros de corte para el proceso de taladrado Fuente: Sandvik Coromant (2018)*

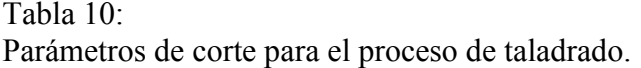

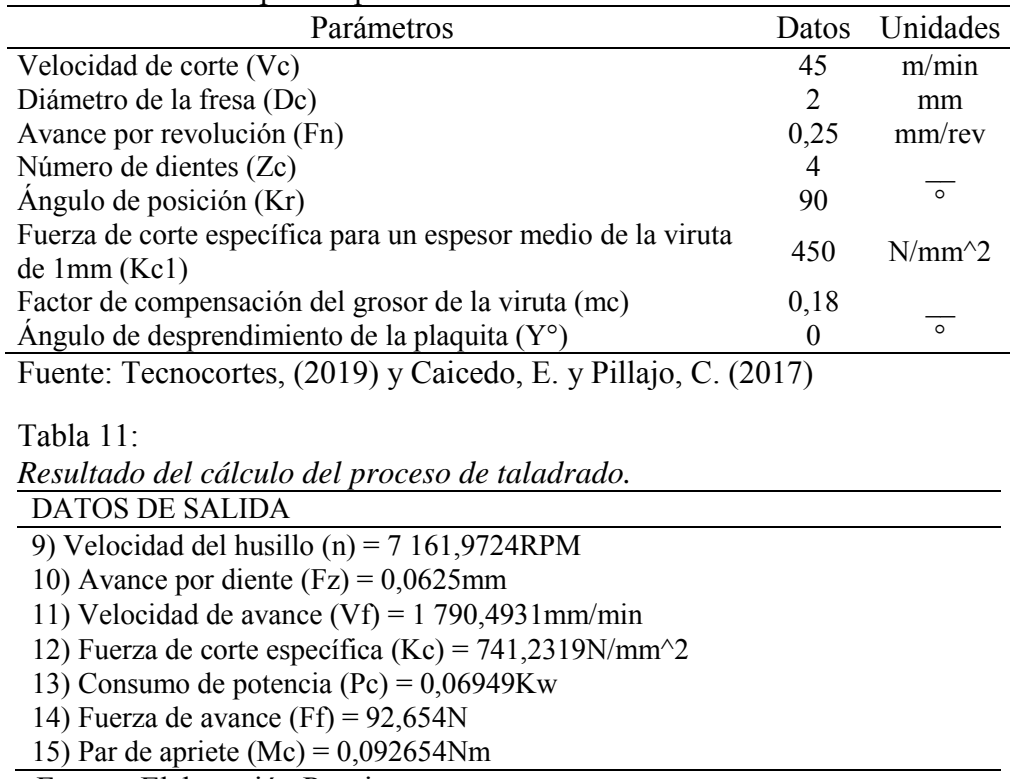

Fuente: Elaboración Propia.

## <span id="page-27-0"></span>**3.6.3.Diseño paramétrico de guías lineales verticales (eje Z).**

En la Figura 19 muestra la caja negra que servirá de guía para el diseño paramétrico del diámetro de las guías. Asimismo, se realizaron Diagramas de Cuerpo Libre (DCL) y posterior análisis de reacciones del brazo portante del cabezal para las operaciones de taladrado y fresado lo que se aprecia en las Fig.20 y 21, respectivamente. La Tablas 13 y 14 condensas los datos usados en estos cálculos. Los valores de las reacciones obtenidas en estos cálculos se encuentran en la Tabla 15 y el proceso de cálculo completo se brinda en el Anexo 6. De la Tabla 15 se desprende que las máximas carga se obtienen durante el proceso de taladrado, por lo que se optó por tomar el valor de 268,2341 N como carga de diseño para los calculo que siguen.

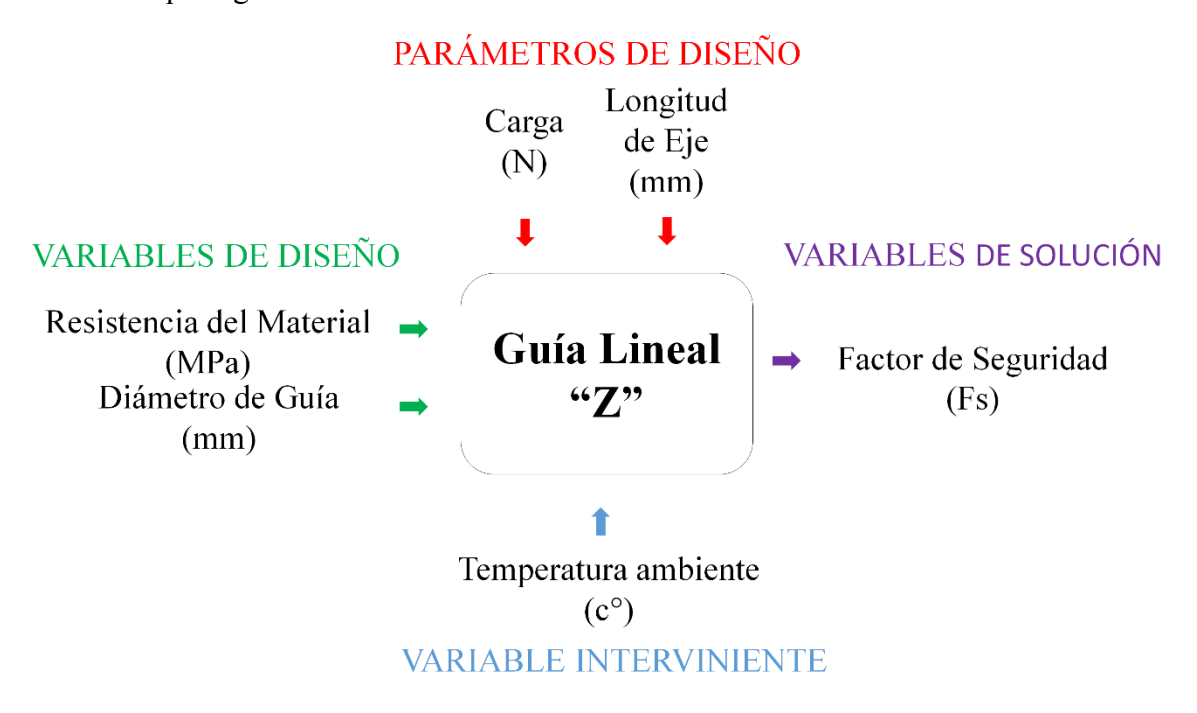

Figura 19: Diagrama de Caja Negra para el Análisis de la guía lisa del eje Z *Fuente: Elaboración Propia*

Tabla 12:

*Parámetros de Caja Negra para el Análisis de la guía lisa del eje Z*

| Tipo de Variable                                                                                                    | Variable/Parámetro      | Símbolo | Unidad      | Rango o<br>Valores                                   |
|----------------------------------------------------------------------------------------------------|-------------------------|---------|-------------|------------------------------------------------------|
| Parámetros de Diseño                                                                                                    | Carga                   | W       | N           | 268,2341 N                                           |
|                                                                                                    | Longitud de Eje         | L       | mm          | 500 mm                                               |
| Variable de diseño                                                                                                    | Resistencia de Material | $S_{v}$ | Mpa         | 351.572 Mpa<br>$710$ Mpa<br>206.807 Mpa<br>$250$ Mpa |
|                                                                                                    | Diámetro de Guía Lineal | D       | mm          | $5-13$ mm                                            |
| Variable intermitente                                                                                                    | Temperatura ambiente    | T       | $\rm ^{o}C$ | $20 - 23$ °C                                         |
| Variable de solución                                                                                                    | Factor de seguridad     | Fs      | adim        | A determinar                                         |
| $\Gamma_{\text{max}}$ and $\Gamma_{\text{max}}$ and $\Gamma_{\text{max}}$ and $\Gamma_{\text{max}}$ and $\Gamma_{\text{max}}$ |                         |         |             |                                                      |

Fuente: Elaboración Propia.

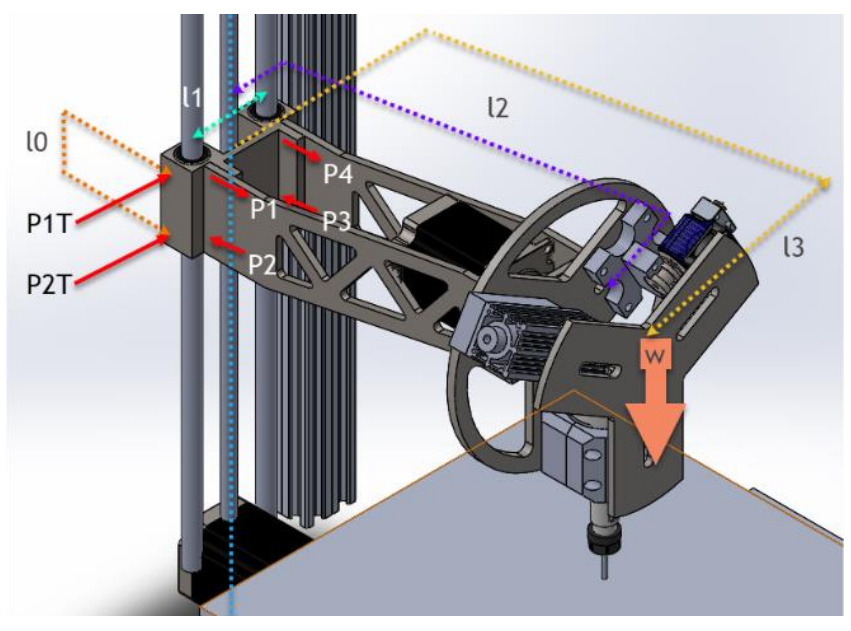

*Figura 20: DCL eje "Z" para el proceso de taladrado. Fuente: Elaboración Propia.*

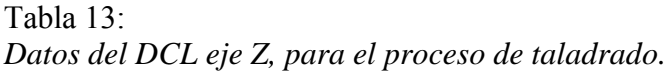

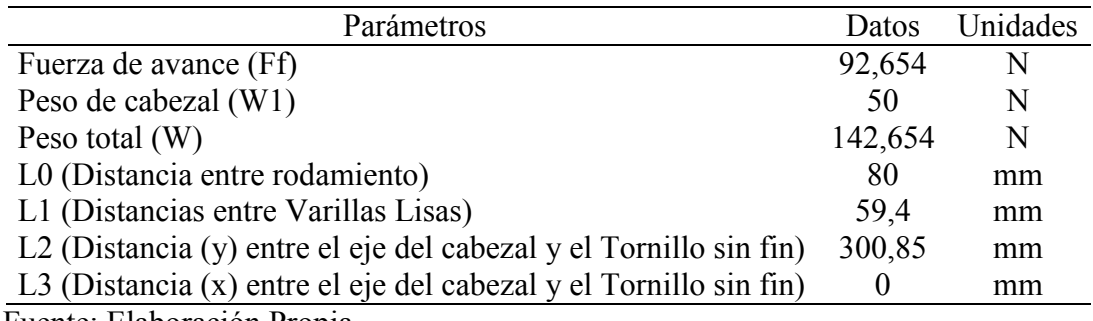

Fuente: Elaboración Propia.

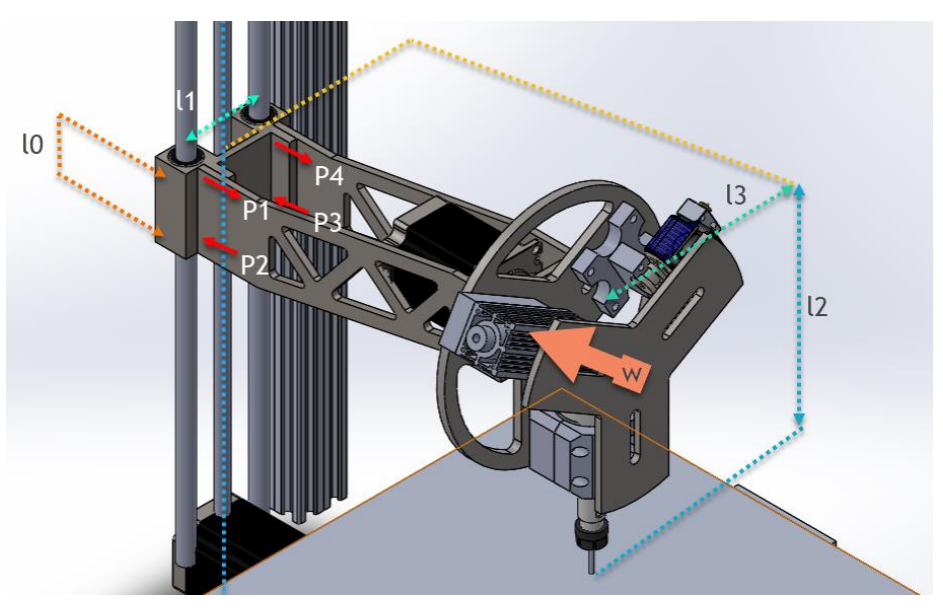

*Figura 21: DCL eje "Z" para la operación de fresado. Fuente: Elaboración Propia.*

Tabla 14: *Datos del DCL eje Z, para el proceso de fresado*

| Parámetros                                                        | Datos   | Unidades |
|-------------------------------------------------------------------|---------|----------|
| Fuerza de corte (Fc)                                              | 60,253  |          |
| L0 (Distancia entre rodamiento)                                   | 80      | mm       |
| L1 (Distancias entre Varillas Lisas)                              | 59,4    | mm       |
| L2 (Distancia del eje del cabezal a la punta de la fresa)         | 126,376 | mm       |
| L3 (Distancia (x) entre el eje del cabezal y el Tornillo sin fin) |         | mm       |
|                                                                   |         |          |

Fuente: Elaboración Propia.

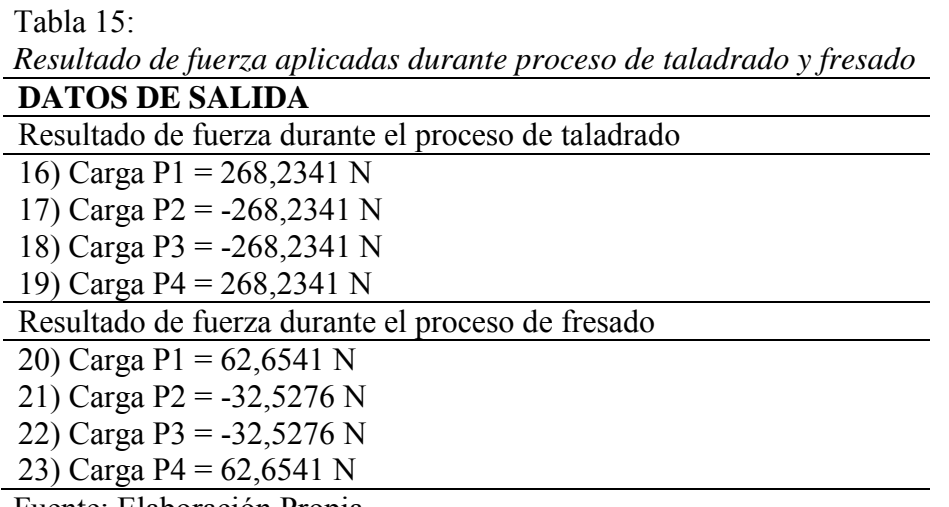

Fuente: Elaboración Propia.

El diseño paramétrico que se realizo tiene su base en la caja negra de la Figura 19 y la tabla de variables que se muestra en la Tabla 12. El diseño paramétrico se programó en un software de cálculo de ingeniería y los resultados se muestran en la Figura 22. De la observación de esta figura puede deducirse que, para cumplir con la recomendación de Caicedo, E. y Pillajo, C. (2017), de un factor de seguridad (FS) entre 1.5 a 2.5, el diámetro mínimo debería ser de 10.36 mm. Debido a disponibilidad de material y diámetros en los proveedores nacionales (MTLab) ver Anexo 7, se decidió por el material AISI 304 y el diámetro 12 mm. Esto dio finalmente un factor de seguridad de 3.89.

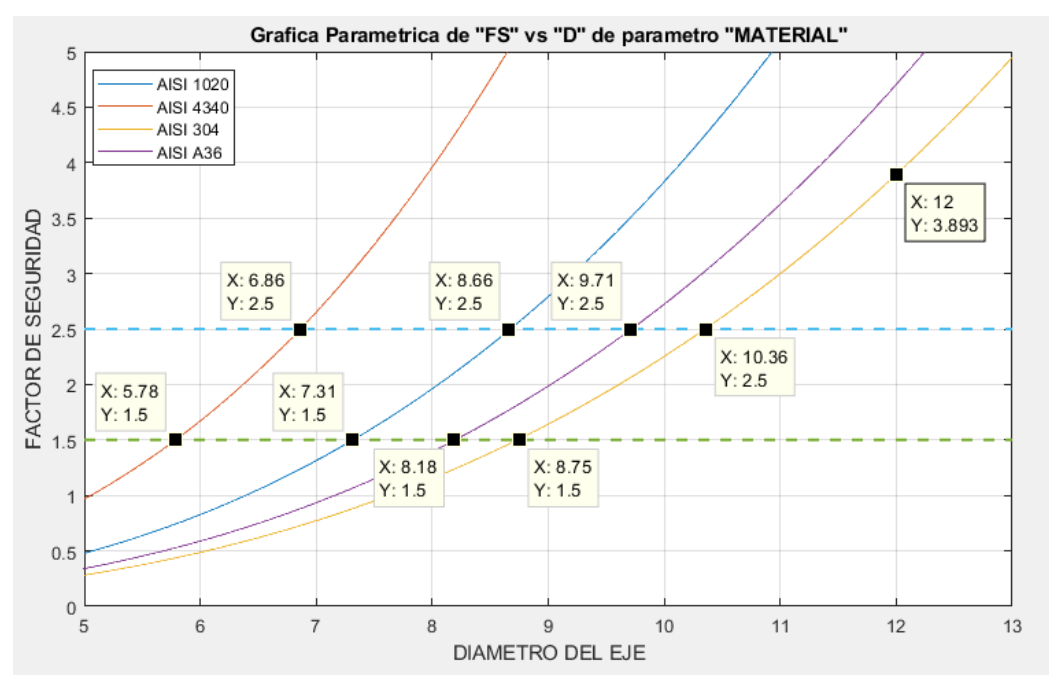

*Figura 22: Grafica paramétrica de guía lineal "Z". Fuente: Elaboración Propia.*

### <span id="page-31-0"></span>**3.6.4.Diseño de guías lineales ejes "X" y "Y".**

Se analizó las cargas que actúan sobre las guías lineales en los ejes "X" y "Y" teniendo encuentra los parámetros de la Tabla 16 y 20 respectivamente. En la Figura 23 y 24 se muestra el DCL de distancias y cargas aplicadas. Los resultados de las cargas en los ejes se observan en la Tabla 17 y 21 respectivamente. Se tomó un FS = 2 para calcular el diámetro de las guías lineales. En la Tabla 18 y 22 se detallan los momentos flectores máximos generados por las cargas y en las Tablas 19 y 23 se aprecia el resultado de los diámetros necesarios para la guía (7,85 y 8,40 mm). Las fórmulas y la secuencia de cálculo se pueden observar en los Anexos 8 y 9.

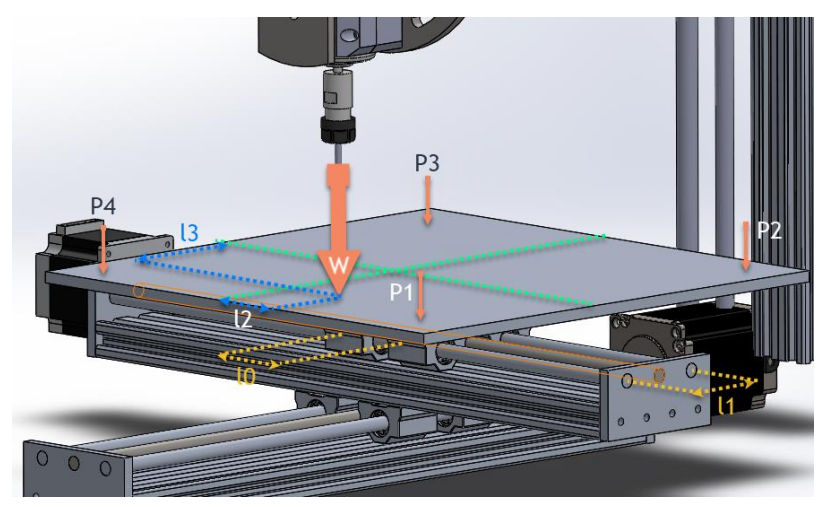

*Figura 23: DCL de la mesa de trabajo con distancias y cargas aplicadas en el eje "X". Fuente: Elaboración Propia.*

| Parámetros                                                        | Datos   | Unidades |
|-------------------------------------------------------------------|---------|----------|
| Fuerza de avance (Ff)                                             | 92,654  | N        |
| Peso en eje X                                                     | 20      | N        |
| Peso total $(W)$                                                  | 112,654 | N        |
| L0 (Distancia entre rodamiento en eje $(x)$ )                     | 50      | mm       |
| L1 (Distancias entre Varillas Lisas en eje $(x)$ )                | 50      | mm       |
| L2 (Distancia (y) entre el eje del cabezal y el Tornillo sin fin) | 00      | mm       |
| L3 (Distancia (x) entre el eje del cabezal y el Tornillo sin fin) | 00      | mm       |

Tabla 16: *Datos del DCL de la mesa de trabajo con distancias y cargas aplicadas en el eje "X"*

Fuente: Elaboración Propia.

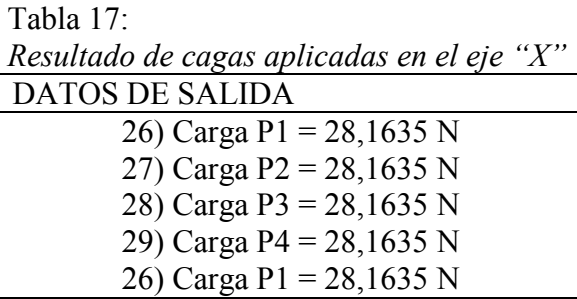

Fuente: Elaboración Propia.

Tabla 18:

*Momento flector máximo generado por la carga.*

| Parámetros           | Datos     | Unidades |
|----------------------|-----------|----------|
| Momento flector (Mf) | 5 3 2 3 4 | N.mm     |

Fuente: Elaboración Propia*.*

Tabla 19:

*Resultados de diámetro de guías lineales en "X".*

DATOS DE SALIDA

30) Esfuerzo máximo ( $\sigma_{\text{max}}$ ) = 103,4035 N/mm<sup> $\gamma$ </sup>2

31) Diámetro de guía lineal en X (Dx) = 7,8595 mm

Fuente: Elaboración Propia.

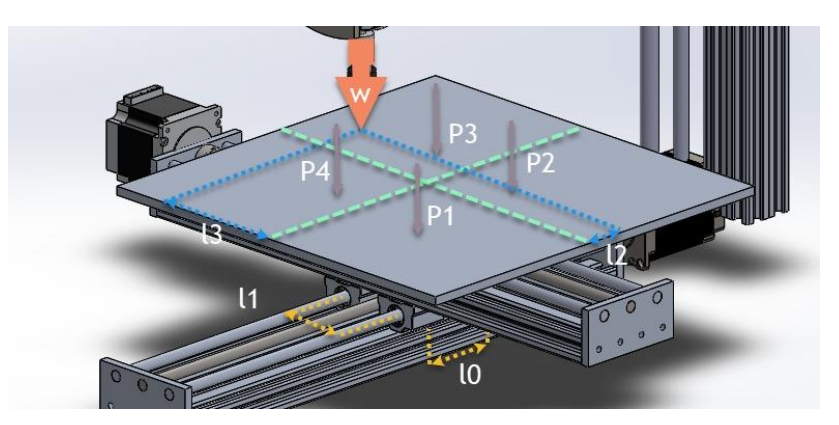

*Figura 24: DCL de la mesa de trabajo con distancias y cargas aplicadas en el eje "Y". Fuente: Elaboración Propia.*

| $D$ and $D$ and $D$ are not media are introduced convenience of $\alpha$ and $\alpha$ are approximate $D$ in $\alpha$ |         |          |
|----------------------------------------------------------------------------------------------------|---------|----------|
| Parámetros                                                                                                    | Datos   | Unidades |
| Fuerza de avance (Ff)                                                                                                 | 92,654  | N        |
| Peso en eje Y                                                                                                    | 45      | N        |
| Peso total $(W)$                                                                                                    | 137,654 | N        |
| L0 (Distancia entre rodamiento en eje $(y)$ )                                                                         | 50      | mm       |
| L1 (Distancias entre Varillas Lisas en eje (y)                                                                        | 50      | mm       |
| L2 (Distancia (y) entre el eje del cabezal y el Tornillo sin fin)                                                     | 00      | mm       |
| L3 (Distancia (x) entre el eje del cabezal y el Tornillo sin fin)                                                     | 00      | mm       |
| $Etrans$ Elebergeión Dranie                                                                                           |         |          |

Tabla 20: *Datos del DCL de la mesa de trabajo con distancias y cargas aplicadas en el "Y".*

Fuente: Elaboración Propia.

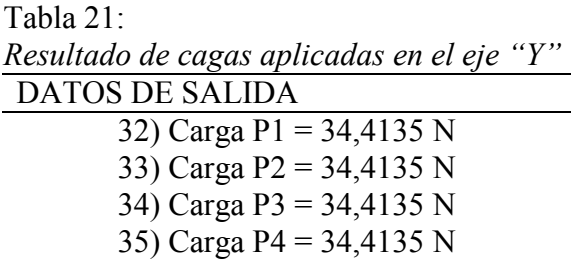

Fuente: Elaboración Propia.

Tabla 22:

*Momento flector máximo generado por la carga.*

| Parámetros           | Datos    | Unidades |  |
|----------------------|----------|----------|--|
| Momento flector (Mf) | 6 417,10 | $N$ .mm  |  |
|                      |          |          |  |

Fuente: Elaboración Propia.

Tabla 23:

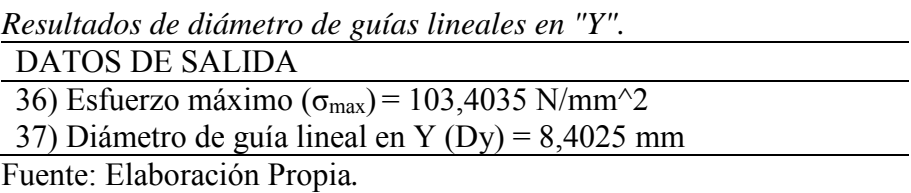

## <span id="page-33-0"></span>**3.6.5.Diseño del husillo de bolas para los soportes "X", "Y" y "Z".**

Se tomó como referencia el catálogo de husillos de bolas de SKF. (2013), donde se tomó como referencia el paso del eje roscado, ver Anexo 10. Para determinar el husillo en "X" se tomaron como recomendaciones de THK (2019) la velocidad máxima y un tiempo de aceleración, ver Anexo 12 en la Tablas 24,26 y 28 se especifican los parámetros para calcular los husillos respectivamente, con ello se calculó la carga dinámica que debe soportar cada husillo, plasmando los resultados en las Tablas 25,27 y 29 respectivamente de cada eje. En los Anexo 11, 13 y 14 se especifica el proceso de cálculo.

Tabla 24: *Datos de entrada para el diseño el husillo de bolas en "Z".*

| Parámetros                                       | Datos     | Unidades   |
|--------------------------------------------------|-----------|------------|
| Recorrido de eje "Z" (d)                         | 500       | mm         |
| Paso del eje roscado (p)                         | 2,5       | mm/rev     |
| Velocidad de avance de herramienta de corte (Vf) | 1790,4931 | mm/min     |
| Carga dinámica = $Fm = Ft = W$                   | 142.654   | N          |
| Exponente para rodamiento de bolas (p)           | 3         |            |
| Tiempo de vida del funcionamiento de la máquina  | 31,536    | $s*10^{6}$ |
| Fuente: Elaboración Propia                       |           |            |

Tabla 25:

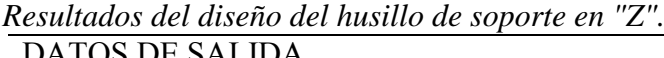

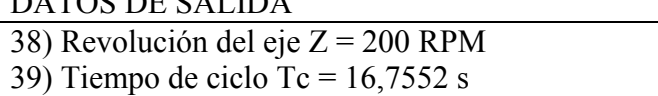

40) Vida útil L10 = 376,4333 \*10^6 Rev

41) Capacidad de carga requerida (Creq) =1 030,0222 N

42) Capacidad de carga dinámica  $(c) = 1,03KN$ 

Fuente: Elaboración Propia.

Tabla 26:

*Datos de entrada para el diseño el husillo de bolas en "X".*

| Parámetros                                      | Datos                       | Unidades |
|-------------------------------------------------|-----------------------------|----------|
| Fuerza de corte (fc)                            | 60,253                      | N        |
| Peso en el conjunto $X(W)$                      | 112,654                     | N        |
| Gravedad $(g)$                                  | 9,81                        | $m/s^2$  |
| Velocidad máxima (Vmax)                         |                             | m/s      |
| Tiempo de aceleración (t)                       | 0,15                        | S        |
| Recorrido del eje Y (d)                         | 400                         | mm       |
| Paso del eje roscado (p)                        | $\mathcal{D}_{\mathcal{L}}$ | mm/rev   |
| Coeficiente de fricción (u)                     | 0.003                       |          |
| Avance de mesa (Vf)                             | 8 021,409                   | mm/min   |
| Exponente para rodamiento de bolas (p)          |                             |          |
| Tiempo de vida del funcionamiento de la máquina | 31,536                      | $s*10^6$ |
| Eugato: Eleboración Dranio                      |                             |          |

Fuente: Elaboración Propia.

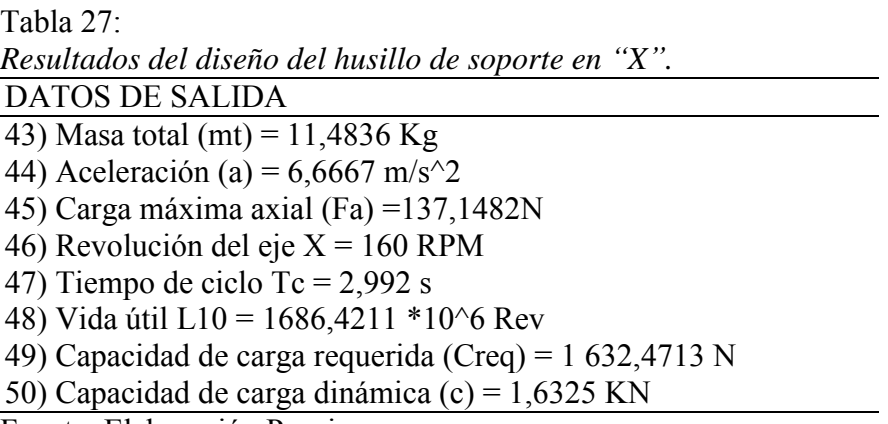

Fuente: Elaboración Propia.

| <b>Parámetros</b>                               | <b>Datos</b>  | <b>Unidades</b> |
|-------------------------------------------------|---------------|-----------------|
| Fuerza de corte (fc)                            | 60,253        | N               |
| Peso en el conjunto $Y(W)$                      | 137,654       | N               |
| Gravedad $(g)$                                  | 9,81          | $m/s^2$         |
| Velocidad máxima (Vmax)                         |               | m/s             |
| Tiempo de aceleración (t)                       | 0,15          | S               |
| Recorrido del eje Y (d)                         | 400           | mm              |
| Paso del eje roscado (p)                        | 2             | mm/rev          |
| Coeficiente de fricción (u)                     | 0,003         |                 |
| Avance de mesa (Vf)                             | 8 0 2 1 4 0 9 | mm/min          |
| Exponente para rodamiento de bolas (p)          |               |                 |
| Tiempo de vida del funcionamiento de la máquina | 31,536        | $s*10^{6}$      |
| Fuente: Elaboración Propia.                     |               |                 |

Tabla 28: *Datos de entrada para el diseño el husillo de bolas en "Y".*

Tabla 29: *Resultados del diseño del husillo de soporte en "Y".* **DATOS DE SALIDA**  43) Masa total (mt) =  $14,032$  Kg 44) Aceleración (a) = 6,6667 m/s $\approx$ 2 45) Carga máxima axial (Fa) =154,2127 N 46) Revolución del eje  $Y = 200$  RPM 47) Tiempo de ciclo (Tc) =  $2,992$  s 48) Vida útil L10 = 2 108,0263\*10^6 Rev 49) Capacidad de carga requerida (Creq) =1 897,3285N 50) Capacidad de carga dinámica (c) =1,89 KN

Fuente: Elaboración Propia

#### <span id="page-35-0"></span>**3.6.6.Cálculo de torque de los motores.**

Se procedió a calcular el par-motor necesario para cada eje. En la Tabla 30 se especifica los parámetros para calcular el par-motor en los ejes "Z", "X" y "Y". Debido a que la trasmisión husillo es directa la fuerza de pre tención es cero, en la Tabla 31 se puede apreciar los resultados de torque para cada motor, las fórmulas se encuentran en el Anexo 15.
| <b>Parámetros</b>                        | <b>Datos</b> | <b>Unidades</b> |
|------------------------------------------|--------------|-----------------|
| Fuerza de avance (Ff)                    | 92.654       | N               |
| Peso de cabezal (W1)                     | 50           | N               |
| Peso total $(F)$                         | 142.654      | N               |
| Peso en el conjunto $X(G)$               | 112.654      | N               |
| Peso en el conjunto $Y(G1)$              | 137.654      | N               |
| Paso del husillo (h)                     | 2.5          | mm              |
| Eficiencia del husillo (n)               | 0,90         |                 |
| Radio medio del husillo (Rb)             | 4,45         | mm              |
| Coeficiente de fricción acero-acero (Ub) | 0,74         |                 |
| Relación de transmisión (i)              |              |                 |
| Fuerza de corte (Fc)                     | 60,253       | N               |
| Fuerza de pre-tensión (Fpre)             |              | N               |

Tabla 30: Datos para cálculo de motores paso a paso.

Fuente: Elaboración Propia

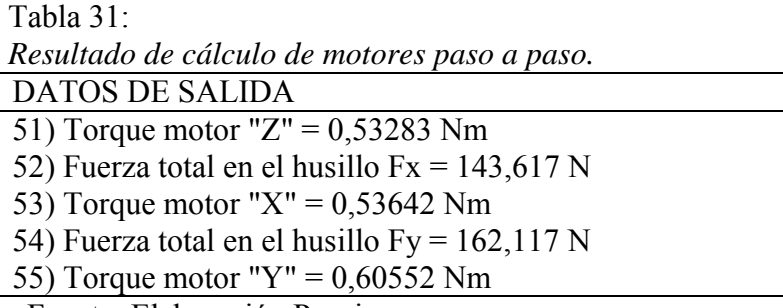

Fuente: Elaboración Propia.

#### **3.7. Diseño de Selección.**

Luego de realizados los cálculos de diseño de ingeniería se procedió a seleccionar los componentes estándar de proveedores nacionales e internacionales de acuerdo a los requerimientos del equipo ya establecido. El resultado de este proceso se muestra en la Tabla 32 y el detalle de selección se estipula en el Anexo 24.

Tabla 32: *Resultado del diseño de selección.*

|                | Designación                                                       | Requerimiento                                                                                                    | Equipo seleccionado                                | Proveedor                        |
|----------------|-------------------------------------------------------------------|----------------------------------------------------------------------------------------------------|----------------------------------------------------|----------------------------------|
| $\mathbf{1}$   | Guías<br>lineales del<br>eje "Z", "X"<br>y''Y''                   | Diámetro de guía lineal en X<br>de 7,8 mm, en Y de 8,4 mm<br>y Z de 12 mm de acero<br>inoxidable                            | Baria acerada<br>inoxidable 12mm<br>$,10$ mm y 8mm | Mtlab (2019)                     |
| $\overline{2}$ | Husillo de<br>bolas de<br>soporte para<br>el eje "Z,<br>"X" y "Y" | Carga dinámica mínima 1,89<br>KN                                                                                            | $SD/BD-10x2 R$<br>(2.5KN)                          | SKF (2019)                       |
| 3              | Rodamientos<br>lineales para<br>"Z, "X" y<br>$\lq\lq Y$           | Diámetro interno de<br>rodamiento para guía lineal<br>en X de 7,8 mm, en Y de 8,4<br>mm y Z de 12 mm de acero<br>inoxidable | Lbcr $12A(12mm)$<br>SCNG (8mm)<br>SCX1(10mm)       | Mtlab (2019)                     |
| $\overline{4}$ | Rodamientos<br>radiales para<br>"Z, "X" y<br>$\lq\lq Y$           | Carga dinámica máxima<br>1,89 KN                                                                                            | 4.75 KN                                            | SKF (2019)                       |
| 5              | Motores paso<br>a paso                                            | Torque de motor<br>0.60552Nm                                                                                                | NEMA 23 modelo<br>SL57STH56-2504A de<br>(0.88Nm)   | Naylamp (2019)                   |
|                | Selección de<br>laser                                             | Corte y grabado en papel,<br>cratón y madera                                                                                | 1.5 W                                              | Aliexpress<br>(2019)             |
| 7              | Cabezas de<br>impresión<br>(Hot-end)                              | Extrusor                                                                                                    | Hot-end E3D v6                                     | Mtlab (2019)                     |
| 8              | Cama de<br>impresión<br>(Ver-end)                                 | Cama de impresión de<br>30x30 cm                                                                                            | MK <sub>2</sub> A                                  | Mtlab (2019)                     |
| 9              | Estructura de<br>la máquina.                                      | Aluminio anodizado                                                                                                    | Perfiles V-Solt                                    | Naylamp (2019)                   |
|                |                                                                   | Shield CNC V3<br>Shield RAMP 1.4                                                                                            | Shield CNC V3<br>Shield RAMP 1.4                   | Naylamp (2019)<br>Naylamp (2019) |
|                |                                                                   | Final de carrera mecánico                                                                                                   | Final de carrera<br>mecánico                       | Naylamp (2019)                   |
|                |                                                                   | Driver Motor Pap TB6560                                                                                                    | Driver Motor Pap<br><b>TB6560</b>                  | Mtlab (2019)                     |
|                | Componentes                                                       | Panel controlador LCD                                                                                                    | Panel controlador<br><b>LCD</b>                    | Naylamp (2019)                   |
| 10             | electrónicos.                                                     | Fuente de DC 12v / 30 A                                                                                                    | Fuente de DC 12v / 30<br>A                         | Mtlab (2019)                     |
|                |                                                                   | Arduino mega                                                                                                    | Arduino mega                                       | Naylamp (2019)                   |
|                |                                                                   | Arduino Uno                                                                                                    | Arduino Uno                                        | Naylamp (2019)                   |
|                |                                                                   | Relay de 8 canales<br>Controlador de velocidad de                                                                           | Relay de 8 canales<br>BTS7960 Modulo               | Mtlab (2019)                     |
|                |                                                                   | motor de fresado                                                                                                    | controlador puente H                               | Naylamp (2019)                   |
|                |                                                                   | Shield CNC V3                                                                                                    | Shield CNC V3                                      | Naylamp (2019)                   |

Fuente: Elaboración Propia.

#### **3.8. Análisis de Funcionalidad**

La funcionalidad del sistema integrado CNC se evaluó mediante las variables de tiempo de fabricación y espacio ocupado por el equipo en función del nivel de integración de los equipos de fabricación. Esta variable podía tomar los valores de: máquina individual (a, b, o c), máquina de integración doble (ab, ac, bc) y máquina de integración triple (abc, cba, bca o bac).

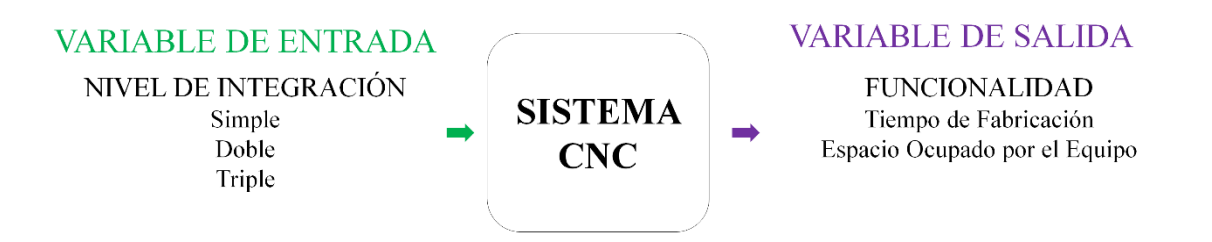

*Figura 25: Diagrama de Caja Negra para el Análisis de la Funcionalidad en función del Nivel de Integración del sistema CNC Fuente: Elaboración Propia.*

En la Tabla 33 se detallan las ofertas de servicio que se podrían ofrecer, y los procesos que estas involucrarían. En la tabla (a) significa Impresión 3D únicamente, (b) Fresado y (c) Proceso Laser. También, (ac), (bc) y (abc) son las combinaciones secuenciales que se pueden realizar de los procesos anteriormente mencionados. Considerando que la empresa no posee ninguna de las máquinas para realizar la impresión 3D, el fresado o los procesos laser, se puede evidenciar de la Tabla 33 que si la empresa poseyera la impresora 3D su oferta se incrementaría en 7 servicios. Si se tuviesen la impresora 3D y la fresadora individualmente el incremento de la oferta sube a 18 servicios y con Impresora 3D, fresadora y cabezal laser la oferta seria ahora 29 servicios. Bajo el mismo esquema se puede ver que la oferta de servicios se hace mayor si se poseyeran maquinas integradas de dos procesos (35,42 servicios). Para el presente proyecto que integra tres cabezales (impresora 3D, fresadora y laser) la oferta se dispara a 45 nuevos servicios.

| $N^{\circ}$ | $\boldsymbol{\mathcal{J}}$<br>Oferta |              | Procesos     |              |    |    |    |     |  |  |  |
|-------------|--------------------------------------|--------------|--------------|--------------|----|----|----|-----|--|--|--|
|             |                                      |              | b            | $\mathbf{c}$ | ab | ac | bc | abc |  |  |  |
| 1           | Placas Decorativas                   | X            | X            | X            | X  | X  | X  | X   |  |  |  |
| 2           | Trofeos Personalizados               | X            | X            | X            | X  | X  | X  | X   |  |  |  |
| 3           | Llaveros                             | $\mathbf{x}$ | $\mathbf{x}$ | X            | X  | X  | X  | X   |  |  |  |
| 4           | Tarjetas Personalizadas              |              |              | X            |    |    |    |     |  |  |  |
| 5           | Litofania                            | X            |              |              |    |    |    |     |  |  |  |
| 6           | Letras Decorativas                   | X            | X            | X            |    |    |    |     |  |  |  |
|             | Retratos en Alto Relieve             | X            | X            |              |    |    |    |     |  |  |  |
| 8           | Pirograbado                          |              |              | X            |    |    |    |     |  |  |  |
| 9           | Maquetas 3D                          | $\mathbf{x}$ |              |              |    |    |    |     |  |  |  |
| 10          | Cortes Para Maquetas                 |              | X            | X            |    |    | X  |     |  |  |  |
| 11          | Serigrafía Laser                     |              |              | X            |    |    |    |     |  |  |  |
| 12          | Impresión de Placas de Circuitos     |              | X            |              |    |    |    |     |  |  |  |
| 13          | Grabado de Patrones Personalizado    |              | X            | X            |    |    | X  |     |  |  |  |
| 14          | Puzzle 3D                            |              | X            | X            |    |    | X  |     |  |  |  |
| 15          | Grabado en Plástico                  |              | X            | X            |    |    | X  |     |  |  |  |
| 16          | Letrero Luminoso                     |              | X            |              |    |    |    |     |  |  |  |

Tabla 33: *Servicios potenciales (Oferta) y Procesos de fabricación en secuencia.*

Fuente: Elaboración Propia.

#### **3.9. Análisis de tiempo de fabricación.**

Se analizaron todos y cada uno de las ofertas comparando el tiempo de proceso de cada una considerando la alternativa de poseer maquinas individuales con la propuesta del presente trabajo (maquina CNC integrada). En las Tablas 34 a la 38 se ha seleccionado algunos procesos como ejemplo de este análisis. En estas tablas se incluye el tiempo que de puesta a punto la máquina y el tiempo que demora ejecutar el proceso. El cálculo detallado de todas las ofertas se encuentra en el Anexo 25.

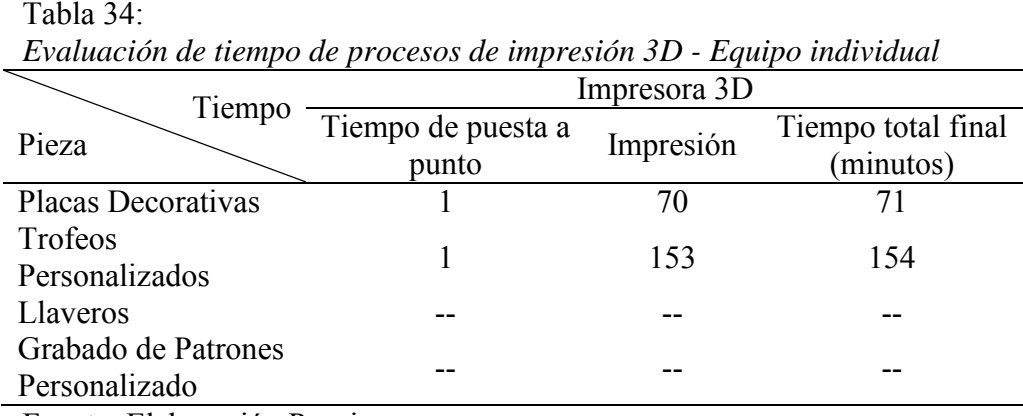

Fuente: Elaboración Propia*.*

| Tiempo                               | <b>CNC</b> Laser |        |        |                                 |  |  |  |  |
|--------------------------------------|------------------|--------|--------|---------------------------------|--|--|--|--|
| Pieza                                | $\text{Tp*}$     | $Gl^*$ | $Cl^*$ | Tiempo total final<br>(minutos) |  |  |  |  |
| Placas Decorativas                   |                  |        |        |                                 |  |  |  |  |
| Trofeos Personalizados               |                  |        |        |                                 |  |  |  |  |
| Llaveros                             |                  |        |        |                                 |  |  |  |  |
| Grabado de Patrones<br>Personalizado |                  |        | 2.5    |                                 |  |  |  |  |

Tabla 35: *Evaluación de tiempo de procesos de corte y grabado laser - Equipo individual*

Nota: Tp\*: Tiempo de puesta a punto; Gl\*: Grabado laser; Cl\*: Corte laser.

Fuente: Elaboración Propia.

Tabla 36: *Evaluación de tiempo de procesos de corte y grabado por fresadora - Equipo individual*

|                        | CNC Fresadora |       |        |        |             |  |  |  |  |
|------------------------|---------------|-------|--------|--------|-------------|--|--|--|--|
| Tiempo                 |               |       |        |        | Tiempo      |  |  |  |  |
| Pieza                  | $Tp^*$        | $Ta*$ | $Cf^*$ | $Gf^*$ | total final |  |  |  |  |
|                        |               |       |        |        | (minutos)   |  |  |  |  |
| Placas Decorativas     | 4             |       | 1.3    | 3.06   | 8.36        |  |  |  |  |
| Trofeos Personalizados | 4             |       | 1.26   | 1.4    | 6.66        |  |  |  |  |
| Llaveros               | 4             | 0.25  | 0.5    | 6.59   | 11.34       |  |  |  |  |
| Grabado de Patrones    | 4             |       | 1 35   | 14 21  | 19.56       |  |  |  |  |
| Personalizado          |               |       |        |        |             |  |  |  |  |

Nota: Tp\*: Tiempo de puesta a punto; Ta\*: Taladrado; Cf\*: Corte con fresa; Gf\* Grabado con fresa.

Fuente: Elaboración Propia.

En las Tablas 34, 35 y 36 se consideró el proceso de impresión 3D, los procesos de CNC laser y los procesos de CNC fresadora respectivamente. Por ejemplo, si tomamos el caso de las placas decorativas podemos notar que en el proceso de impresión demora 71 minutos, en los procesos de CNC laser se tarda 14 minutos y en los procesos de CNC fresadora 8.36 minutos.

En la Tabla 37 se realizó una integración de proceso mediante la intervención de tres máquinas por separado. Así, una oferta que involucre tres procesos secuenciales en cada una de las maquinas adicionara los tiempos en cada máquina para determinar el tiempo total. Por ejemplo, en el caso de los trofeos personalizados podemos observar que el proceso de impresión 3D (Im) se tarda 70 minutos, luego se combina el proceso de grabado laser (Gl) que tarda 4 minuto, grabado con fresa (Gf) 3.06 minutos y por último el tiempo de puesta a punto (Tp) de cada máquina que intervienen, dándonos un tiempo total de 84.06 minutos.

| Máquinas                             |        | Impresora<br>3D |                             | <b>CNC</b> Laser            |                            |                |      | CNC Fresadora |        | Tiempo<br>total final |
|--------------------------------------|--------|-----------------|-----------------------------|-----------------------------|----------------------------|----------------|------|---------------|--------|-----------------------|
| Tiempo<br>Pieza                      | $Tn^*$ |                 |                             |                             | $Im^*$ Tp* Gl* Cl* Tp* Ta* |                |      | $F^*$         | $Gf^*$ | (minutos)             |
| Placas Decorativas                   |        | 70              | $\mathcal{D}$               | $\overline{4}$              |                            | $\overline{4}$ |      |               | 3.06   | 84.06                 |
| Trofeos<br>Personalizados            |        | 153             | $\mathcal{D}$               |                             | $\sim$ $\sim$              | $\overline{4}$ |      |               | 14     | 162.4                 |
| Llaveros                             |        |                 | $\mathcal{D}_{\mathcal{L}}$ | $\overline{4}$              | $\overline{a}$             | $\overline{4}$ | 0.25 | 15            |        | 11.75                 |
| Grabado de Patrones<br>Personalizado |        |                 |                             | $\mathcal{D}_{\mathcal{L}}$ |                            | $\overline{4}$ |      | 135           |        | 935                   |

Tabla 37: *Evaluación de tiempos de proceso con máquinas individuales – No integradas.*

Nota: Tp\*: Tiempo de puesta a punto; Im\*: Impresión; Gl\*: Grabado laser; Cl\*: Corte laser; Ta\*: Taladrado; F: Fresado; Gf\* Grabado con fresa.

Fuente: Elaboración Propia*.*

En la Tabla 38 se realizó una integración de proceso mediante la intervención de la máquina con tres cabezales de intercambio automático. Esto se refiere que, para cumplir una oferta, la pieza tendrá que pasar por diferentes procesos en la misma máquina, lo cual resulta en un tiempo de fabricación menor comparado con realizar la misma oferta con máquinas separadas. Se puede notar que el ahorro de tiempo es sustancial. Por ejemplo, si seguimos el caso de las placas decorativas el proceso de impresión 3D (Im) se tarda 70 minutos, el proceso de grabado laser (Gl) que tarda 4 minuto, grabado con fresa (Gf) 3.06 minutos y por último el tiempo de puesta a punto (Tp) y el tiempo de cambio de cabezal (Tc) de la máquina, dándonos un tiempo total de 79.06 minutos, esta reducción de tiempo sustancial es consecuente a que el cambio de cabezal es de forma automática.

Tabla 38:

*Evaluación de tiempo de proceso en la máquina integrada.*

| Máquinas                             |        | Impresora<br>3D |     | <b>CNC</b> Laser |                                 |     |      | <b>CNC</b> Fresadora |        | Tiempo                   |
|--------------------------------------|--------|-----------------|-----|------------------|---------------------------------|-----|------|----------------------|--------|--------------------------|
| Tiempo<br>Pieza                      | $Tn^*$ | $Im*$           |     |                  | $Tc^*$ Gl* $Cl^*$ $Tc^*$ $Ta^*$ |     |      | $F^*$                | $Gf^*$ | total final<br>(minutos) |
| Placas Decorativas                   |        | 70              | 0.5 | $\overline{4}$   | $- -$                           | 0.5 |      |                      | 3.06   | 79.06                    |
| Trofeos Personalizados               |        | 153             | 0.5 |                  | $\sim$                          | 0.5 | $-$  | $-$                  | 1.4    | 1574                     |
| Llaveros                             |        |                 |     |                  | $\overline{\phantom{a}}$        | 0.5 | 0.25 | 15                   |        | 6.25                     |
| Grabado de Patrones<br>Personalizado |        |                 |     |                  |                                 | 0.5 |      | 135                  |        | 3.85                     |

Nota: Tp\*: Tiempo de puesta a punto; Tc\*: Tiempo de cambio de cabezal; Im\*: Impresión; Gl\*: Grabado laser; Cl\*: Corte laser; Ta\*: Taladrado; F: Fresado; Gf\* Grabado con fresa. Fuente: Elaboración Propia.

Los tiempos evaluados de cada proceso observados en las tablas anteriores se obtuvieron mediante Software CAM, ver Anexo 25.

Comparando los tiempos totales de las Tablas 37 y 38 se evidencia la reducción de tiempo en 5 minutos en la fabricación de placas decorativas siendo 5.94 % más rápido, de igual manera los trofeos personalizados con un porcentaje de 3,07 %, en la fabricación de llaveros se reduce 5.5 minutos con un porcentaje de 46.80 %, de igual manera en el grabado de patrones personalizados con un porcentaje de 58.82 % del tiempo total, demostrando una reducción de tiempo importante.

El comportamiento de reducción de tiempos se repite para todas las ofertas mencionadas. Esto puede observarse claramente en el Anexo 27.

#### **3.10. Análisis de aprovechamiento de espacio**

En la Tabla 39 se comparó los espacios ocupados por tres máquinas individuales y el espacio ocupado por la máquina CNC integrada donde se consideró el espacio del operario. Se puede notar de la Tabla 39 que el ahorro de espacio es sustancial, pues la máquina CNC integrada es solo 100 cm<sup>2</sup> más grande que la más pequeña de las máquinas (14400 cm<sup>2</sup> contra 14300 cm<sup>2</sup> ). Esto implica una reducción de espacio de aproximadamente un tercio (1/3) ya que se está reemplazando 3 máquinas individuales por una integrada.

Tabla 39: *Tabla de comparación de dimensiones de máquinas separadas y máquina integrada.*

| Máquina                                 | $-$          |                     |              |                        |                      |                     |                      |                         |
|-----------------------------------------|--------------|---------------------|--------------|------------------------|----------------------|---------------------|----------------------|-------------------------|
| Tamaño de<br>la máquina                 | 44x41x46,5cm | $1804 \text{ cm}^2$ | 35x36x18cm   | $1260$ cm <sup>2</sup> | 61x61x40cm           | $3721 \text{ cm}^2$ | 45x79x72cm           | $3.555$ cm <sup>2</sup> |
| Espacio<br>para<br>operario-<br>máquina | 14 300 $cm2$ |                     | 14 300 $cm2$ |                        | $16250 \text{ cm}^2$ |                     | 14 400 $\text{cm}^2$ |                         |

Fuente: Elaboración Propia.

#### **3.11. Plano general de la máquina.**

Luego de obtener los datos de la necesidad del cliente, los cálculos realizados y selección de componente se logró realizar el dimensionamiento general de la máquina, con la ayuda de un software CAD concluyendo en un plano que detalla sus medias y componentes, para mayor de talle ver el Anexo 28.

## **3.12. Hoja de costos de la máquina.**

Luego de que se realizó el diseño en un software CAD se procedió a realizar la cotización de los componentes seleccionados mediante el cálculo y de los componentes en general de la máquina, ver el Anexo 29 para mayor detalle, como resultado se obtuvo el costo total con un valor de S/. 4 936 nuevos soles.

#### **IV. DISCUSIÓN**

Con la finalidad de obtener los requerimientos de la empresa Gami SAC se emplearon 3 entrevistas, esto siguiendo la metodología de diseño de Eggert (2010), Dieter & Schmidt (2013), la cual se ha empleado satisfactoriamente para definir rangos y valores para las necesidades de la empresa, facilitando de esta manera iniciar el proceso de diseño.

Debido a la falta de bibliografía relacionada al diseño de máquinas CNC, se emplearon recomendaciones de diseño extraídas desde trabajos académicos similares. Estas recomendaciones tratan del material, de la estructura, material de los ejes, parámetros de corte. Estos datos permitieron brindar un punto de partida adecuado para el proceso de diseño.

En el proceso de seleccionar para el diseño optimo se plasmaron 5 conceptos de diseño y 4 configuraciones, lo cuales fueron evaluados por medio de una matriz de selección ponderada. Esto permitió seleccionar el concepto número 5 y la configuración número 2 siendo estas las más optimas.

La máquina que se ha propuesto en este trabajo integra tres máquinas en un solo equipo. Se analizo el tiempo que tarda cada máquina en elabora un producto individualmente, estos datos se observan en las Tablas 34, 35, 36. Con la Tabla 37 se comparó los tiempos de fabricación de un producto bajo las tres tecnologías. Por último, la comparativa en tiempo de los procesos anteriores con respecto al sistema integrado se encuentra en la Tabla 38 de lo cual se observa que existe una reducción de tiempo de fabricación total de un producto al emplear el sistema propuesto.

El uso de 3 máquinas requiere un área total de  $4.485 \text{ m}^2$  lo cual se reduce a un área 1.5 m<sup>2</sup> para la máquina integra que es capaz de los mismos procesos, esto efectivamente proporciona una optimización del espacio de trabajo.

Para corroborar la viabilidad del equipo en base a costos se realizó la cotización de los componentes de la máquina procurando no exceder el costo máximo establecido por la empresa. Comparando el nivel de integración, en el trabajo que realizo Haro (2018) obtuvo una máquina de S/. 6 783.00 Nuevos Soles superando en S/. 1 847.00 Nuevos Soles al diseño presentado.

#### **V. CONCLUSIONES**

Se identificó las necesidades de la empresa, con la finalidad de conocer las limitantes del diseño y las especificaciones que esta debía cumplir.

Se obtuvo normativas de diseño, permitiéndonos diseñar una máquina que cumple con los requerimientos de seguridad, como los peligros mecánicos, eléctricos, térmicos y el uso de la parada de emergencia.

La elaboración de los distintitos conceptos, y la posterior evaluación mediante una matriz ponderada, nos permitió de finir el diseño más apropiado para la solución del problema de diseño.

Con la ayuda de un software de ingeniería, y su previa programación, se logró realizar los cálculos necesarios para el diseño de la máquina, para su posterior selección de componentes necesarios.

Se seleccionó los componentes mediante el cálculo realizado para el óptimo funcionamiento de la máquina, los componentes estándares se eligieron mediante la ayuda de catálogos.

El equipo propuesto logra integrar tres máquinas en una sola obteniéndose una reducción de tiempo de producción y una reducción del área ocupada por la máquina en comparación a las tres máquinas por separado.

Se elaboró el plano general de la máquina, dándonos una vista detallada de esta, en la cual se especifica las dimensiones que ocuparía la máquina.

Se generó una hoja de costos en la cual se especifica el valor monetario de sus componentes electrónicos y el costo de fabricación de distintas piezas mecánicas, dando como resultado una máquina de S/. 4 936.00 nuevos soles.

#### **VI. RECOMENDACIONES**

Indagar diferentes materiales estructurales para alivianar los pesos en la máquina CNC, cumpliendo con las normativas de diseño.

Realizar una nueva propuesta sobre la configuración de la mesa de trabajo del eje "X" y "Y" para mejorar su distribución de cargas y reducir costos.

Se recomienda en lo posible poder implementar el diseño de esta máquina integrada CNC en la industria.

Para mejorar la precisión de la máquina se recomienda utilizar guías lineales serie MGH, la que puede logar una larga vida útil con alta velocidad, movimiento lineal suave Yalta precisión

#### **VII. REFERENCIAS:**

- Abanto, R. y Montenegro, W. (2017). Diseño de una fresadora cnc para grabado en madera para la empresa "el nazareno" s.r.l. Chiclayo (tesis de pregrado). Universidad Señor de Sipán, Pimental, Perú.
- Árguedon. (2019). Cuidamos la calidad y el detalle en cada proyecto Fresados. Recuperado de https://arguedon.com/fresadora-cnc/
- ASTM. (2019). Standard Terminology for Additive Manufacturing—Coordinate Systems and Test Methodologies. Recuperado de [https://www.astm.org/Standards/ISOA](https://www.astm.org/Standards/ISOA%20STM52921.htm)  [STM52921.htm](https://www.astm.org/Standards/ISOA%20STM52921.htm)
- Baca, J. (2017). Diseño de una impresora 3d de cabezales intercambiables para la escuela de ingeniería mecánica-eléctrica de la Universidad Cesar Vallejo (tesis de pregrado). Universidad Cesar Vallejo, Trujillo-Perú.
- Basu, P. (2015). Semiconductor Laser Theory. New York: CRC Press.
- BCN3D. (2019). The anatomy of an Extrusion System. BCN3D Technologies, p. 4-5.
- Bordignon, F., Iglesias, A. y Hahn, A. (2018), Diseño e impresión de objetos 3D. Buenos Aires, Argentina: UNIPE: Editorial Universitaria.
- Caicedo, E. y Pillajo, C. (2017) Diseño e implementación de una máquina Router CNC de 4 ejes para el tallado de modelos 3d en madera (tesis de pregrado). Universidad de las fuerzas armadas, Sangolquí-Ecuador
- Castro, A. P. y Guamán, D. F., (2015). Diseño y construcción de una máquina CNC para el corte y grabado en madera utilizando láser de CO2, implementado con hardware y software de uso libre como Sistema de control. Universidad de las Fuerzas Armadas, 2.
- Cazau, P. (2006). INTRUDUCCION A LA INVESTIGACION EN CIENCIAS SOCIALES. Recuperado de <http://alcazaba.unex.es/asg/400758/MATERIALES/INTRODUCCI> %C3%93N%20A%20LA%20INVESTIGACI%C3%93N%20EN%20CC.SS..pdf
- Ceron, C. (2014). Diseño de una secuencia didáctica para la enseñanza-aprendizaje del concepto de torque a partir de las máquinas simples (tesis de pregrado). Universidad Nacional de Colombia, Bogotá, Colombia.
- Céspedes, N., Lavado, P. y Ramirez, N. (2016). Productividad en el Perú: medición, determinantes e implicancias. Lima, Perú: Universidad del Pacífico.
- Chávez, R., Chávez, E., Rivera, J. y Roa, K. (2015). Prototipo Cortador y Grabador Láser (tesis de pregrado). Instituto Politécnico Nacional, México, D.F.
- Desarrollo Peruano (2016). Desarrollo peruano: El Perú en el ranking Latinoamericano: Participación de la manufactura en el PBI (2015). Recuperado de [http://desarrolloperuano.blogspot.com/2016/12/el-peru-en-el-ranking](http://desarrolloperuano.blogspot.com/2016/12/el-peru-en-el-ranking-latinoamericano_13.html)[latinoamericano\\_13.html.](http://desarrolloperuano.blogspot.com/2016/12/el-peru-en-el-ranking-latinoamericano_13.html)
- DIABASE. (2019). H-SERIES Benchtop CNC. recuperado de https://www.diabasema chines.com/
- Fidias, G. A. (Ed). (2012). EL PROYECTO de INVESTIGACIÓN. Caracas, Venezuela: Editorial Episteme.
- Garrido,J.J. (19 de febrero de 2019). Produce estima que sector manufactura crecerá hasta 4.5% en el 2019. Recuperado de <https://elcomercio.pe/>economía /peru/produceestima-sector-manufactura-crecera-4-5-2019-noticia-nndc-09342?fbclid=IwAR3Fu y5qXjJ8y0FOHQP\_RPYLJqm07uE7PpainPIzsDsZcrBVEwGtCV16-w4.
- Grageda, R., Maldonado, P. (2007). Sistema Integrado de Manufactura "S.I.M.". Acta Nova; volume (3), N°4, 778.
- Haro, L (2018). Sistema multifunción de prototipado rápido mediante la incorporación de un sistema CNC para desbaste por fresado y grabado por láser a una impresora 3d multiextrusor (tesis de pregrado). Universidad Técnica del Norte, Ibarra-Ecuador.
- Hernándes, H. y Parra, R. (2014). Problema sobre la distinción entre razonamiento deductivo e inductivo y su enseñanza. Innovación Educativa, ISSN: 1665-2673, 13(63), 68.

Horvath, Joan. (2014). Mastering 3D Printing. New York: Apress.

- Introducción a la Tecnología CNC, (2018). De Máquinas y Herramientas. Recuperado de [https://www.demáquinasyherramientas.com/mecanizado/introduccion-a-la](https://www.demaquinasyherramientas.com/mecanizado/%20introduccion-a-la-tecnologia-cnc)[tecnologia-cnc.](https://www.demaquinasyherramientas.com/mecanizado/%20introduccion-a-la-tecnologia-cnc)
- Jamaleswara, K., Siva Sai, T., Gowtham, M., Thamma, R. y Yashwanth, G. (2018). Design and fabrication of portable laser cutting and engraving machine. International Journal of Engineering & Technology, volume (7), 570-573.
- Kulkarni, P., Chakradeo, A. y Mrudula, S. (2016). Innovative design and manufacturing of 3D printing machine. International Journal of Technology and Science, IX (3), 1-4.
- León, P., Darwin, A., Maldonado, F., Vargas, N. y Fernandez, C. (2016). Foamy CNC laser cutting machine. 1-6. 10.1109/ICA-ACCA.2016.7778459.
- Lira, J. (2016). TIC: ¿Qué le falta al Perú para ser un país con desarrollo tecnológico?. Gestión Recuperado de [https://gestion.pe/tecnologia/tic-le-falta-peru-pais](https://gestion.pe/tecnologia/tic-le-falta-peru-pais-desarrollo-tecnologico-116515-noticia/)[desarrollo-tecnologico-116515-noticia/](https://gestion.pe/tecnologia/tic-le-falta-peru-pais-desarrollo-tecnologico-116515-noticia/)
- López, A. y Parra, P. (2016), Diseño de una fresadora router cnc. (tesis de pregrado). Escuela Superior Politécnica del Litoral, Guayaquil, Ecuador.
- López, Alejandro. (2012). Mejoramiento del diseño y ensamblado de una impresora 3D, Centro nacional de investigación y desarrollo tecnológico. México: s.n., 2012.
- López, J. (2016). Impresoras 3D. España.
- Lozada, J. (2014). Investigación Aplicada: Definición, Propiedad Intelectual e Industria. CIENCIAMÉRICA, (3), 34-39.
- Llopis J. (2016), Plan de negocio. empresa dedicada a las nuevas tecnologías (impresión 3d). (tesis de pregrado). Universidad Politécnica, Valencia, España.
- Mejía Sierra, A. y Patiño Forero, A. A. (2013). Desarrollo y construcción de una máquina (CNC) como aporte determinante en la competitividad industrial de las mipymes en Colombia. Épsilon (20), 193-214.
- Mittal, S., y Frayman, F. (1989). Towards a generic model of configuration tasks. International Joint Conf. Artificial Intelligence, IJCAI-89,1395–1401.
- MIT Museum (2011). Pioneering MIT: Massachusetts institute of technology. Recuperado de [http://museum.mit.edu/150/86.](http://museum.mit.edu/150/86)
- Morataya J. (2015). Procesos de la impresión 3d como aporte al diseño gráfico. (tesis de pregrado). Universidad Rafael Landívar, Guatemala de la Asunción.
- Padilla, R. (2017), Diseño y construcción de una cortadora laser para papel con interfaz gráfica. (tesis de pregrado). Universidad Técnica del Norte, Ibarra, Ecuador.
- Pérez, M. (2016), Máquina fresadora de control cnc tipo cartesiano para materiales plásticos y madera. (tesis de pregrado). Instituto Politécnico Nacional, México D.F.
- Prashil, N., Shreyas, P. y Shailee, G. (2019), Design and Development of Portable 3-Axis CNC Router Machine. International Research Journal of Engineering and Technology (IRJET), volumen (6), 1452-1455.
- Raffino María E. (2019). Concepto de oferta. Recuperado de<https://concepto.de/oferta/>
- Real Academia Española (2019). Asociación de Academia de la Lengua Española. Recuperada de<https://dle.rae.es/srv/search?m=30&w=desbaste>
- REPRAP. (2019). PCB Heatedbed. Recuperado de http://reprap.org/wiki/PCB\_Heatbed.
- SANDVIK Coromant. (2018). Fresado. Recuperado de http://wikifab.dimf.e tsii.upm.es/wikifab/images/7/72/5\_Manual\_Mecanizado\_Sandvik\_Fresado\_D.pdf.p df.
- Segura, J.L. (21 de diciembre de 2018). Innovación: la primera máquina de cartón peruana reconocida en el MIT. Recuperada de [https://gestion.pe/tecnologia/innovacion](https://gestion.pe/tecnologia/innovacion-primera-maquina-carton-peruana-reconocida-mit-253582)[primera-máquina-carton-peruana-reconocida-mit-253582.](https://gestion.pe/tecnologia/innovacion-primera-maquina-carton-peruana-reconocida-mit-253582)
- SKF. (2013). Precision rolled ball screws. Recuperado de [https://www.skf.com/binary/21-](https://www.skf.com/binary/21-149715/Precision-rolled-ball-screws---6971_1-EN.pdf) [149715/Precision-rolled-ball-screws---6971\\_1-EN.pdf](https://www.skf.com/binary/21-149715/Precision-rolled-ball-screws---6971_1-EN.pdf)
- SKF. (2016). LBC, D-series Next generation of SKF linear ball bearings and units. Recuperado de https://medialibrary.ewellix.com/Products/Linear%20guides/Line ar%20ball%20bearings%20and%20shafts/2\_PUBLICATIONS/MP-P2-14058-3- EN-linear-ball-bearings-D-series-catalogue.pdf.
- Snapmaker (2019). Start Your Maker Journey with Snapmaker. Recuperado de https://www.snapmaker.com/.
- Tecnocorte (2019). Información técnica en la herramienta para madera. Recuperado de https://www.tecnocorte.com/blog/informacion-tecnica-la-herramienta-madera/
- THK (2019). Ejemplos de selección de un husillo de bolas. Recuperado de: https://tech.thk.com/es/products/pdf/es\_b15\_069.pdf.
- Trotec. (2019). Resumen de los diferentes tipos de láser. Recuperado de https://www.troteclaser.com/es-pe/tutoriales-ejemplos/faqs/tipos-de-laser/.
- Ultimaker. (2017). Ficha de datos técnicos ABS. Recuperado de [https://ultimaker.com/download/67619/TDS%20ABS%20v3.011-spa-ES.pdf.](https://ultimaker.com/download/67619/TDS%20ABS%20v3.011-spa-ES.pdf)
- Ultimaker. (2017). Ficha de datos técnicos PLA. Recuperado de [https://ultimaker.com/download/67583/TDS%20PLA%20v3.011-spa-ES.pdf.](https://ultimaker.com/download/67583/TDS%20PLA%20v3.011-spa-ES.pdf)
- UNE. (2018). Seguridad de las máquinas. Función de parada de emergencia. Principios para el diseño. (ISO 13850:2015). Recuperado de [https://www.une.org/encuentra-tu](https://www.une.org/encuentra-tu-norma/busca-tu-norma/norma?c=N0056444)[norma/busca-tu-norma/norma?c=N0056444](https://www.une.org/encuentra-tu-norma/busca-tu-norma/norma?c=N0056444)
- Wassheng. (2019). Eje de mecanizado CNC de acero inoxidable cuadrado / ejes lineales cilíndricos. Recuperado de http://www.wassheng.com.tw/es/product/Shaft-SHT-04.html

#### **VIII. ANEXO**

**Anexo 1: Hoja de recolección de datos.**

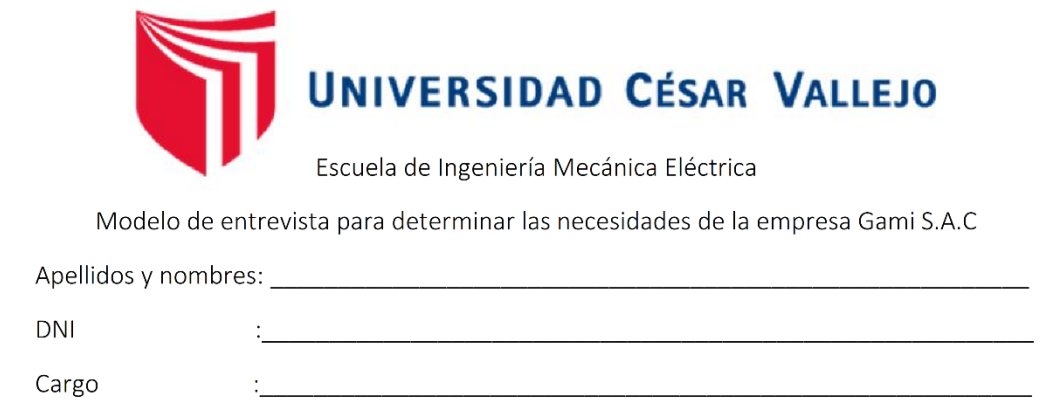

#### **INSTRUCCIONES:**

- Lea cuidadosamente cada una de las preguntas, luego proceda a marcar en la respectiva hoja su respuesta.
- A cada pregunta le corresponde solo una alternativa de respuesta.
- Al marcar usted puede utilizar una  $(X)$  o una  $(\sqrt{})$  o en otro caso responder a la interrogante.
- 1. ¿Con que frecuencia recibe trabajos de corte o grabado en pequeñas cantidades?
- 2. ¿Cuántas máquinas involucra hacer un trabajo de corte o grabado?
- 3. ¿Qué métodos utiliza para hacer un corte o grabado?
- 4. ¿Tiene conocimiento de las máquinas de corte y grabado CNC? ¿Qué maquinas conoce?

<u> 1989 - Johann Barbara, martxa alemaniar amerikan baratzaren 1980an biztanle arteko hamarka</u>

5. ¿Cuáles son los materiales más requeridos por los clientes?

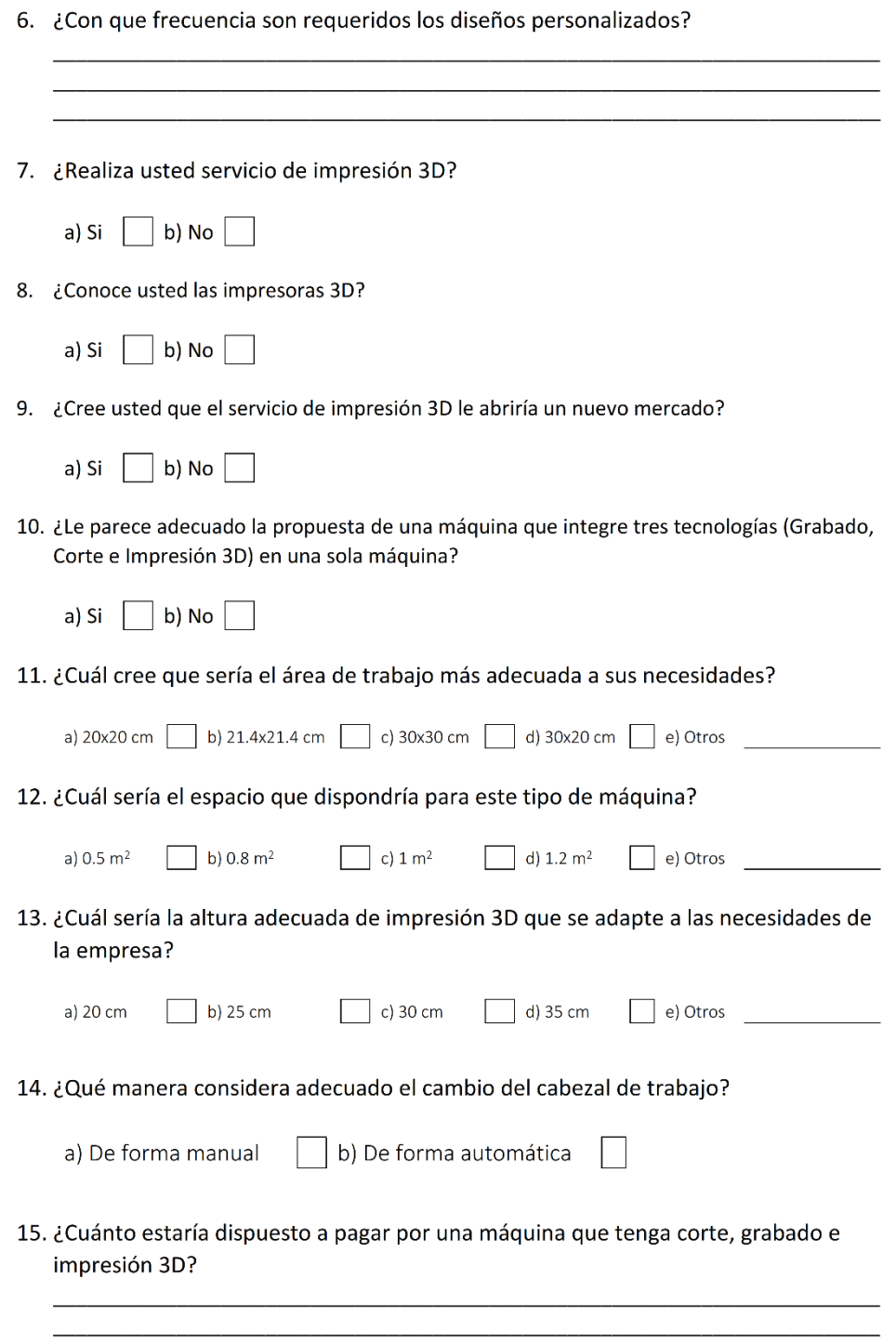

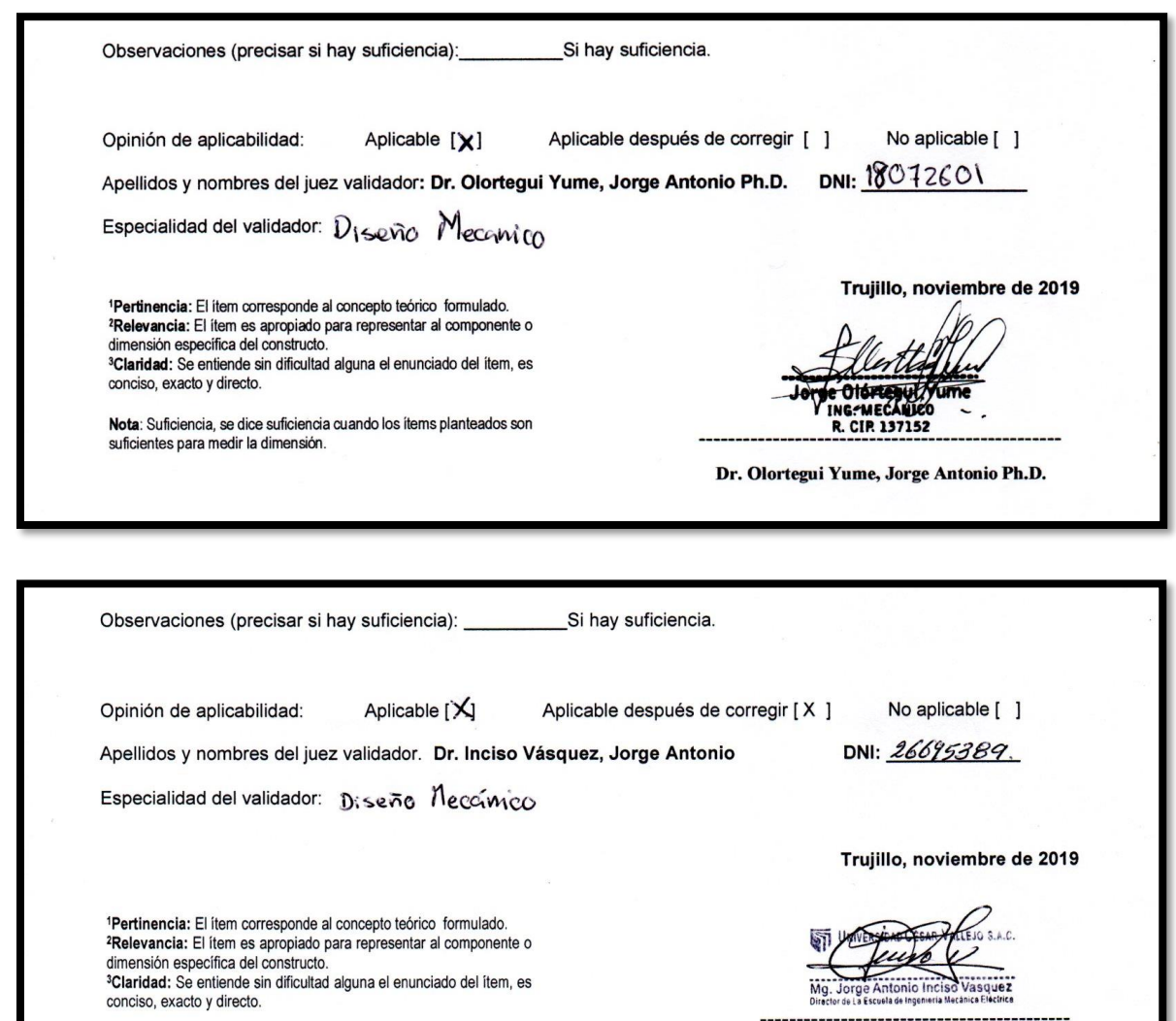

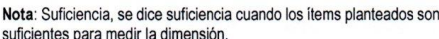

Opinión de aplicabilidad:

conciso, exacto y directo.

suficientes para medir la dimensión.

Observaciones (precisar si hay suficiencia): \_\_\_\_\_\_\_\_\_\_\_\_\_\_\_Si hay suficiencia.

Aplicable [X]

Apellidos y nombres del juez validador. Mg. Julca Verastegui, Luis Alberto

Especialidad del validador: Magnino, Hidrachica - Diseño Necomico

No aplicable [ ]

DNI: 19336932

Dr. Inciso Vásquez, Jorge Antonio

Trujillo, noviembre de 2019 1Pertinencia: El ítem corresponde al concepto teórico formulado. Procedura: El tiem es apropiado para representar al componente o<br>dimensión específica del constructo.<br><sup>3</sup>Claridad: Se entiende sin dificultad alguna el enunciado del ítem, es Nota: Suficiencia, se dice suficiencia cuando los ítems planteados son Julca Verastegui, Luis Alberto

Aplicable después de corregir [<sup>11</sup>]

#### **Anexo 2: Esquema de agrupación de elementos.**

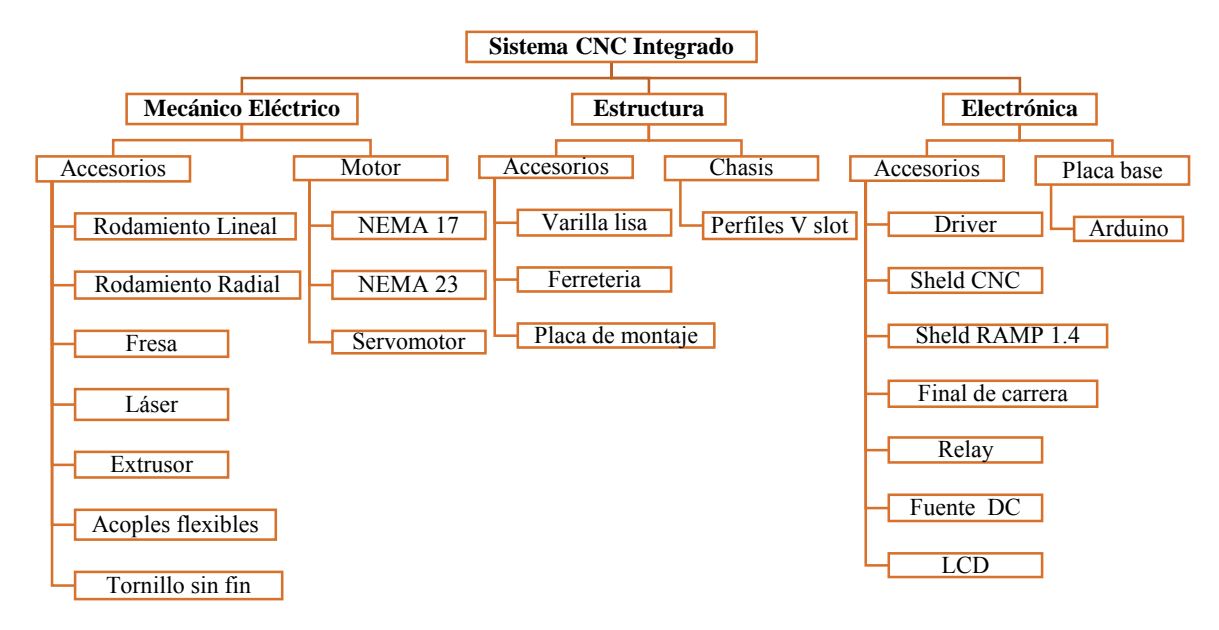

*Fuente: Elaboración Propia.*

#### **Anexo 3: Información técnica en la herramienta para madera.**

|                                      | Fresas HS | Fresas HW | Sierras circulares HW |
|--------------------------------------|-----------|-----------|-----------------------|
| Material                             | $[m s-1]$ | $[m s-1]$ | $[m s-1]$             |
| Maderas blandas                      | $50 - 80$ | 60-90     | 70-100                |
| Maderas duras                        | 40-60     | $50 - 80$ | 70-90                 |
| Tableros aglomerados                 |           | 60-80     | 60-80                 |
| Chapas alistonadas                   | $-$       | 60-80     | 60-80                 |
| Tableros de fibras duras             |           | $40 - 60$ | 60-80                 |
| Tableros revestidos con<br>plasticos | -         | $40 - 60$ | 60-120                |

*Fuente :https://www.tecnocorte.com/blog/informacion-tecnica-la-herramienta-madera/*

#### **Anexo 4: Hoja de cálculo para el fresado.**

Velocidad del husillo (n):

$$
n = \frac{Vc * 1000}{\pi * Dc} \dots (1)
$$

Donde:

n: Velocidad del husillo (rpm).

Vc: Velocidad de corte (m/min).

Dc: Diámetro de la fresa (mm).

Avance por diente (Fz):

$$
Fz = \frac{Fn}{Zc} \dots (2)
$$

Dónde:

Fz: Avance por diente (mm).

Fn: Avance por revolución (mm/rev).

Zc: Número de dientes.

Avance de la mesa (Vf):

$$
Vf = Fz * Zc * n \dots (3)
$$

Dónde:

Vf: Avance de mesa (mm/min).

Fz: Avance por diente (mm).

Zc: Número de dientes de la fresa.

n: Velocidad del husillo (rpm).

Profundidad de corte radial (ae):

$$
ae = \frac{3}{4} * DC \dots (4)
$$

Dónde:

ae: profundidad de corte radial (mm).

Dc: Diámetro de la fresa (mm).

Espesor medio de la viruta (hm):

$$
hm = \frac{360 * sin(Kr) * ae * Fz}{\pi * Dc * arcos\left[1 - \frac{2 * ae}{Dc}\right]} \dots (5)
$$

Dónde:

hm: Espesor de la viruta (mm).

Kr: Ángulo de posición (°).

ae: profundidad de corte radial (mm).

Dc: Diámetro de la fresa (mm).

Fz: Avance por diente (mm).

Fuerza de corte específica (Kc):

$$
Kc = Kc1 * hm^{-mc} * \left[1 - \frac{Y^0}{100}\right] ... (6)
$$

Dónde:

Kc: Fuerza de corte especifica (N/mm2).

Kc1: Fuerza de corte específica para un espesor medio de la viruta de 1mm (N/mm2).

hm: Espesor de la viruta (mm).

mc: Factor de compensación del grosor de la viruta.

Yo: Ángulo de desprendimiento de la plaquita.

Potencia neta (Pc):

$$
Pc = \frac{ap * ae * Vf * Kc}{60 * 10^{6}}...(7)
$$

Dónde:

Pc: Potencia neta (Kw).

ap: Profundidad de corte axial (mm).

ae: profundidad de corte radial (mm).

Vf: Avance de mesa (mm/min).

Kc: Fuerza de corte especifica (N/mm2).

Par de apriete (Mc):

$$
Mc = \frac{Pc * 30 * 10^3}{\pi * n} \dots (8)
$$

Dónde:

Mc: Par de apriete (Nm).

Pc: Potencia neta (Kw).

n: Velocidad del husillo (rpm).

Área de corte (Ac):

$$
Ac = ap * hm \dots (9)
$$

Dónde:

Ac: Área de corte (mm2).

ap: Profundidad de corte axial (mm). hm: Espesor de la viruta (mm).

Fuerza de corte (Fc):

$$
Fc = Kc * Ac \dots (10)
$$

Dónde:

Fc: Fuerza de corte (N). Ac: Área de corte (mm2). Kc: Fuerza de corte especifica (N/mm2).

#### **Anexo 5: Hoja de cálculo para el taladrado.**

Velocidad del husillo (n):

$$
n = \frac{Vc * 1000}{\pi * Dc} \dots (11)
$$

Dónde:

n: Velocidad del husillo (rpm).

Vc: Velocidad de corte (m/min).

Dc: Diámetro de la fresa (mm).

Velocidad de avance (Vf):

$$
Vf = Fn*n...(12)
$$

Dónde:

Vf: Velocidad de avance (mm/min).

Fn: Avance por revolución (mm/rev).

n: Velocidad del husillo (rpm).

Fuerza de corte específica (Kc):

$$
Kc = Kc1 * hm^{-mc} * \left[1 - \frac{Y^0}{100}\right] \dots (13)
$$

Dónde:

Kc: Fuerza de corte especifica (N/mm2).

Kc1: Fuerza de corte específica para un espesor medio de la viruta de 1mm (N/mm2).

hm: Espesor de la viruta (mm).

mc: Factor de compensación del grosor de la viruta.

Yo: Ángulo de desprendimiento de la plaquita.

Consumo de potencia (Pc):

$$
Pc = \frac{Fn * Vc * Dc * Kc}{240 * 10^{3}}...(14)
$$

Dónde:

Pc: Consumo de potencia (kw).

Kc: Fuerza de corte especifica (N/mm2).

Fn: Avance por revolución (mm/rev).

Vc: Velocidad de corte (m/min).

Dc: Diámetro de la fresa (mm).

Fuerza de avance (Ff):

$$
Ff = 0.5 * Kc * \frac{Dc}{2} * Fn * \sin(Kr) ... (15)
$$

Dónde:

Ff: Fuerza de avance (N).

Kc: Fuerza de corte especifica (N/mm2).

Fn: Avance por revolución (mm/rev).

Kr: Ángulo de posición (°).

Par de apriete (Mc):

$$
Mc = \frac{Pc * 30 * 10^3}{\pi * n} \dots (16)
$$

Dónde:

Mc: Par de apriete (Nm).

Pc: Potencia neta (Kw).

n: Velocidad del husillo (rpm).

#### **Anexo 6: Análisis de guías lineales en eje Z.**

Cálculo de cargas para taladrado (P):

$$
P1 = P4 = \frac{W}{2} * \frac{L_2}{L_0} \dots (17)
$$

$$
P2 = P3 = -\frac{W}{2} * \frac{L_2}{L_0} \dots (18)
$$

Cálculo de cargas para el fresado (P):

$$
P1 = \frac{W}{4} + \frac{W}{2} * \left[\frac{L_2}{L_0} - \frac{L_3}{L_1}\right] \dots (19)
$$
  
\n
$$
P2 = \frac{W}{4} - \frac{W}{2} * \left[\frac{L_2}{L_0} + \frac{L_3}{L_1}\right] \dots (20)
$$
  
\n
$$
P3 = \frac{W}{4} - \frac{W}{2} * \left[\frac{L_2}{L_0} - \frac{L_3}{L_1}\right] \dots (21)
$$
  
\n
$$
P4 = \frac{W}{4} + \frac{W}{2} * \left[\frac{L_2}{L_0} + \frac{L_3}{L_1}\right] \dots (22)
$$

Esfuerzo máximo:

$$
\sigma_{\text{max}} = \frac{\sigma_y}{n_1} = \frac{M_f}{S} \dots (23)
$$

Dónde:

 $\sigma_{\text{max}}$ : Esfuerzo máximo (N/mm2).

 $\sigma_y$ : Esfuerzo de fluencia (N/mm2)

n1: Factor de seguridad.

Mf: Momento flector (N.mm).

S: Módulo de resistencia de la sección (mm3).

Diámetro de guía lineal en Z:

$$
d_z = \sqrt[3]{S * 32 / \pi} \dots (24)
$$

Dónde:

 $d_z$ : Diámetro de la guía (mm).

S: Módulo de resistencia de la sección (mm3).

**Anexo 7: Catalogo UniTutores (MTlab).**

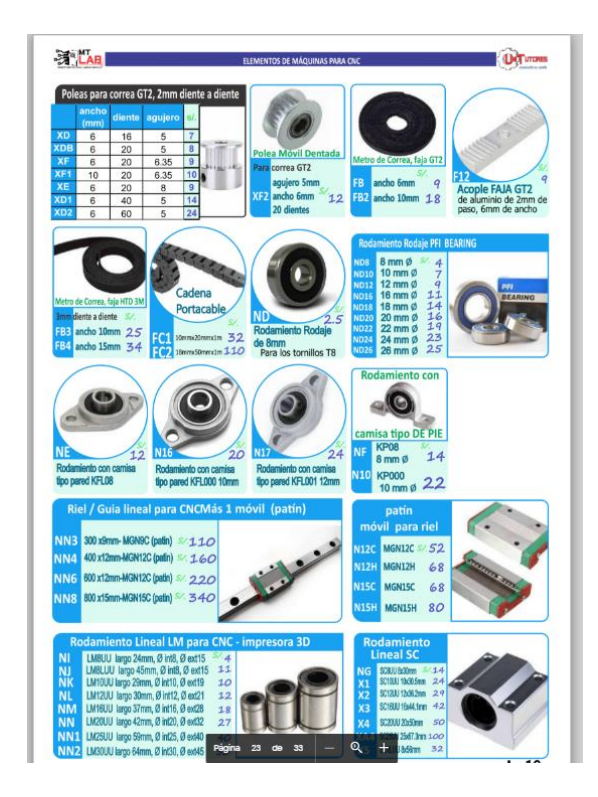

# **Anexo 8: Análisis de guías lineales en eje X.**

Cálculo de cargas (P):

$$
P1 = \frac{W}{4} + \frac{W}{2} * \left[\frac{L_2}{L_0} - \frac{L_3}{L_1}\right] \dots (25)
$$
  
\n
$$
P2 = \frac{W}{4} - \frac{W}{2} * \left[\frac{L_2}{L_0} + \frac{L_3}{L_1}\right] \dots (26)
$$
  
\n
$$
P3 = \frac{W}{4} - \frac{W}{2} * \left[\frac{L_2}{L_0} - \frac{L_3}{L_1}\right] \dots (27)
$$
  
\n
$$
P4 = \frac{W}{4} + \frac{W}{2} * \left[\frac{L_2}{L_0} + \frac{L_3}{L_1}\right] \dots (28)
$$

Esfuerzo máximo:

$$
\sigma_{\text{max}} = \frac{M_f}{S} \dots (29)
$$

Dónde:

 $\sigma_{\text{max}}$ : Esfuerzo máximo (N/mm2).

Mf: Momento flector (N.mm).

S: Módulo de resistencia de la sección (mm3).

Diámetro de guía lineal en X:

$$
d_x = \sqrt[3]{S * 32 / \pi} \dots (30)
$$

Dónde:

 $d_x$ : Diámetro de la guía (mm).

S: Módulo de resistencia de la sección (mm3).

#### **Anexo 9: Análisis de guías lineales en eje Y.**

Cálculo de cargas para taladro (P):

$$
P1 = \frac{W}{4} + \frac{W}{2} * \left[\frac{L_2}{L_0} - \frac{L_3}{L_1}\right] \dots (31)
$$
  
\n
$$
P2 = \frac{W}{4} - \frac{W}{2} * \left[\frac{L_2}{L_0} + \frac{L_3}{L_1}\right] \dots (32)
$$
  
\n
$$
P3 = \frac{W}{4} - \frac{W}{2} * \left[\frac{L_2}{L_0} - \frac{L_3}{L_1}\right] \dots (33)
$$
  
\n
$$
P4 = \frac{W}{4} + \frac{W}{2} * \left[\frac{L_2}{L_0} + \frac{L_3}{L_1}\right] \dots (34)
$$

Esfuerzo máximo:

$$
\sigma_{\text{max}} = \frac{M_f}{S} \dots (35)
$$

Dónde:

 $\sigma_{\text{max}}$ : Esfuerzo máximo (N/mm2).

Mf: Momento flector (N.mm).

S: Módulo de resistencia de la sección (mm3).

Diámetro de guía lineal en X:

$$
d_{y} = \sqrt[3]{S * 32 / \pi} \dots (36)
$$

Dónde:

 $d_y$ : Diámetro de la guía (mm).

S: Módulo de resistencia de la sección (mm3).

# **Anexo 10: Catálogo "Precision-rolled-ball-screws-catalogue"**

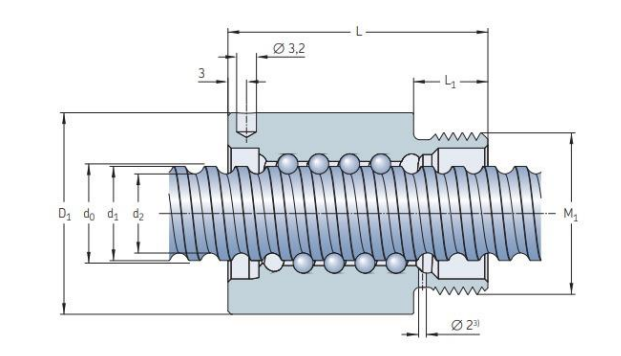

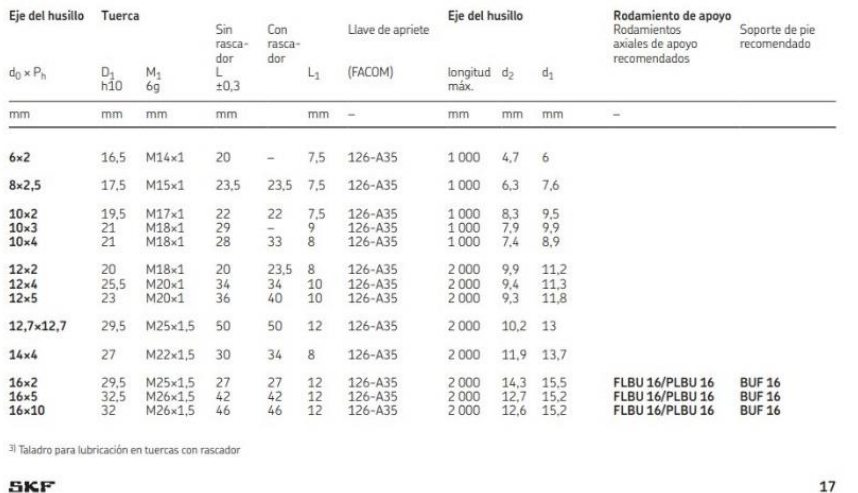

*Fuente: https://www.skf.com/binary/96-149715/Precision-rolled-ball-screws---6971\_1-ES.pdf*

## **Anexo 11: Determinación del husillo de soporte para Z.**

Revoluciones del eje Z (ciclo completo):

$$
Rev = \frac{d}{p} \dots (37)
$$

Dónde:

d: Recorrido eje Z (mm).

P: Pasos del eje roscado (mm/rev).

Tiempo de ciclo (Tc):

$$
Tc = \frac{d}{Vf} \dots (38)
$$

Donde:

d: Recorrido eje Z (mm).

Vf: Velocidad de avance (mm/s).

Vida útil (L10):

$$
L_{10} = [Re \nu /_{TC}] * T ... (39)
$$

Capacidad de carga requerida (Creq) [KN]:

$$
C_{req} = F_m [L_{10}]^{\tfrac{1}{3}} \dots (40)
$$

Carga dinámica básica (C):

$$
C = P * \sqrt[p]{L_{10}} \dots (41)
$$

#### **Anexo 12: Ejemplo de selección de un husillo de bolas (511ES).**

#### Procedimiento de selección

Ejemplos de selección de un husillo de bolas

# Ejemplos de selección de un husillo de bolas

#### Equipo de transferencia de alta velocidad (uso horizontal) [Condiciones de selección] Masa de la tabla  $m_1 = 60$  kg Repetibilidad de precisión de posicionamiento ±0.1 mm Cantidad mínima de alimentación s = 0,02 mm/impulso Masa de trabajo  $m<sub>2</sub> = 20$  kg Longitud de carrera  $\ell_{s}$ =1000 mm Tiempo de vida útil deseado 30000 h Velocidad máxima  $V_{max}=1$  m/s Motor de impulso Servomotor AC Tiempo de aceleración  $t_1 = 0.15$  s Velocidad de rotación nominal:  $t_0 = 0.15$  s 3.000 min<sup>-1</sup> Tiempo de deceleración  $n = 8$  min<sup>-1</sup>  $J_m = 1 \times 10^{-3}$  kg · m<sup>2</sup> Cantidad de vaivenes por minuto Momento de inercia del motor Retroceso  $0,15$  mm Engranaje de reducción Ninguno (acople directo)A=1 Precisión de posicionamiento  $\pm 0.3$  mm/1000 mm Coeficiente de fricción de la superficie de la guía <sub>LL</sub>=0,003 (bascullante) (Realice el posicionamiento desde Resistencia de la superficie de la guía f=15 N (sin carga) la dirección negativa) Masa de trabajo Masa de mesa m<sub>2</sub> m. Motor Eje de husillo de bolas Tuerca de husillo de l

*Fuente: https://tech.thk.com/es/products/pdf/es\_b15\_069.pdf*

#### **Anexo 13: Determinación del husillo de soporte para X.**

Masa total (mt):

$$
m_t = \frac{W}{g} \dots (42)
$$

Dónde:

W: Peso en el conjunto Z y Y (N).

g: Gravedad (mm/s2).

Aceleración (a)

$$
a = \frac{V_{max}}{t} \dots (43)
$$

Dónde:

Vmax: Velocidad máxima (m/s).

t: Tiempo de aceleración (s).

Carga máxima axial (Fa)

$$
F_a = F_m = [\mu * m_t * g] + F_c + [m_t * a] \dots (44)
$$

Dónde:

Fa: Carga axial (N).

 $\mu$ : Coeficiente de fricción.

mt: Masa total (N).

g: Gravedad (mm/s2).

Fc: Fuerza de corte (N).

a: Aceleración (m/s2).

Revoluciones del eje x (ciclo completo):

$$
Rev = \frac{d}{p} \dots (45)
$$

Dónde:

d: Recorrido eje x (mm).

P: Pasos del eje roscado (mm/rev).

Vida útil (L10):

$$
L_{10} = [Re \nu / T_c] * T ... (46)
$$

Capacidad de carga requerida (Creq) [KN]:

$$
\mathcal{C}_{req} = F_m [L_{10}]^{\tfrac{1}{3}} \ldots (47)
$$

Carga dinámica básica (C):

$$
C = P * \sqrt[p]{L_{10}} \dots (48)
$$

#### **Anexo 14: Determinación del husillo de soporte para Y.**

Masa total (mt):

$$
m_t = \frac{W}{g} \dots (49)
$$

Donde:

W: Peso en el conjunto Z (N).

g: Gravedad (mm/s2).

Aceleración (a)

$$
a = \frac{V_{max}}{t} \dots (50)
$$

Dónde:

Vmax: Velocidad máxima (m/s).

t: Tiempo de aceleración (s).

Carga máxima axial (Fa)

$$
F_a = F_m = [\mu * m_t * g] + F_c + [m_t * a] \dots (51)
$$

Dónde:

```
Fa: Carga axial (N).
```
 $\mu$ : Coeficiente de fricción.

- mt: Masa total (N).
- g: Gravedad (mm/s2).
- Fc: Fuerza de corte (N).
- a: Aceleración (m/s2).

Revoluciones del eje Y (ciclo completo):

$$
Rev = \frac{d}{p} \dots (52)
$$

Dónde:

d: Recorrido eje Y (mm).

P: Pasos del eje roscado (mm/rev).

Vida útil (L10):

$$
L_{10} = [Re \nu / T_c] * T ... (53)
$$

Capacidad de carga requerida (Creq):

$$
\mathcal{C}_{req} = \mathcal{F}_{m}[L_{10}]^{\tfrac{1}{3}} \ldots (54)
$$

Carga dinámica básica (C):

$$
C = P * \sqrt[p]{L_{10}} \dots (55)
$$

#### **Anexo 15: Cálculo de torque de los motores.**

#### **A. MOTOR PASO A PASO EJE "Z":**

Torque motor "z" (Tz):

$$
T_z = F \left[ \frac{h}{2 * \pi * n} + (R_b * \mu_b) \right]^{1/2} \dots (56)
$$

Dónde:

F: Fuerza total en Z (N).

h: Paso de husillo.

n: Eficiencia del husillo.

Rb: Radio medio del husillo (mm).

 $\mu_b$ : Coeficiente de fricción acero-acero.

i: Relación de transmisión.

#### **B. MOTOR PASO a PASO EJE "X"**

Fuerza total en el husillo (F):

$$
F = [G * \mu_b] + F_c + F_{pre} \dots (57)
$$

Dónde:

F: Fuerza total en X (N).

G: Peso en el conjunto Z (N).

Fc: Fuerza de corte (N).

 $\mu_b$ : Coeficiente de fricción acero-acero.

Fpre: Fuerza de pre-tensión (N).

Torque motor "X" (Ty)

$$
T_x = F \left[ \frac{h}{2 * \pi * n} + (R_b * \mu_b) \right]^{1/2} \dots (58)
$$

Dónde:

F: Fuerza total en Z (N).

h: Paso de husillo.

n: Eficiencia del husillo de bolas.

Rb: Radio medio del husillo (mm).

 $\mu_b$ : Coeficiente de fricción acero-acero.

i: Relación de transmisión.

#### **C. MOTOR PASO A PASO EJE "Y"**

Fuerza total en el husillo (F):

$$
F = [G * \mu_b] + F_c + F_{pre} \dots (59)
$$

Dónde:

F: Fuerza total en Y (N).

G: Peso en el conjunto Z (N).

Fc: Fuerza de corte (N).

 $\mu_b$ : Coeficiente de fricción acero-acero.

Fpre: Fuerza de pre-tensión (N).

Torque motor "Y" (Ty)

$$
T_{y} = F \left[ \frac{h}{2 * \pi * n} + (R_b * \mu_b) \right]^{1/2} \dots (60)
$$

Dónde:

F: Fuerza total en Z (N).

h: Paso de husillo de bolas.

n: Eficiencia del husillo.

Rb: Radio medio del husillo de bolas (mm).

 $\mu_b$ : Coeficiente de fricción acero-acero.

i: Relación de transmisión.

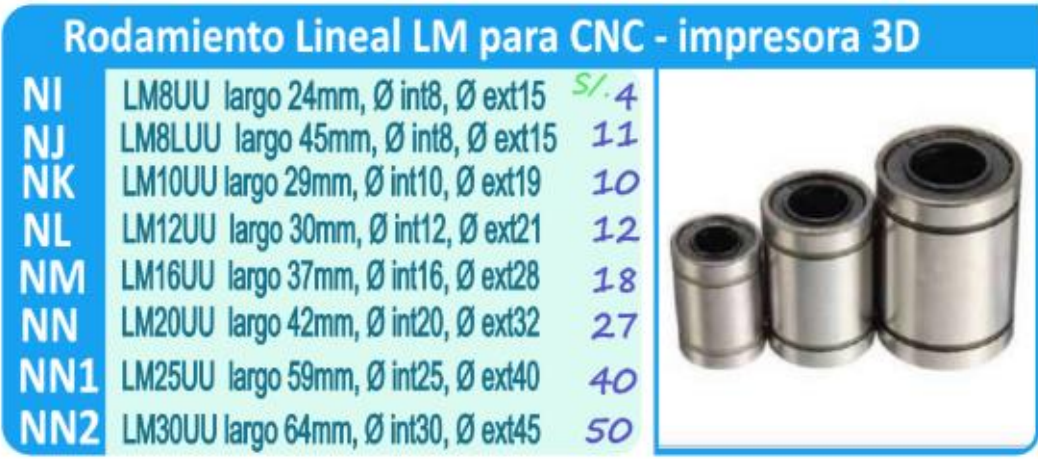

**Anexo 16: Catálogo "Unitutores \_ Rodamiento Lineal LM"**

*Fuenete[: https://mtlab.pe/catalogo/](https://mtlab.pe/catalogo/)*

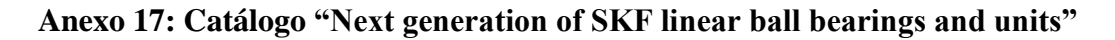

Linear ball bearings - LBCR<br>- closed design

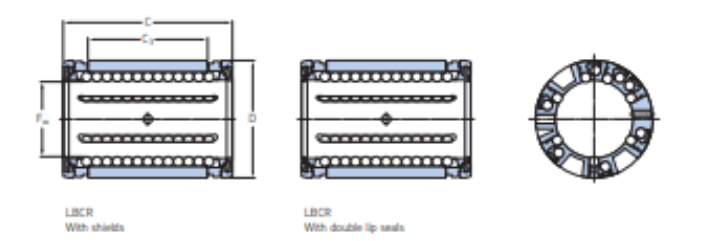

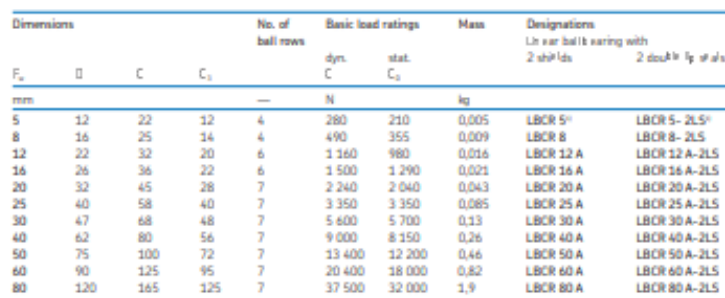

Upon request these bearings are available in stainless steel execution.<br>Designation: e.g. LBCR 20 A-2LS/HV6

Linear ball bearings with one seal are available on request.

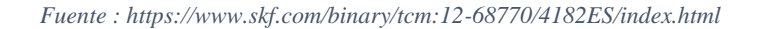

#### **Anexo 18: Rodamiento SKF 6000**

# **SKF**

## ь

6000 Producto popular<br>SKF Explorer

#### **Dimensiones**

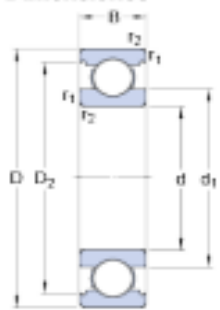

#### d  $10$  $mm$ D 26  $mm$ B 8  $mm$  $\mathsf{d}_A$  $\approx$  $14.8$  $mm$ 22.6  $D_{2}$  $\approx$  $mm$  $min. 0.3$  $mm$  $r_{1,2}$

#### Dimensiones de los resaltes

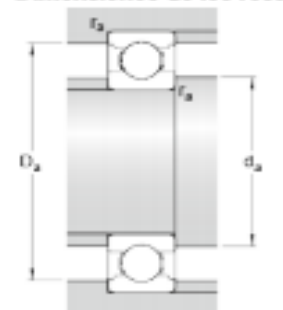

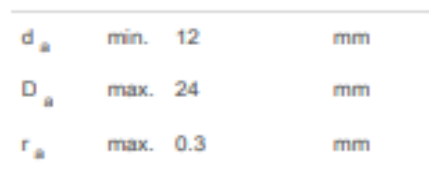

#### Datos del cálculo

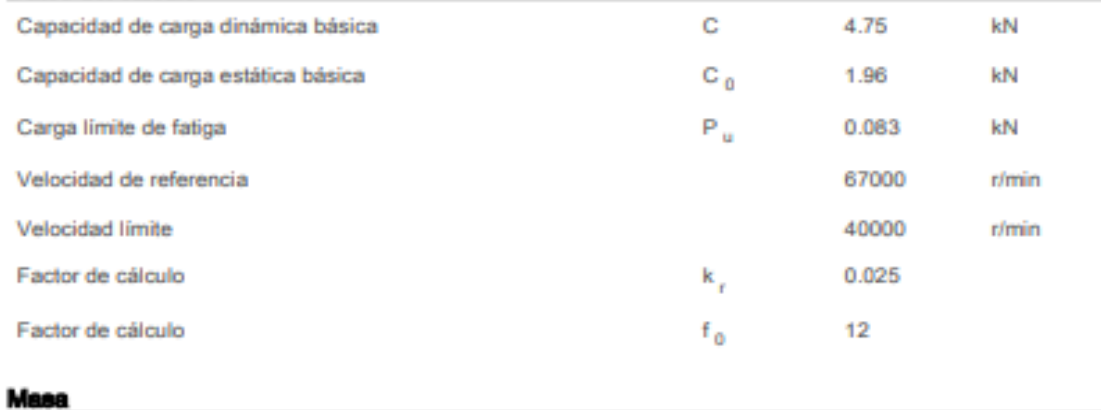

Rodamiento de masa

0.018

kg

т

#### **Anexo 19: Motor NEMA 23.**

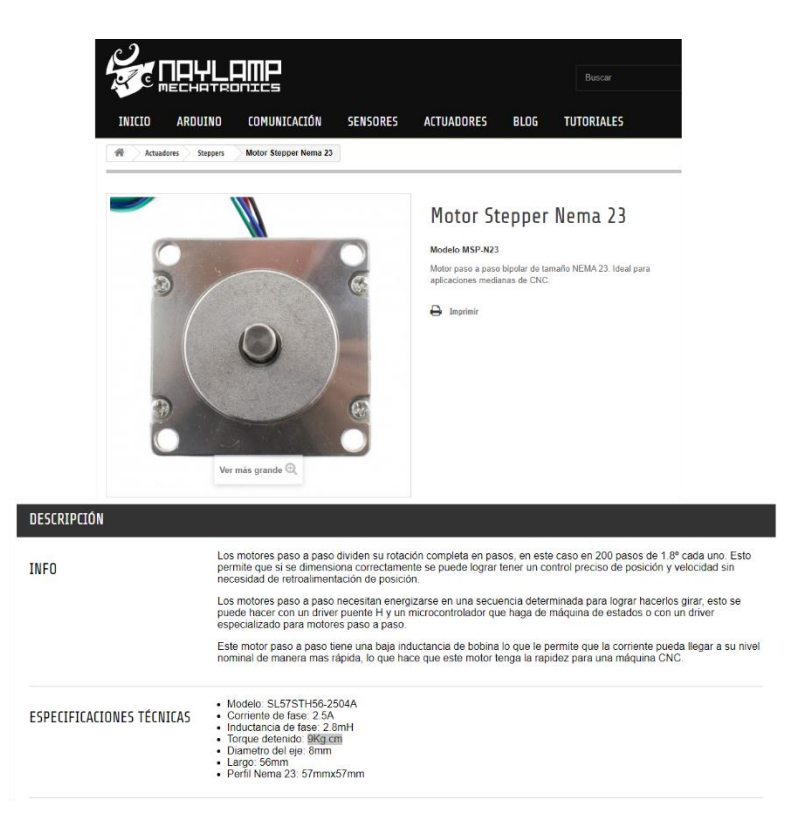

*Fuente[: https://naylampmechatronics.com/](https://naylampmechatronics.com/)*

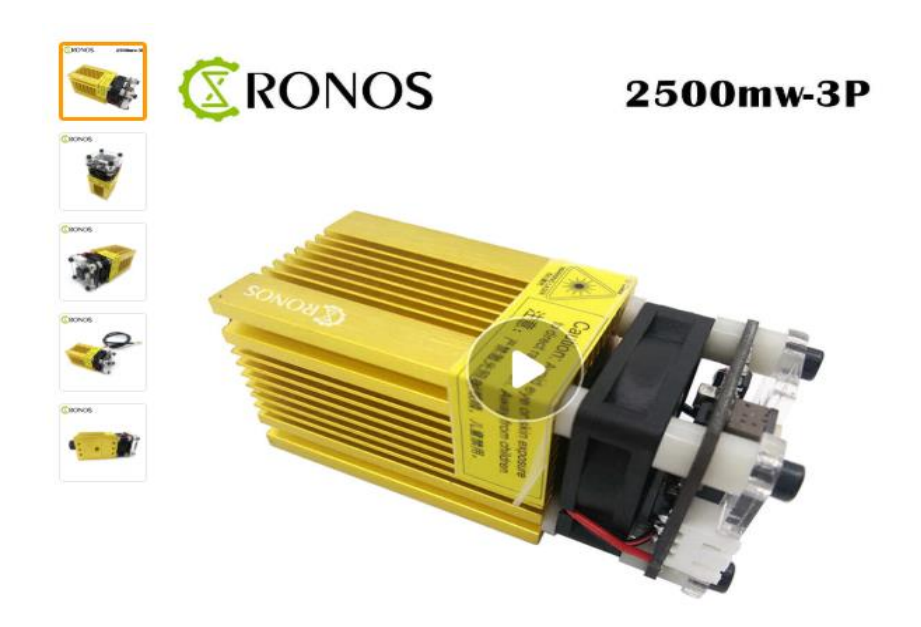

**Anexo 20: Laser 2500mW** 

*Fuente: https://www.aliexpress.com/i/32855826105.html*

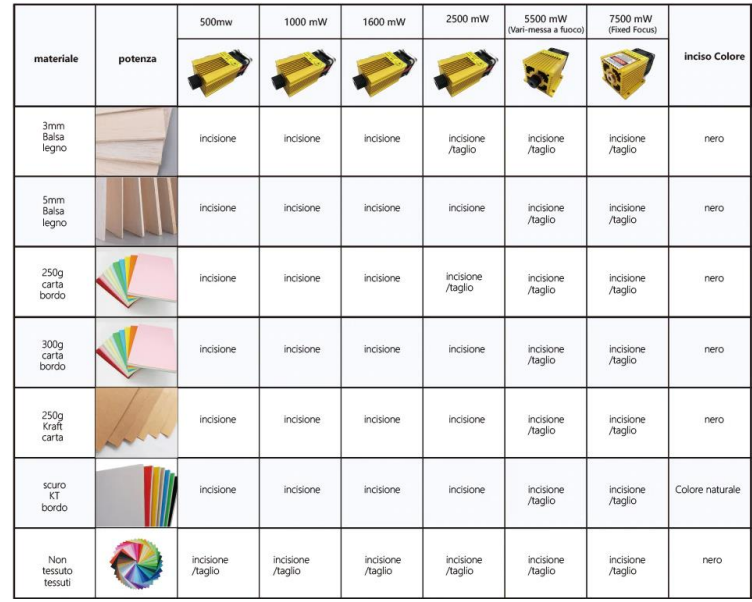

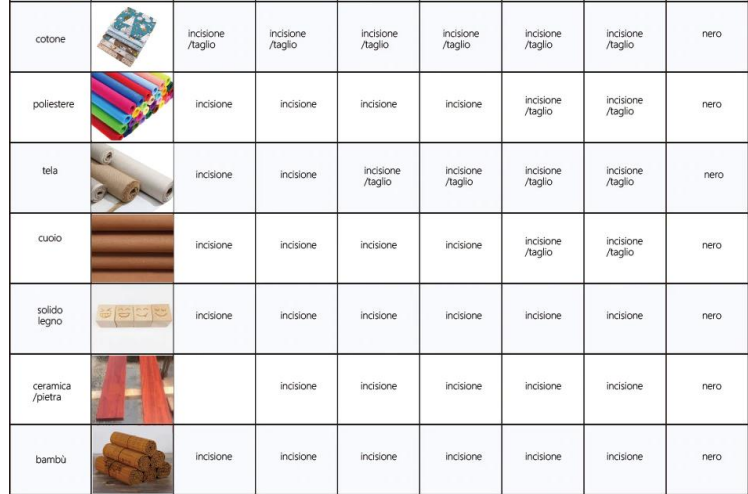

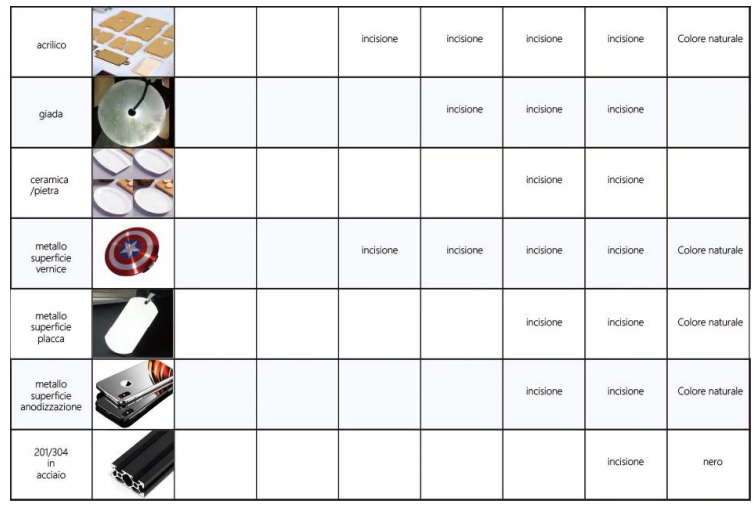
### **Anexo 21: Hotend E3D v6.**

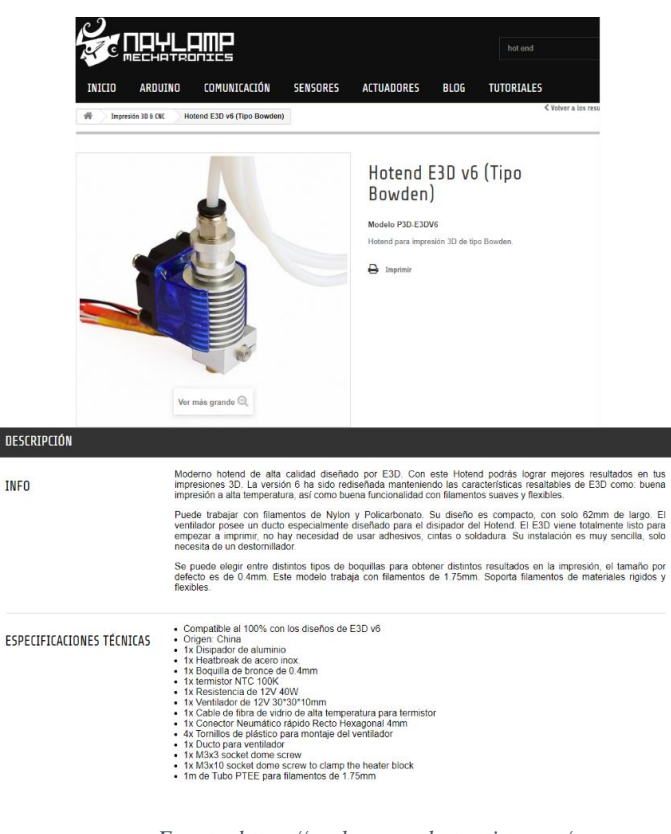

*Fuente[: https://naylampmechatronics.com/](https://naylampmechatronics.com/)*

# **Anexo 22: Bed-end (Cama Caliente).**

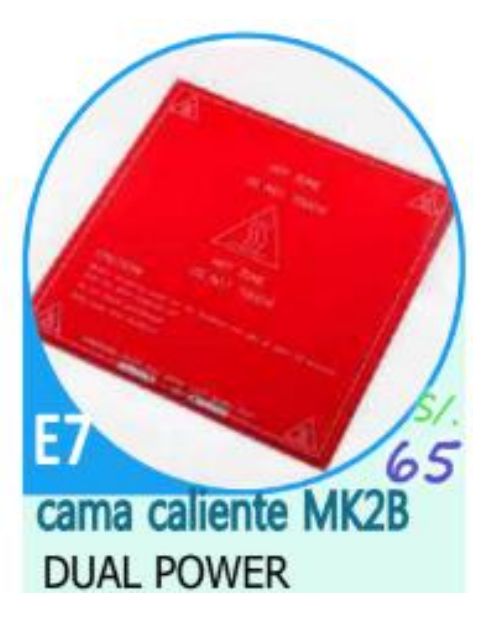

*Fuenete[: https://mtlab.pe/catalogo/](https://mtlab.pe/catalogo/)*

**Anexo 23: Perfiles V-SLOT.**

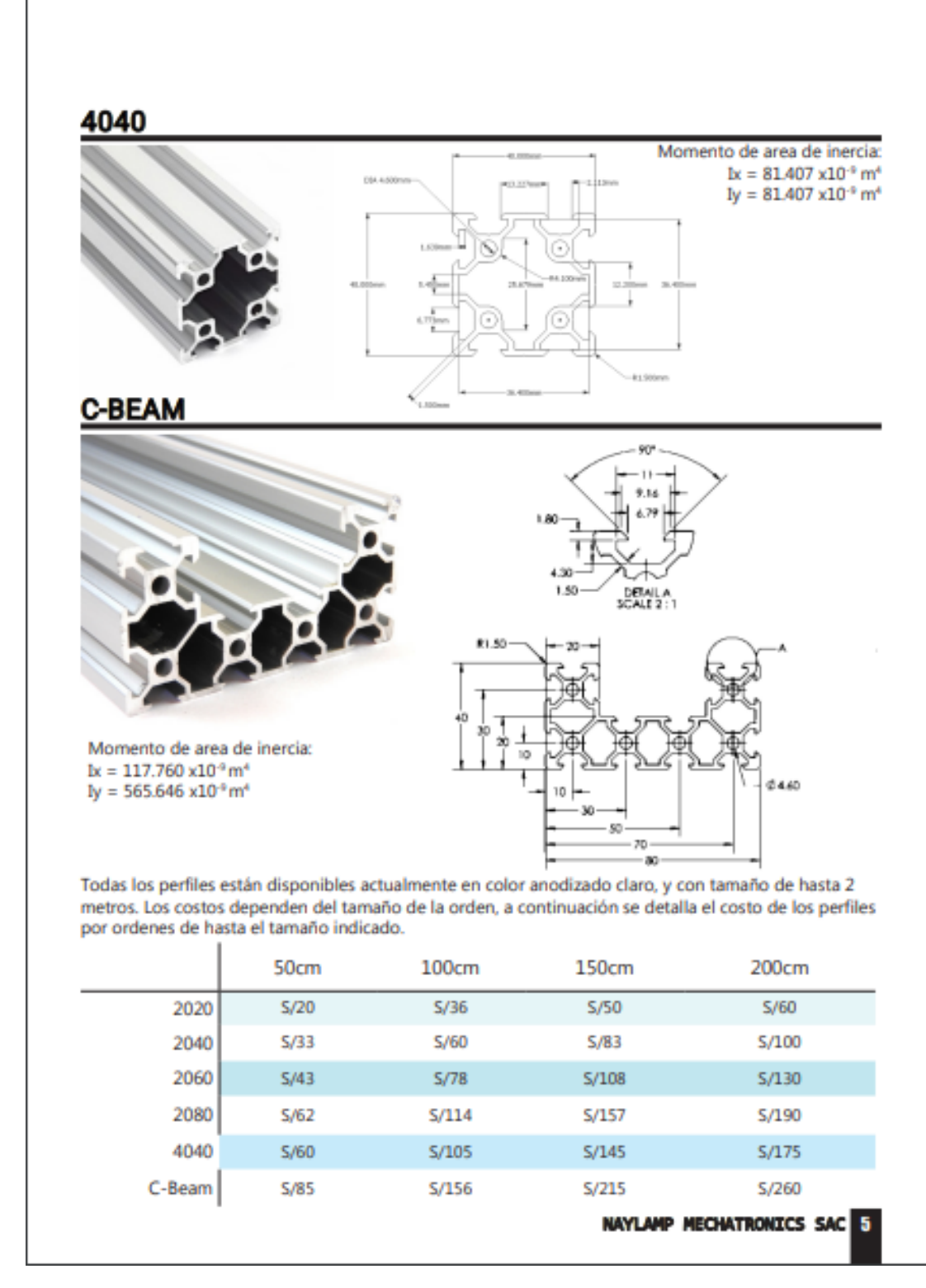

*Fuente[: https://naylampmechatronics.com/](https://naylampmechatronics.com/)*

### **Anexo 24: Diseño de selección.**

**Selección de guías lineales del eje "Z", "X" y "Y".** 

Mediante un análisis paramétrico se seleccionó un diámetro de 12 mm para la guía lineal en "Z", para ello se seleccionó el material acero inoxidable AISI 304 debido es un material que no se corroe fácilmente, es económico con respecto a los aceros AISI 1020, AISI 4340 y AISI A36, este material nos brinda un factor de seguridad 3.89, ver Figura 20; en el caso de las guías lineales "X" y "Y" se realizó un cálculo mediante un programa de Ingeniería, nos arrojó un diámetro de 7.8595 mm en "X" y un diámetro de 8.4025 mm en "Y", obtenidos estos datos se procede a seleccionar un diámetro de 8 mm para "X" y uno de 10 mm para "Y", por ser el inmediato superior, el diámetro del eje "X" nos arroja un factor de seguridad de 2.1 y el del eje "Y" un factor de seguridad de 3.3.

### **Selección de husillo de bolas de soporte para el eje "Z, "X" y "Y".**

Con los datos de carga dinámica básica de la tabla 21, 23 y 25 se seleccionó el husillo de bolas para el eje "Z", "X" y "Y" correspondientemente, para este caso se elige un husillo de bolas de 10 mm que soporta una carga dinámica de 2 KN para los tres ejes del catálogo "Precision-rolled-ball-screws-catalogue" del proveedor SKF, ver Anexo 9.

### **Selección de rodamientos lineales para "Z, "X" y "Y".**

Teniendo en cuenta los diámetros de las guías lineales para "Z", "X" y "Y", se seleccionó un rodamiento lineales SC para los ejes "X", y "Y" proporcionados por el catálogo de Unitutotes (2019), con diámetros de 12 y 8, ver Anexo16, para el eje "Z" se seleccionó un rodamiento LBCR. D, del catálogo "Next generation of SKF linear ball bearings and units" (2016), 10 mm ver Anexo 17.

### **Selección de rodamientos radiales para "Z, "X" y "Y".**

Se tomó en cuenta el diámetro del husillo de bolas y la carga aplicada en el rodamiento, se seleccionó un rodamiento SKF 6000, ver Anexo 18, el cual tiene una capacidad de carga dinámica y estática de 4.75 KN y 1.96 KN el cual satisface al diseño.

#### **Selección de motores paso a paso.**

Para la selección del motor paso a paso se tomó en cuenta el toque calculado previamente, ver Tabla 28, se obtuvo un torque máximo de 0.5919 Nm con el cual se procedió a la selección de un motor NEMA 23 modelo SL57STH56-2504A con torque de 9 Kg.cm (0.88 Nm), ver Anexo19.

#### **Selección de laser.**

Se seleccionó un módulo laser de luz azul de 1.5 w el cual permite cortar madera 3 mm, papel, tela, cartón y grabar en madera de 5 mm, metales barnizados o pintados y acrílico, ver Anexo 20 para mayor detalle.

#### **Selección de hot-end y bet-end.**

Para el cabezal 3D se seleccionó un Hotend E3D v6 (Tipo Bowden), es un cabezal de bajo precio que ofrece una buena calidad de impresión y una buena funcionalidad con filamentos suaves y flexibles, se puede intercambiar las boquillas para tener diferentes resultados de impresión, ver Anexo 21. Se eligió una cama caliente (bet-end) MK2B dual power de 30 x 30 cnc para evitar el wrapping (pieza que se despega y se curva durante la impresión) ver Anexo 22.

#### **Selección de estructura de la máquina CNC.**

Para la elección de la estructura de la máquina CNC, se tomó en cuenta los perfiles V-Solt, los cuales por su geometría brindan una gran facilidad en el proceso de montaje, estos perfiles son fabricados con aluminio anodizado, el cual brinda una alta resistencia a la corrosión, garantizando que la máquina CNC tenga una mayor durabilidad, ver Anexo 23

#### **Selección de componentes electrónicos.**

Se seleccionó los siguientes componentes electrónicos detallado en la Tabla 40 los cuales son usado para la fabricación de las máquinas CNC convencionales, los culés garantizan el funcionamiento adecuado de la máquina.

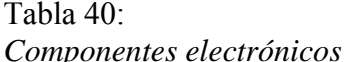

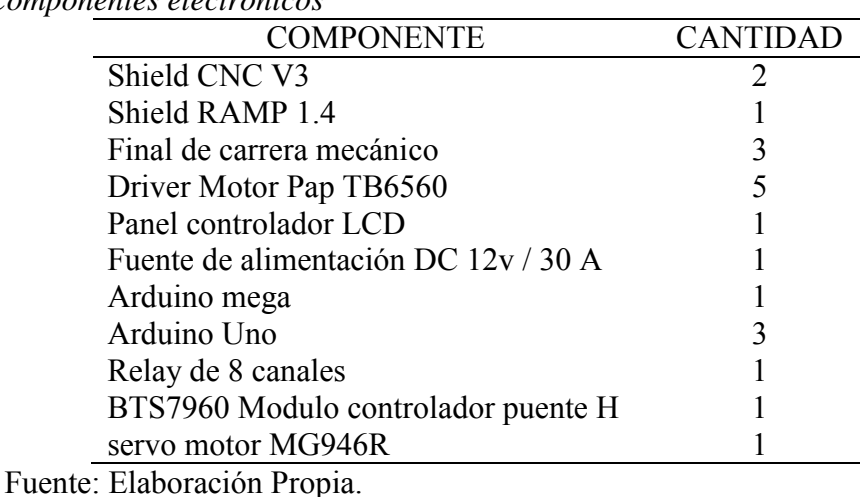

# **Anexo 25: Análisis de tiempo de fabricación-Equipo individual.**

|                             | Impresora 3D                |           |                                 |  |  |  |  |
|-----------------------------|-----------------------------|-----------|---------------------------------|--|--|--|--|
| Tiempo<br>Pieza             | Tiempo de puesta a<br>punto | Impresión | Tiempo total final<br>(minutos) |  |  |  |  |
| Litofania                   |                             | 599       | 600                             |  |  |  |  |
| Letras Decorativas          |                             | 106       | 107                             |  |  |  |  |
| Retratos en Alto<br>Relieve |                             | 306       | 307                             |  |  |  |  |
| Maquetas 3D                 |                             | 165       | 166                             |  |  |  |  |

Tabla 41: *Evaluación de tiempo de procesos de impresión 3D - Equipo individual* 

Tabla 42:

*Evaluación de tiempo de procesos de corte y grabado laser - Equipo individual*

| Tiempo                  | <b>CNC</b> Laser |        |                               |                                 |  |  |  |  |
|-------------------------|------------------|--------|-------------------------------|---------------------------------|--|--|--|--|
| Pieza                   | $Tp^*$           | $Gl^*$ | $Cl^*$                        | Tiempo total final<br>(minutos) |  |  |  |  |
| Tarjetas Personalizadas | C                |        |                               | n                               |  |  |  |  |
| Letras Decorativas      |                  |        | 21                            | 32                              |  |  |  |  |
| Pirograbado             |                  |        | 26                            | 28                              |  |  |  |  |
| Cortes Para Maquetas    |                  |        | 51                            | 53                              |  |  |  |  |
| Serigrafía Laser        |                  |        |                               |                                 |  |  |  |  |
| Puzzle 3D               |                  |        | 36                            | 38                              |  |  |  |  |
| Grabado en Plástico     |                  |        |                               |                                 |  |  |  |  |
| -- <del>-</del> - -     |                  |        | .<br>$\overline{\phantom{a}}$ | $-1$                            |  |  |  |  |

Nota: Tp\*: Tiempo de puesta a punto; Gl\*: Grabado laser; Cl\*: Corte laser.

Tabla 43: *Evaluación de tiempo de procesos de corte y grabado por fresadora - Equipo individual*

|                                  | <b>CNC</b> Fresadora |       |        |        |             |  |
|----------------------------------|----------------------|-------|--------|--------|-------------|--|
| Tiempo                           |                      |       |        |        | Tiempo      |  |
| Pieza                            | $Tp^*$               | $Ta*$ | $Cf^*$ | $Gf^*$ | total final |  |
|                                  |                      |       |        |        | (minutos)   |  |
| Letras Decorativas               |                      |       |        |        |             |  |
| Retratos en Alto Relieve         | 4                    |       | 23.21  |        | 27.21       |  |
| Cortes Para Maquetas             | 4                    |       | 12.91  |        | 16.91       |  |
| Impresión de Placas de Circuitos |                      |       |        | 4.9    | 8.9         |  |
| Puzzle 3D                        | 4                    |       | 8.5    |        | 12.5        |  |
| Grabado en Plástico              | 4                    |       |        | 14.98  | 18.98       |  |
| Letrero Luminoso                 |                      |       |        | 1.23   | 5.23        |  |

Nota: Tp\*: Tiempo de puesta a punto; Ta\*: Taladrado; Cf\*: Corte con fresa; Gf\* Grabado con fresa.

#### **Anexo 26: Análisis de tiempo de fabricación-Equipo individual y Equipo integrado.**

Tabla 44:

|  |  | Evaluación de tiempos de proceso con máquinas individuales – No integradas. |
|--|--|-----------------------------------------------------------------------------|
|  |  |                                                                             |

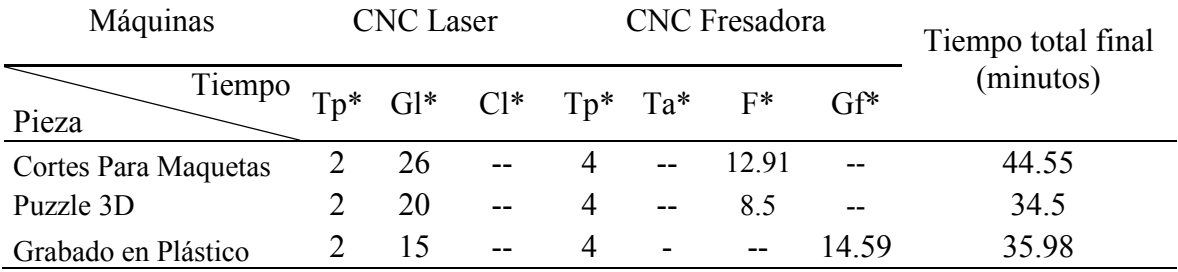

Nota: Tp\*: Tiempo de puesta a punto; Im\*: Impresión; Gl\*: Grabado laser; Cl\*: Corte laser; Ta\*: Taladrado; F: Fresado; Gf\* Grabado con fresa.

Tabla 45: Evaluación de tiempo de proceso en la máquina integrada.

| Máquinas             |               | <b>CNC</b> Laser |                                          |     |                          | <b>CNC</b> Fresadora |                          |                                 |
|----------------------|---------------|------------------|------------------------------------------|-----|--------------------------|----------------------|--------------------------|---------------------------------|
| Tiempo<br>Pieza      |               |                  | $Tc^*$ $Gl^*$ $Cl^*$ $Tc^*$ $Ta^*$ $F^*$ |     |                          |                      | $Gf^*$                   | Tiempo total final<br>(minutos) |
| Cortes Para Maquetas | $0.5$ 26      |                  | $\sim$ $\sim$                            | 0.5 |                          | 12.91                |                          | 39.91                           |
| Puzzle 3D            | 05            | 20               | $\mathbf{u}$                             | 0.5 | $-$                      | 85                   | $\overline{\phantom{m}}$ | 29.5                            |
| Grabado en Plástico  | $0.5^{\circ}$ | 15               | $- -$                                    | 05  | $\overline{\phantom{a}}$ | $- -$                | 14 98                    | 30.98                           |

Nota: Tp\*: Tiempo de puesta a punto; Tc\*: Tiempo de cambio de cabezal; Im\*: Impresión; Gl\*: Grabado laser; Cl\*: Corte laser; Ta\*: Taladrado; F: Fresado; Gf\* Grabado con fresa

# **Anexo 27: Software CAM (GRBL LASER-GRBL CNC-ULTIMAKER CURA).**

Análisis de los procesos de corte y grabado laser y por fresa para los servicios de placas decorativas, grabados personalizados, llaveros y Grabado de patrones personalizados.

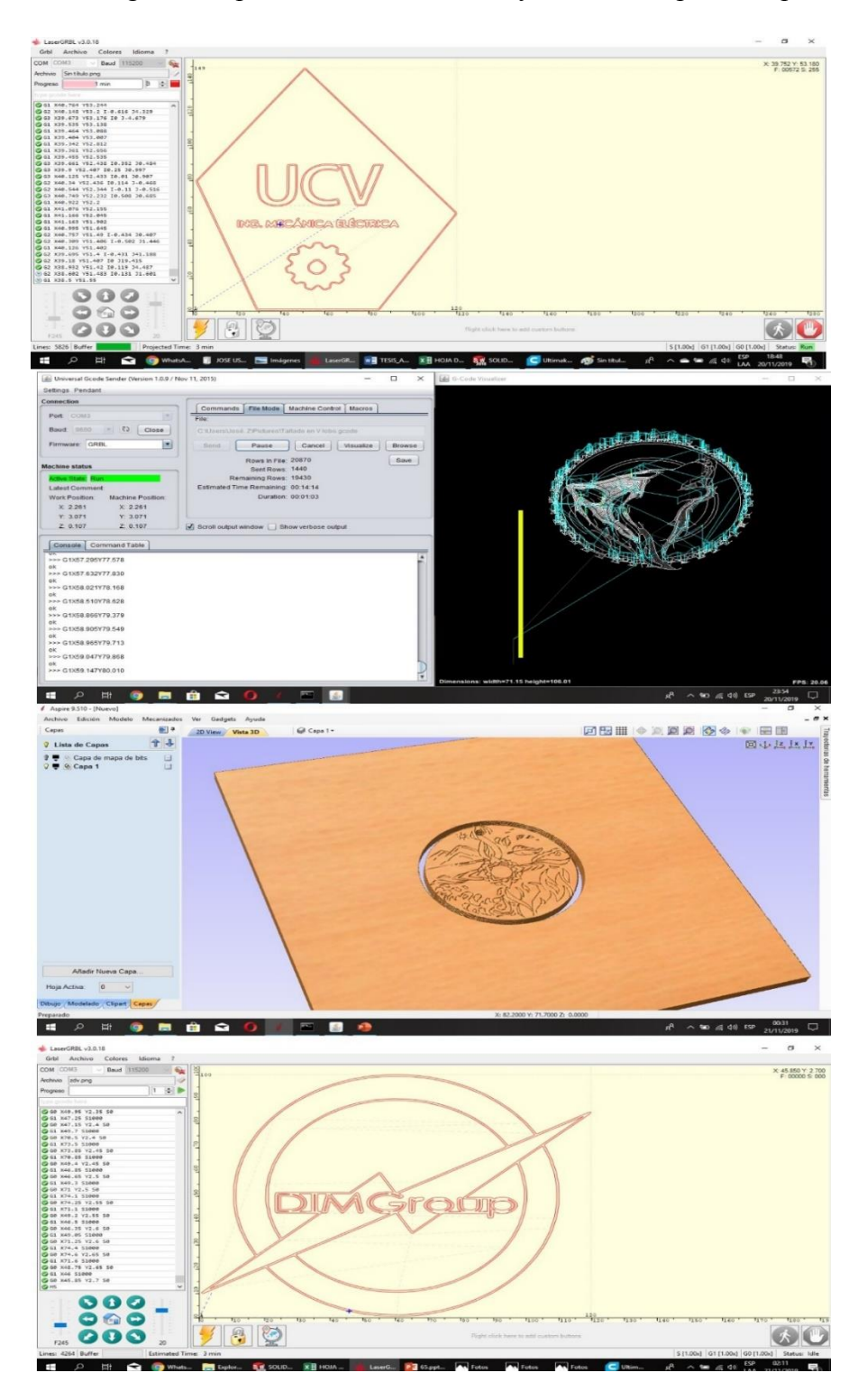

# Fuente: Elaboración Propia*.*

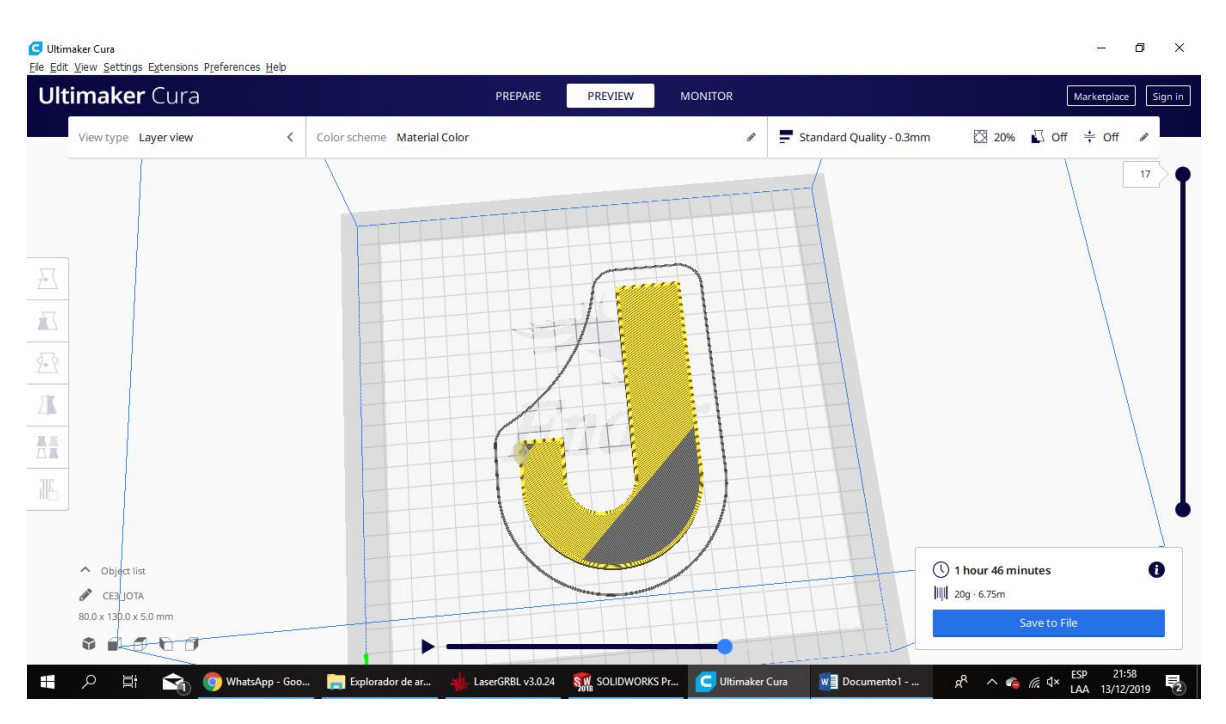

Servicios de letras decorativas con el proceso de impresión 3D.

Fuente: Elaboración Propia*.*

Servicios de letras decorativas con los procesos de grabado y corte laser.

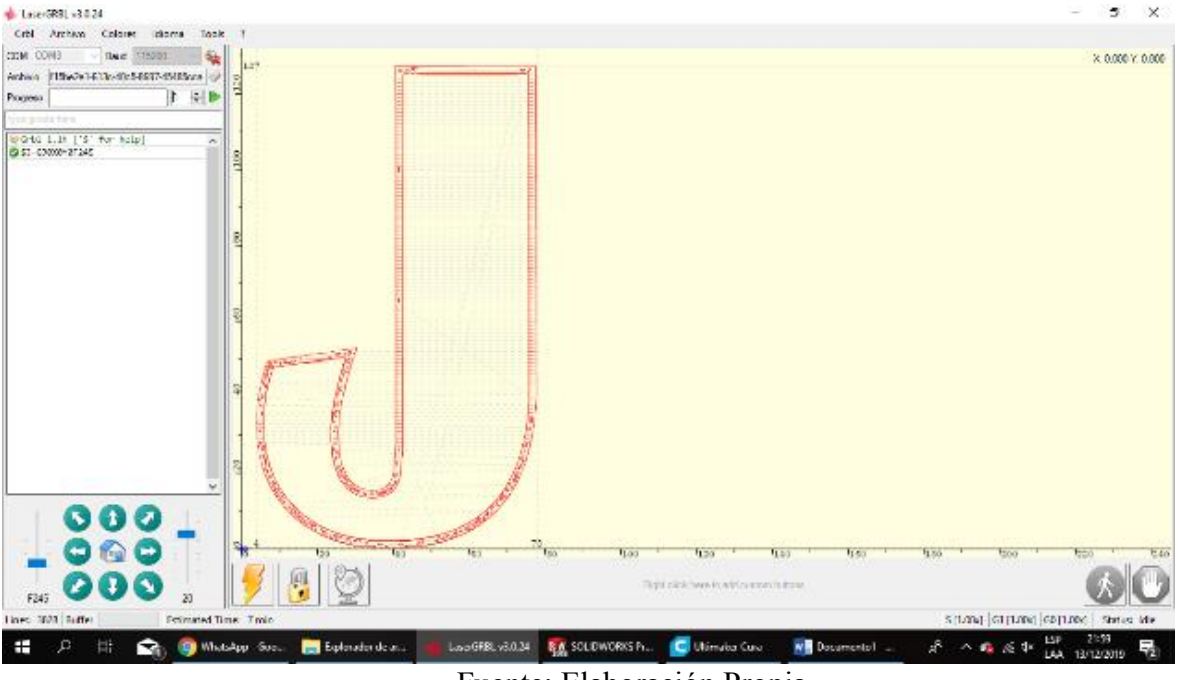

Fuente: Elaboración Propia*.*

Gill Craterod Grade Service (Versio 1000/Nov 1, 2019  $\overline{\mathbf{x}}$ **ER** O Code Visual  $\overline{\mathbb{R}}$ Schings Pendant Connection  $\frac{\int_{\Omega_{\rm{BH}}} \Omega_{\rm{BH}}}{\mu_{\rm{BH}}}$ nds | File Vods | Machine Control | Macros Port COU × Fintware: GRBL  $\overline{\mathbf{z}}$ Sent **Tarra THIAA** Mazero Bows Rows In File: 202<br>Sent Rows: 202  $_{\rm SFR}$ Machine status Remaining Rows 1<br>Estimated Time Remaining 10:00:00 Active State 1die Latest Comment Duration 00:00:52 Work Position. Machine Position.  $\mathbf{x}$  o  $\mathbf{x}$   $z$  $\begin{array}{c} 7 & 0 \\ 7 & 0 \\ 2 & 0.782 \end{array}$ Success  $Y:0$  $2.0787$  $\mathcal{L}$  Scotl output wordow  $\mathcal{L}$  . Show verbose output 6 chains after 100 00 to Job im Console Command Table  $(x<sub>optar</sub>)$ "" Finished sending file. "" aè. Grbf 0.8c (S' for help) FPS: 20.00  $\label{eq:3.10} \chi^0 \quad \land \ \text{no} \ \text{as} \ \text{40} \ \text{exp} \quad \frac{2312}{13/12/2019}$ ■ 户 册 ■  $\bullet$  0  $\bullet$ Ŵ 传 图 W

Servicios de letras decorativas con los procesos grabado y corte por fresa.

Fuente: Elaboración Propia*.*

Servicios de litofania con el proceso de impresión 3D.

| <b>Ultimaker</b> Cura                       |                            | PREPARE<br>FREVIEW | <b>MONITOR</b> |                          | <b>Marketplace</b>       |
|---------------------------------------------|----------------------------|--------------------|----------------|--------------------------|--------------------------|
| Creality Ender 3                            | Generic RLA<br>0.4mm Norde |                    | e              | Standard Quality - 0.3mm | 图 20% 20t + off          |
|                                             |                            |                    |                |                          |                          |
|                                             |                            |                    |                |                          |                          |
|                                             |                            |                    |                |                          |                          |
|                                             |                            |                    |                |                          |                          |
|                                             |                            |                    |                |                          |                          |
|                                             |                            |                    |                |                          |                          |
|                                             |                            |                    |                |                          |                          |
|                                             |                            |                    |                |                          |                          |
|                                             |                            |                    |                |                          |                          |
| A dayer at                                  |                            |                    |                |                          | 9 9 hours 59 minutes     |
| CD_wingers_Terturis                         |                            |                    |                |                          | 图 57g · 19.25m           |
| (110x30x1810mm)<br>$\sigma$ 0 $\sigma$<br>商 |                            |                    |                |                          | Save to File<br>Printing |

Fuente: Elaboración Propia*.*

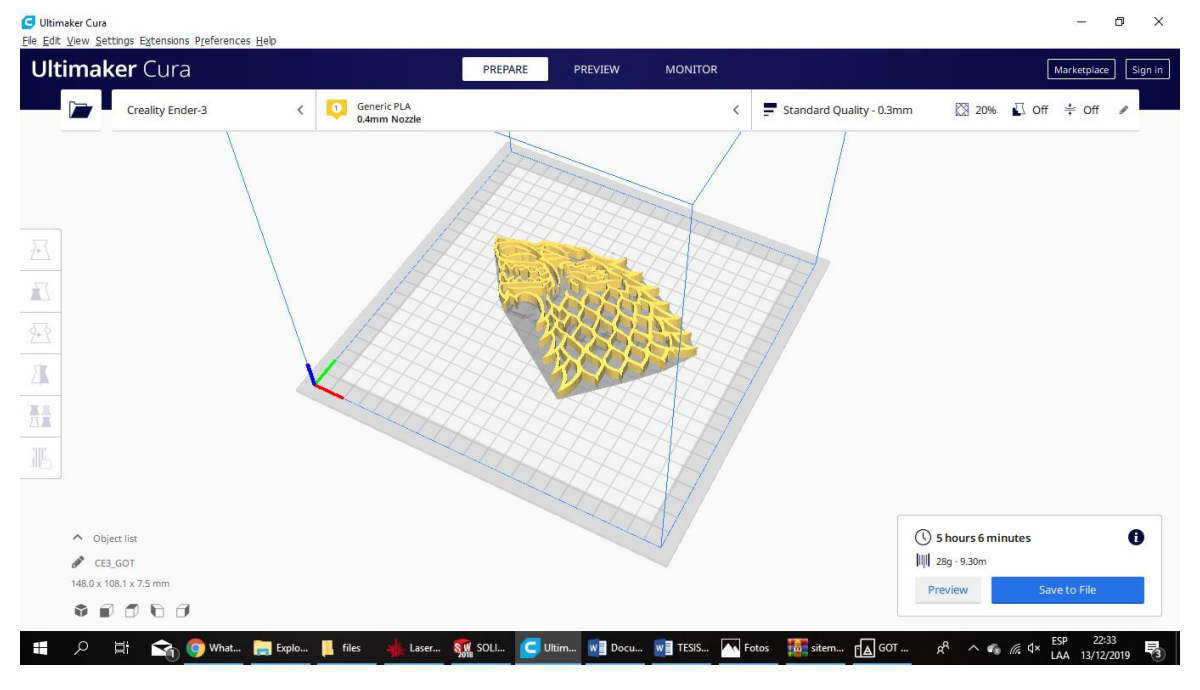

# Servicio de retratos en altorrelieve con el proceso de impresión 3D.

Fuente: Elaboración Propia*.*

Servicio de retratos en altorrelieve con el proceso de fresado.

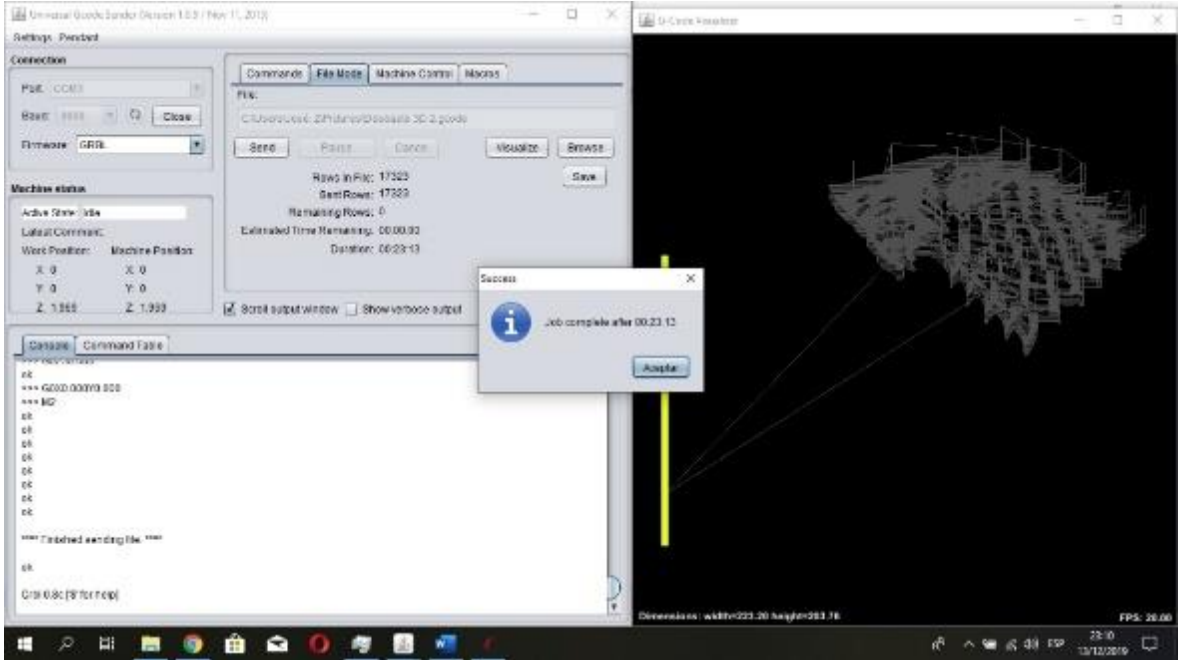

Fuente: Elaboración Propia*.*

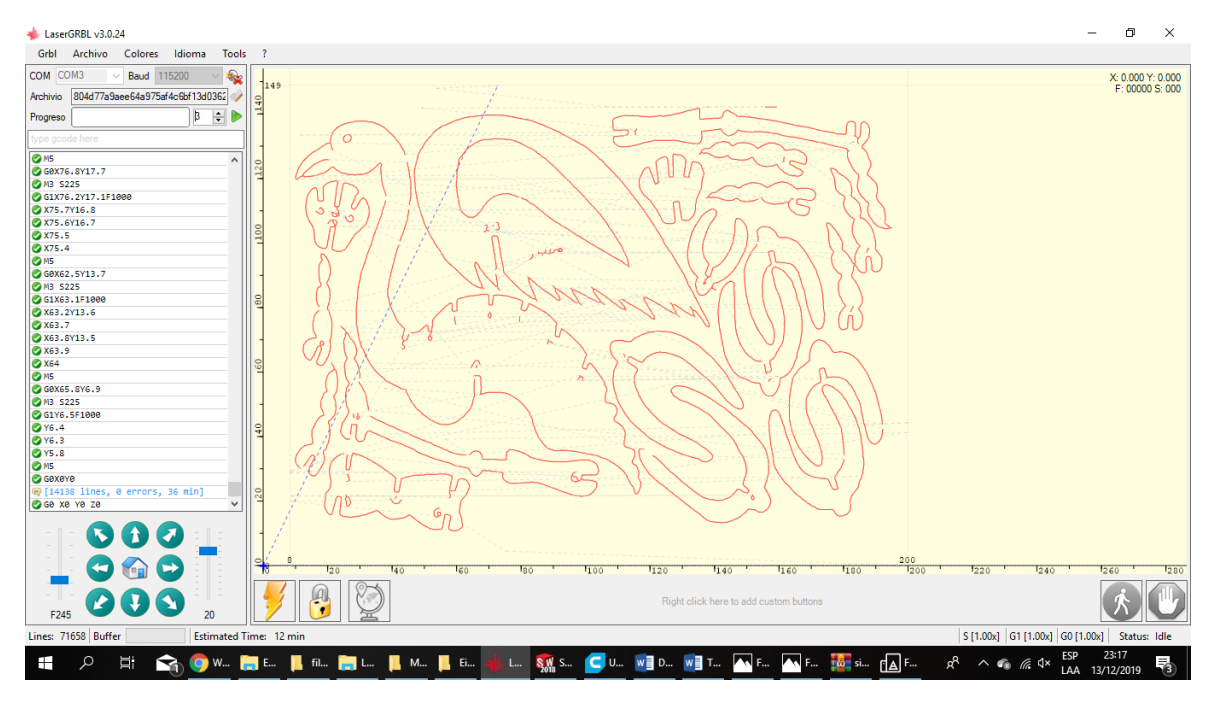

Servicio de cotes para maquetas con los procesos de grabado y corte laser.

Fuente: Elaboración Propia*.*

Servicio de cortes para maquetas con los procesos de grabado y corte por fresa.

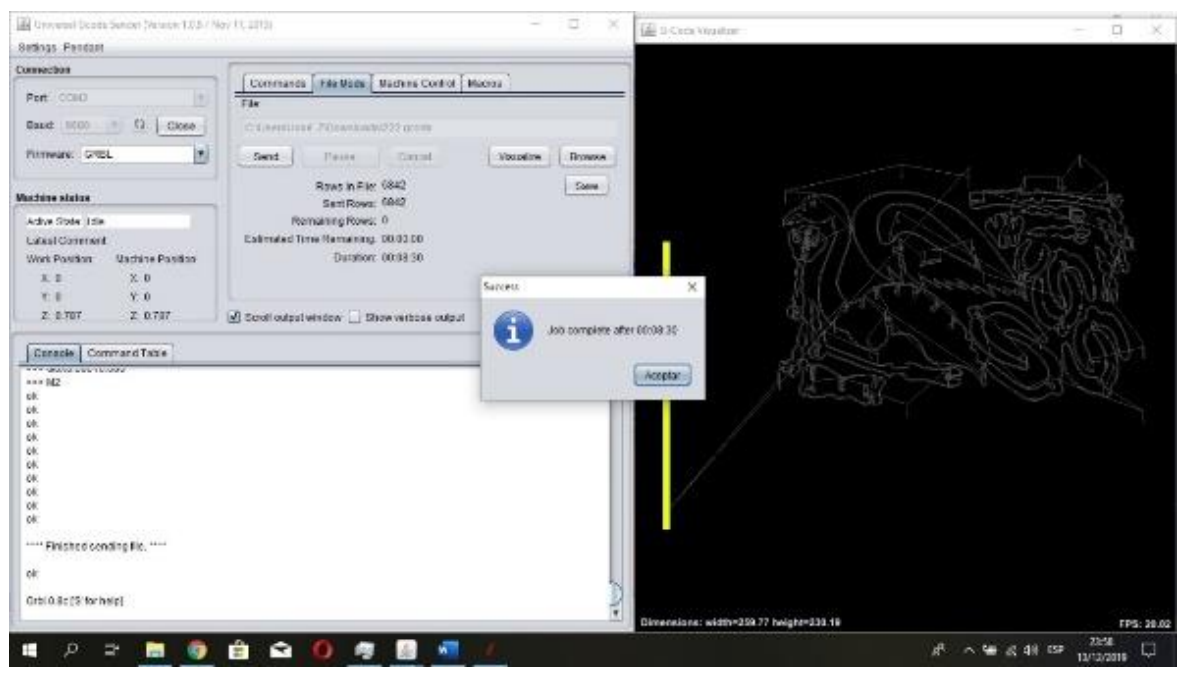

Fuente: Elaboración Propia*.*

Servicio de pirograbado con el proceso de grabado laser.

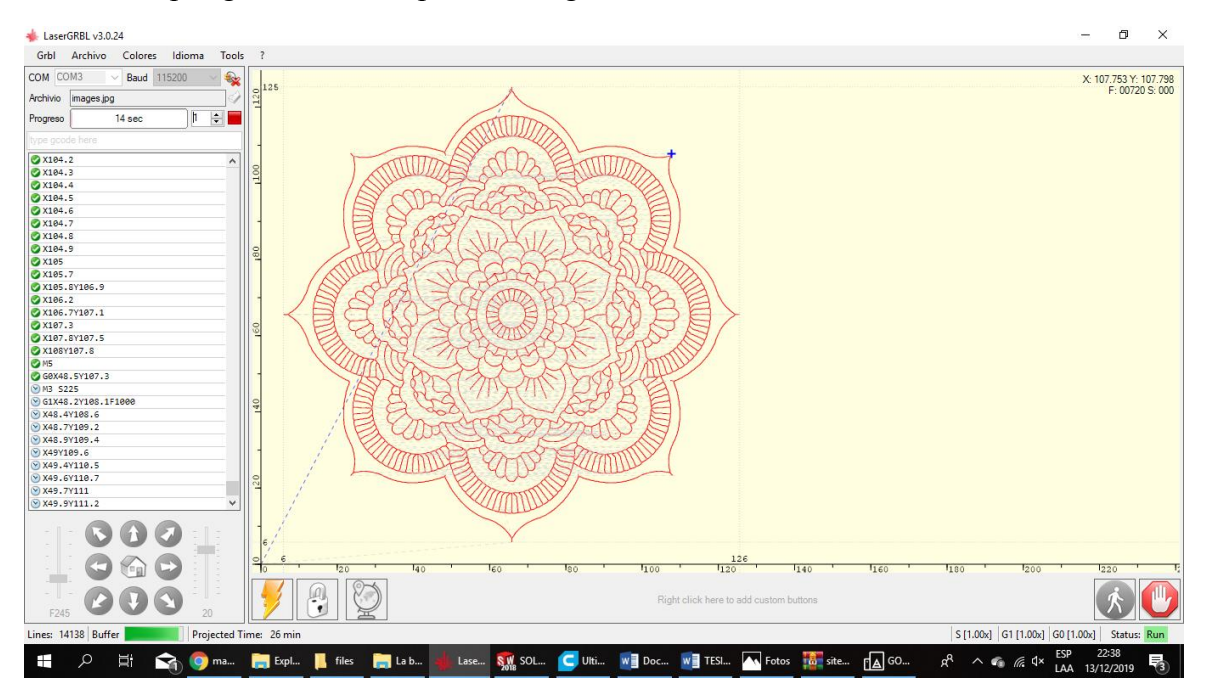

Fuente: Elaboración Propia*.*

# Servicio de grabado por laser

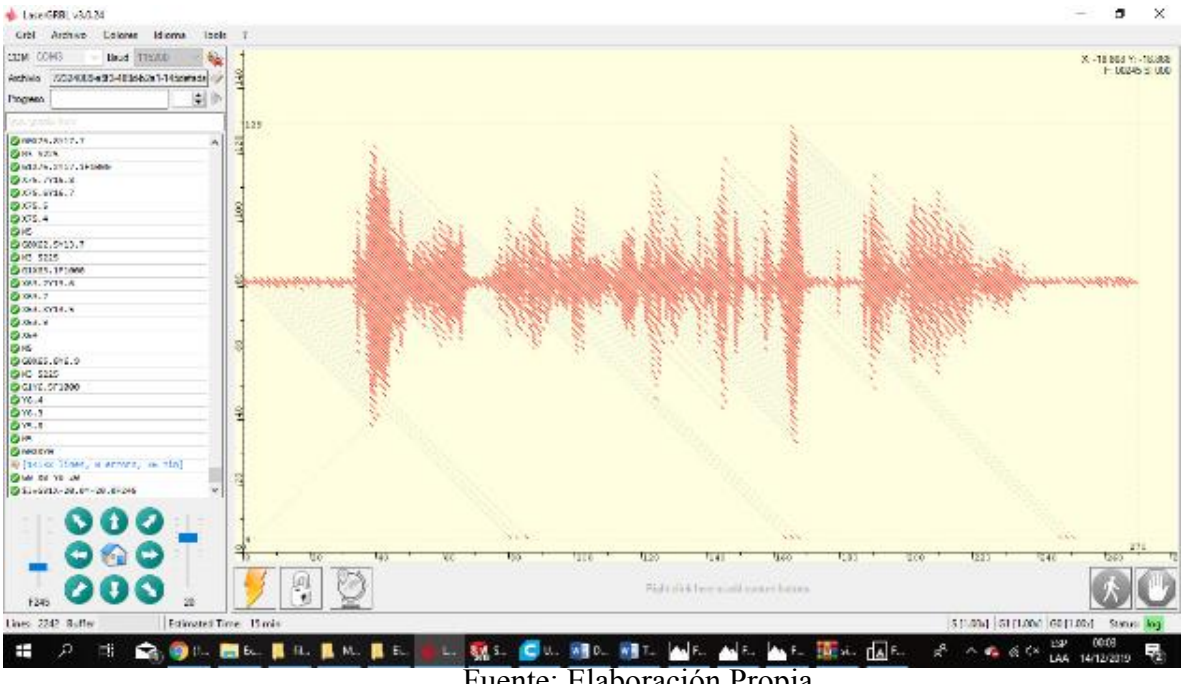

Fuente: Elaboración Propia*.*

### Servicio de grabado por fresado

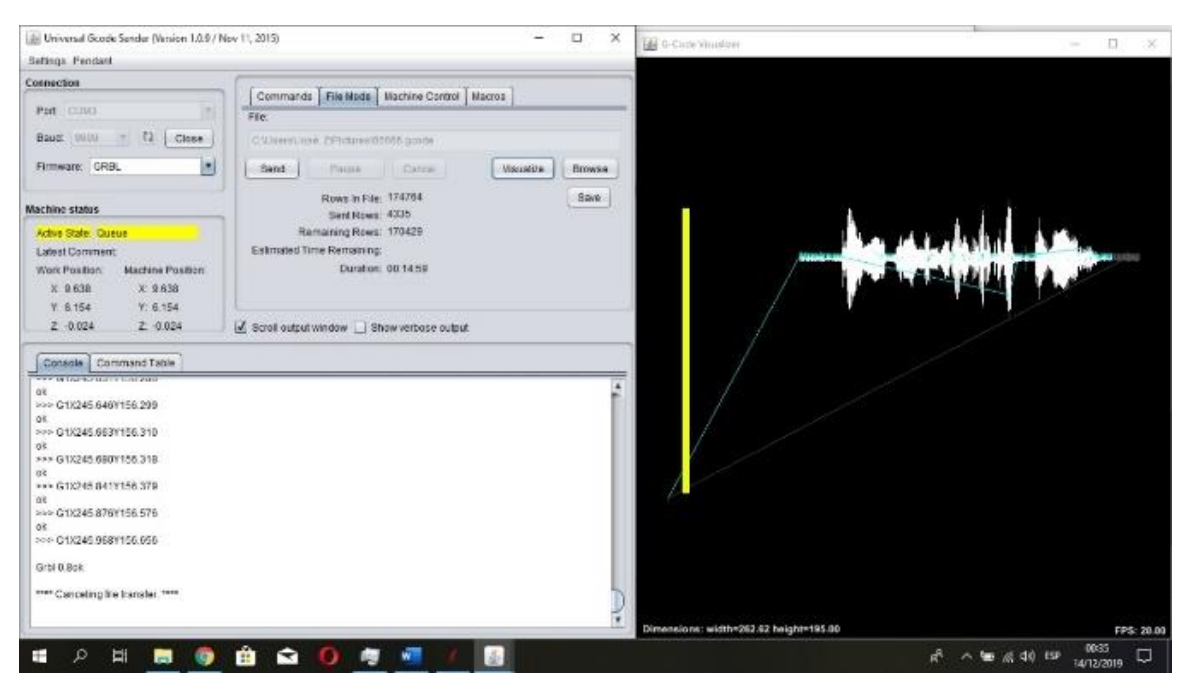

Fuente: Elaboración Propia*.*

Servicio de maquetas 3D con el proceso de impresión 3D.

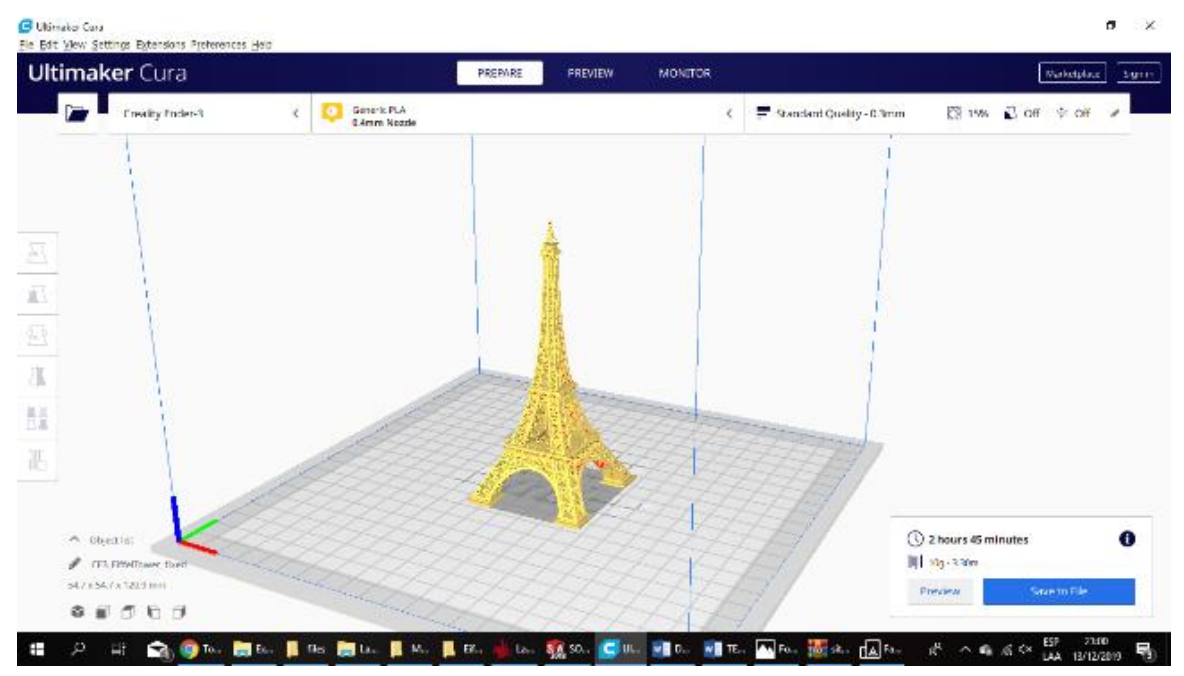

Fuente: Elaboración Propia*.*

Servicio de cortes laser

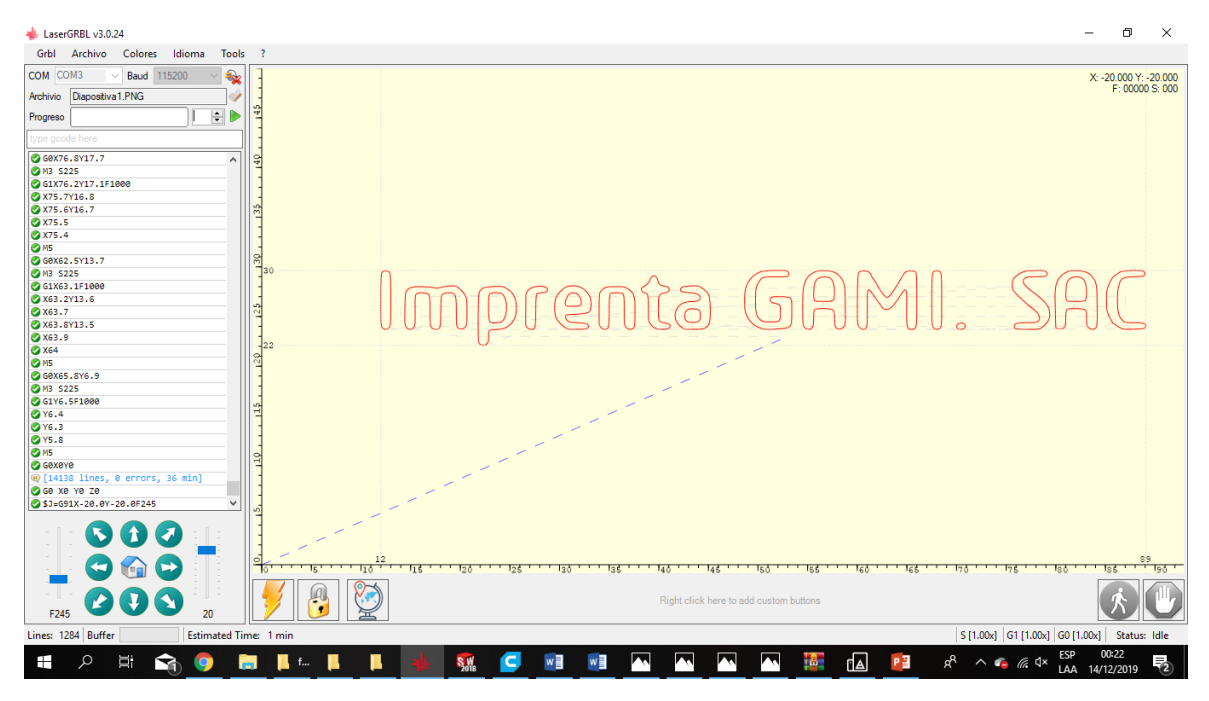

Fuente: Elaboración Propia*.*

Servicio de cortes laser para tarjetas personalizadas

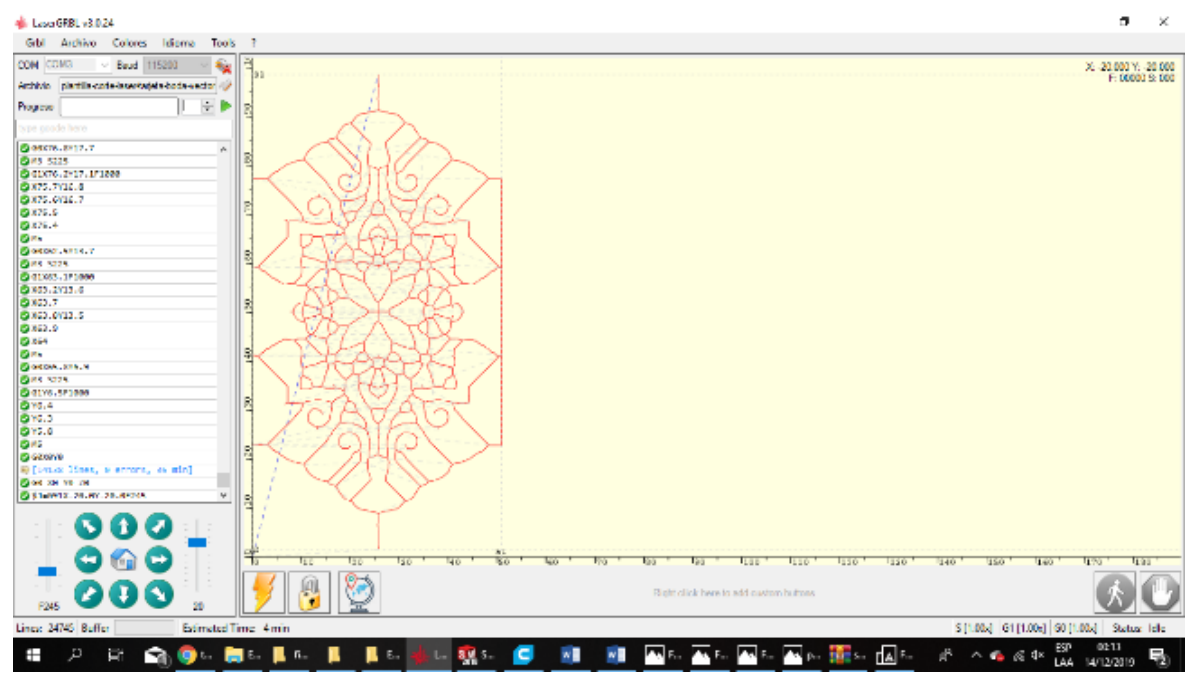

Fuente: Elaboración Propia*.*

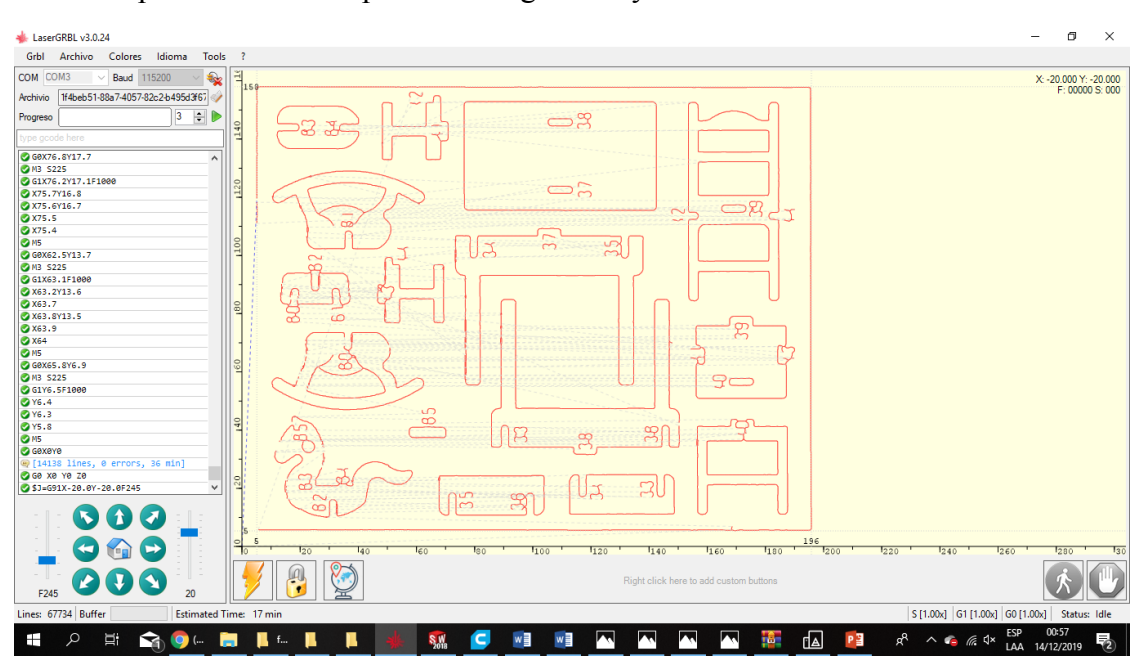

Servicio de puzle 3D con los procesos de grabado y corte laser

Fuente: Elaboración Propia*.*

Servicio de puzle 3D con los procesos de grabado y corte por fresa.

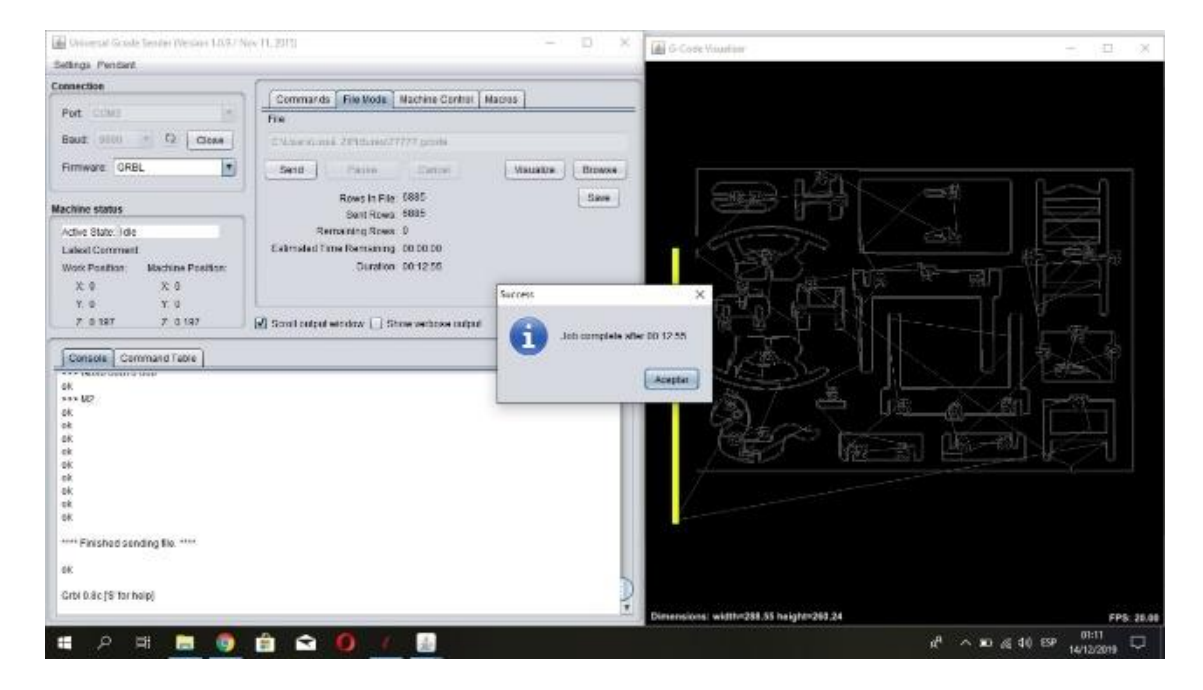

Fuente: Elaboración Propia*.*

Servicio de letreros luminosos empleando el proceso de grabado por fresa.

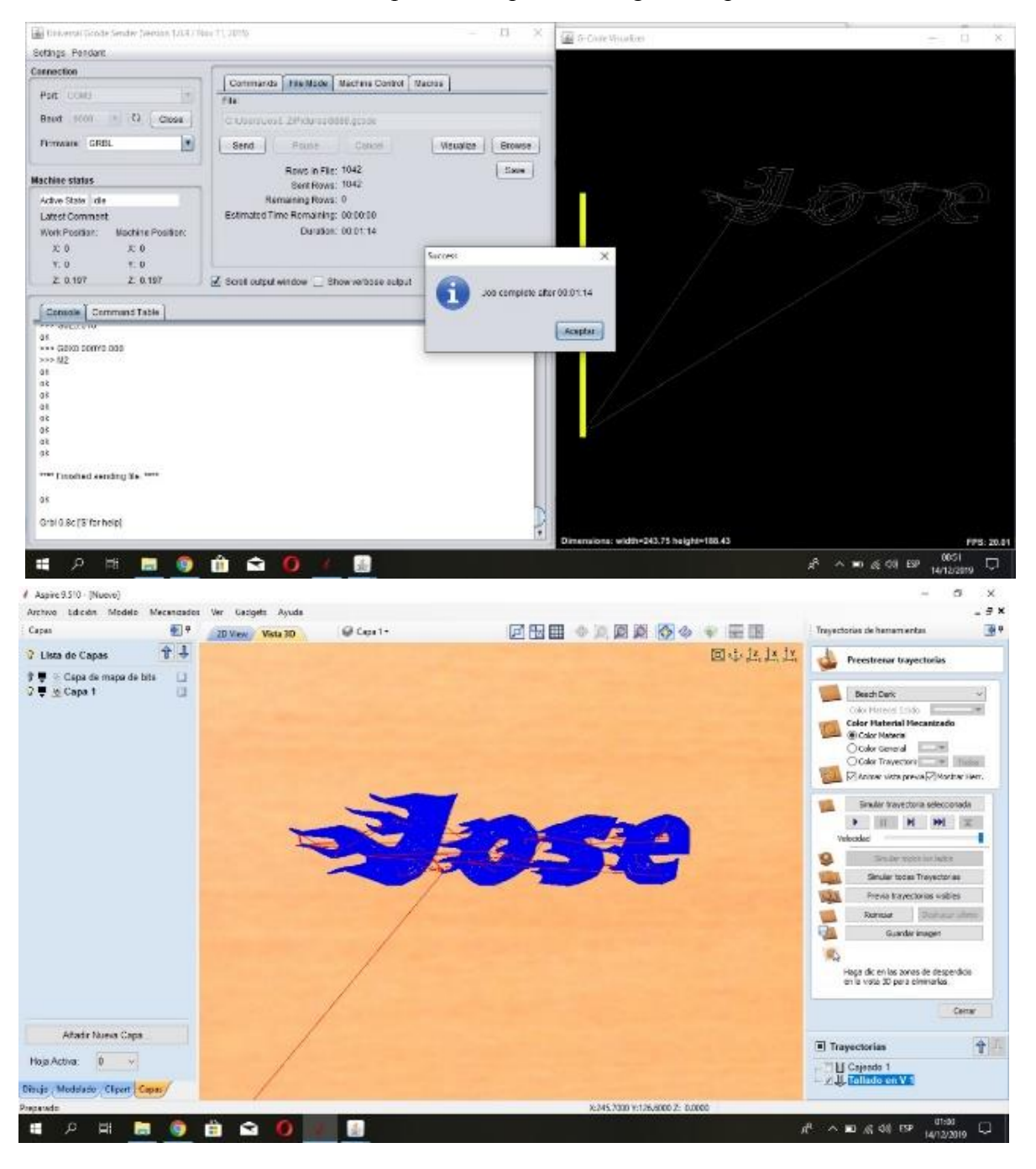

Fuente: Elaboración Propia*.*

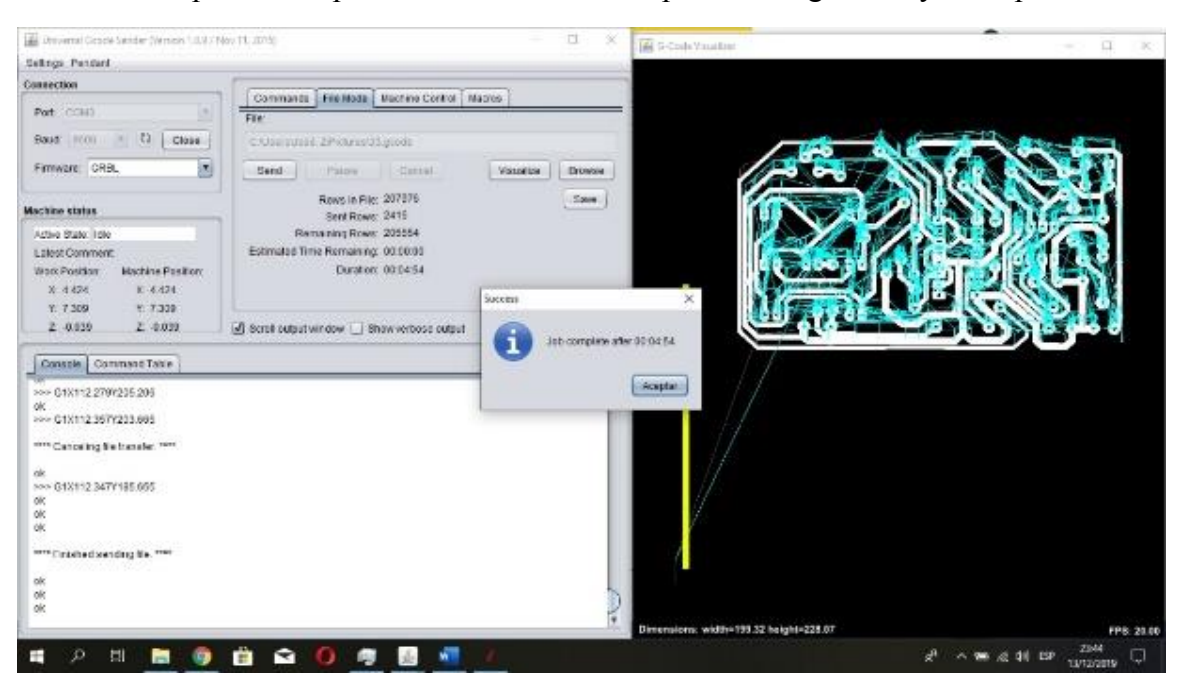

Servicio de impresión de placas de circuitos con el proceso de grabado y corte por fresa.

Fuente: Elaboración Propia*.*

**Anexo 28: Plano general.**

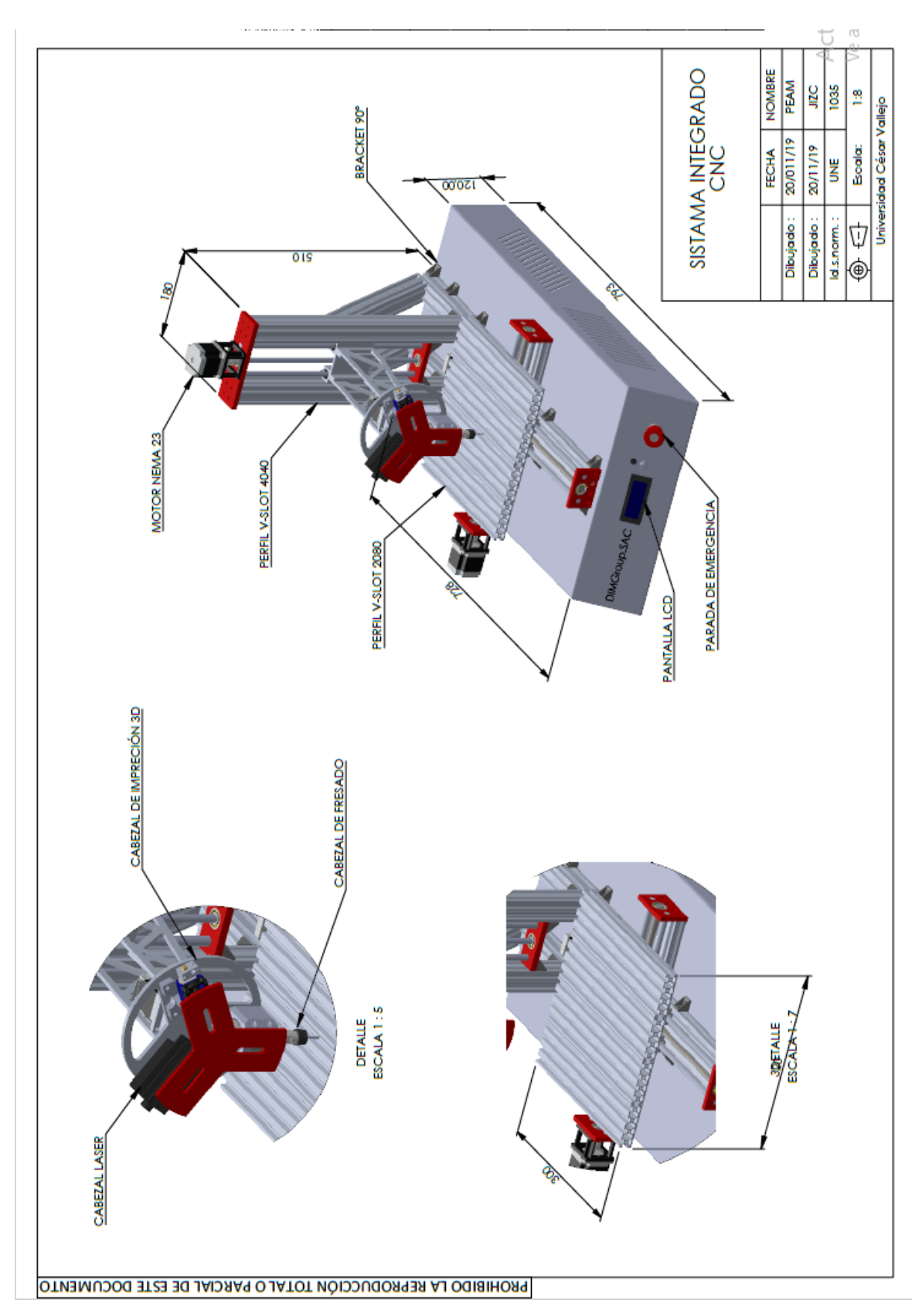

Fuente: Elaboración Propia*.*

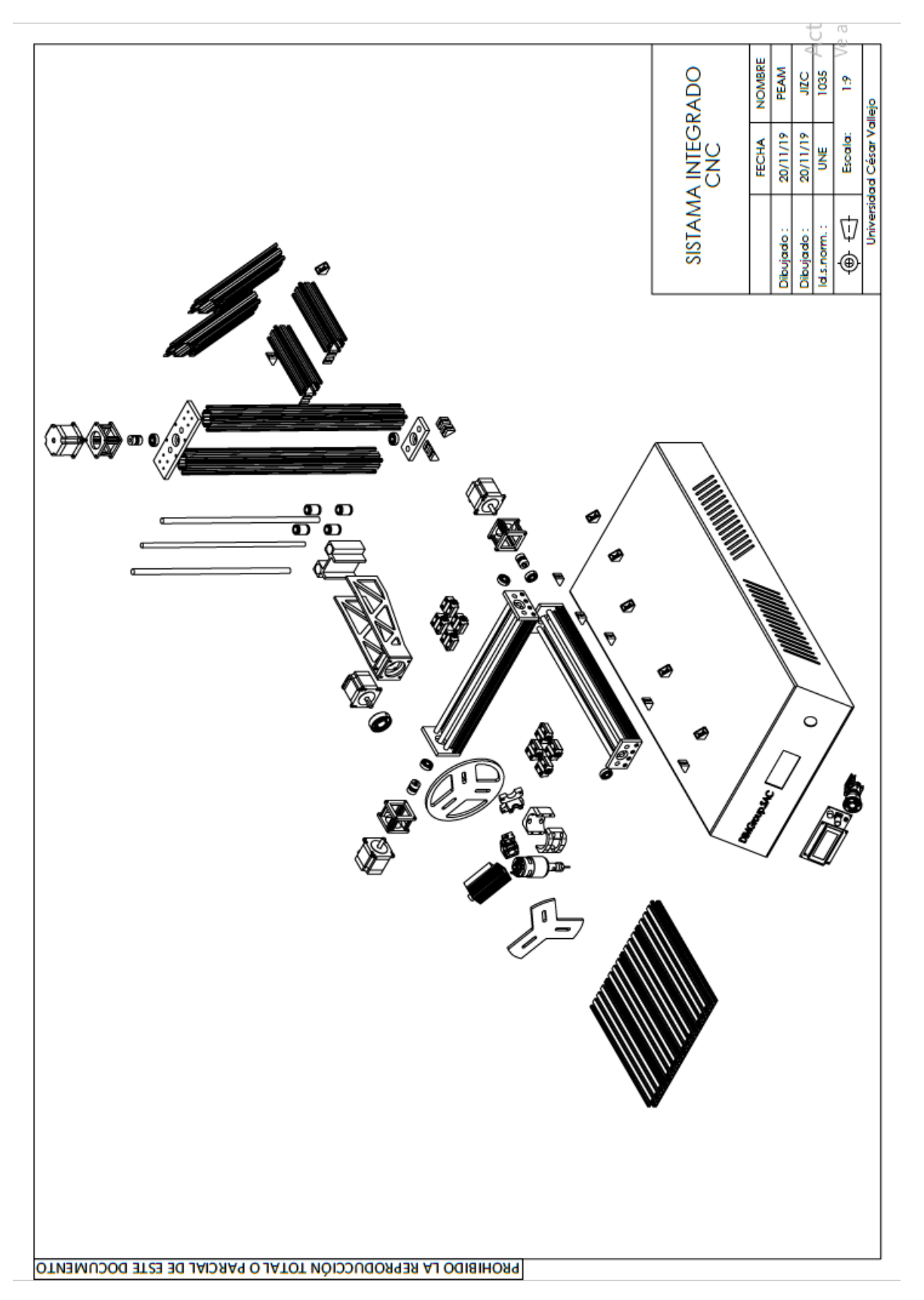

Fuente: Elaboración Propia*.*

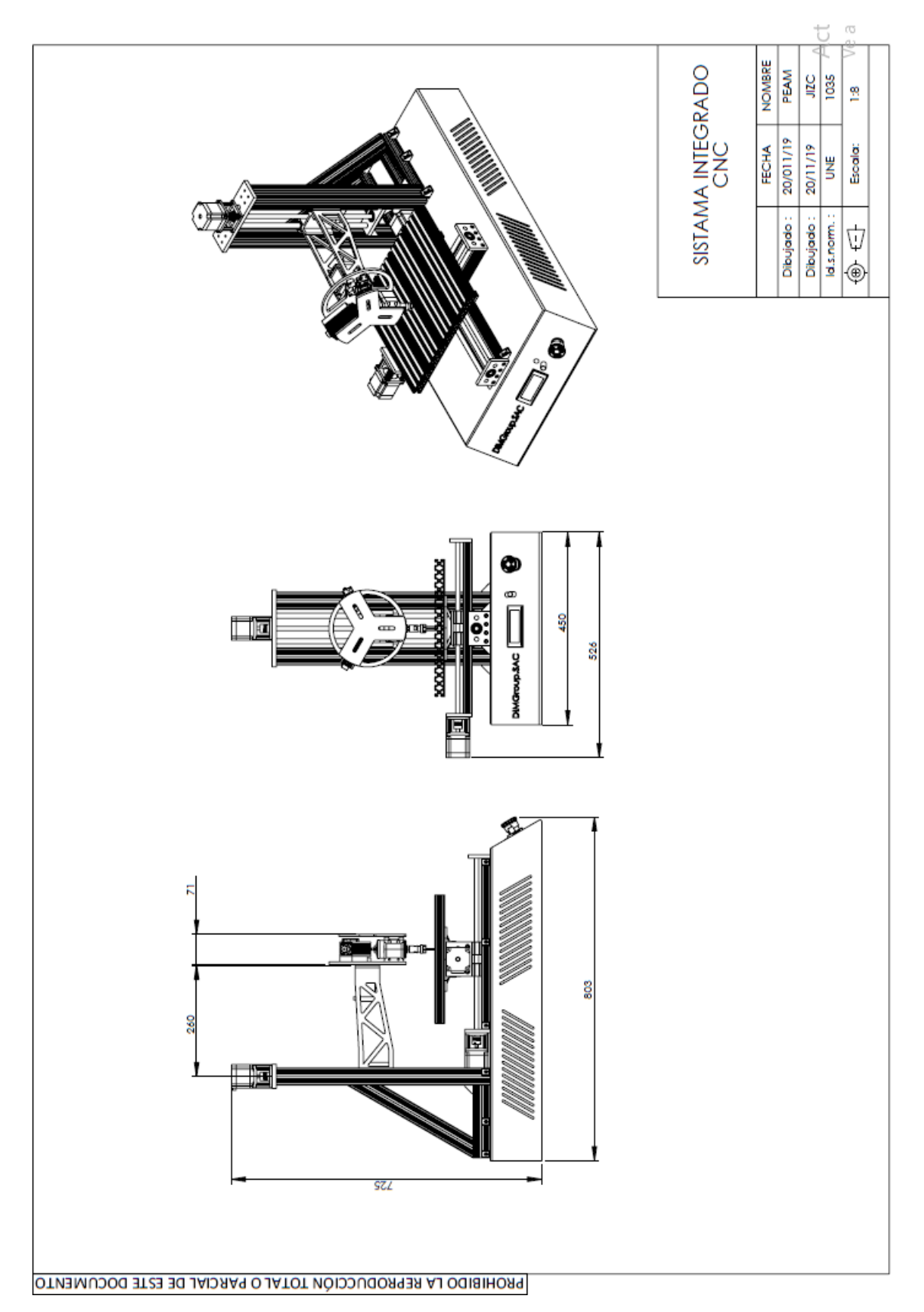

Fuente: Elaboración Propia*.*

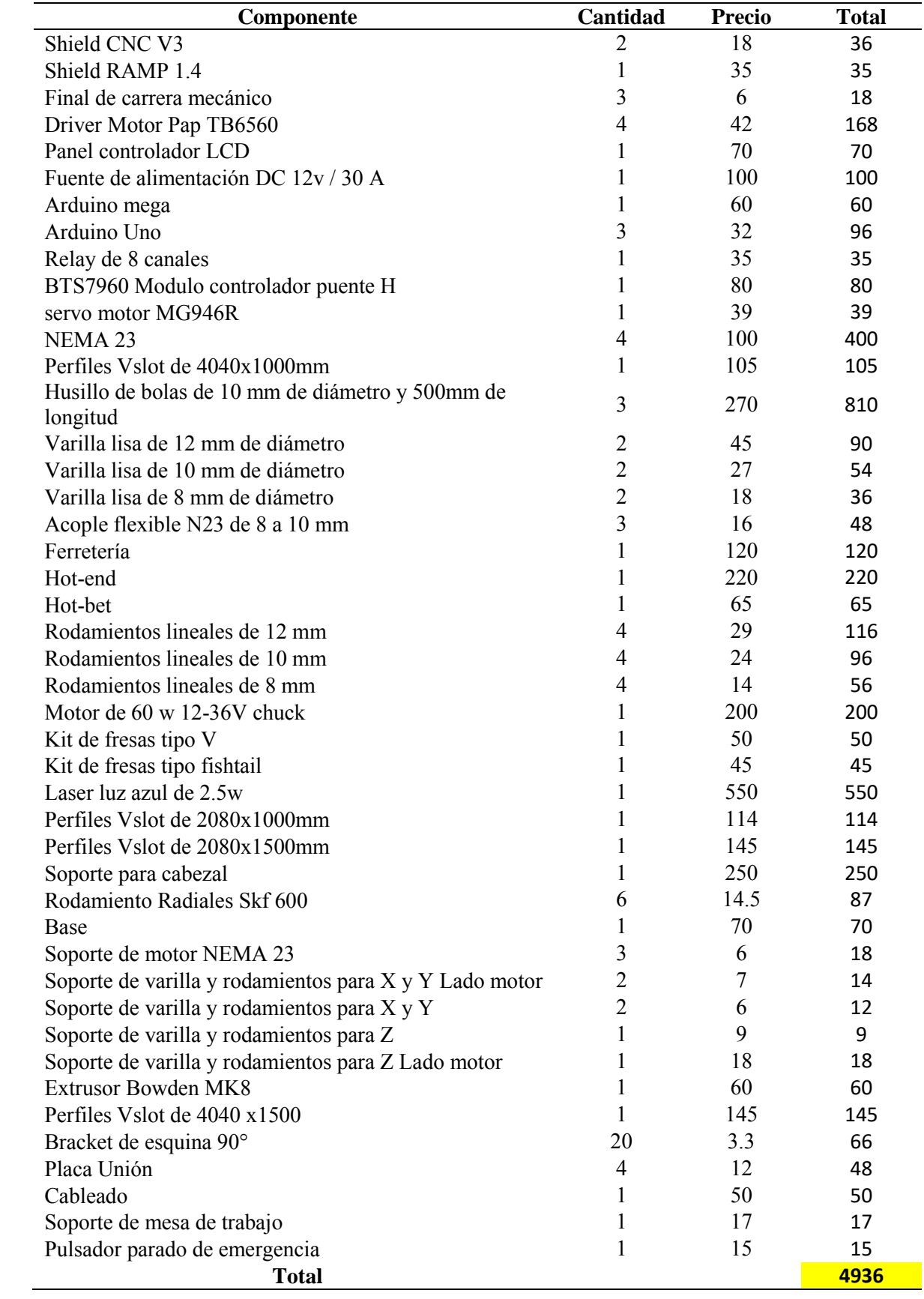

# **Anexo 29: Cotización de la máquina CNC.**

#### **Anexo 30: Código de cálculo.**

```
disp ('Calculo de Diseño para CNC') 
disp ('Por: Pedro Alvan y José Zegarra')
disp ('Al: 9/11/19')<br>disp ('--------------
                              disp ('------------------------------------------------------------------
------------')
clc,clear all,close all
disp('CÁCULO PARA FRESADO')
%CONSTANTES
% INGRESO DE DATOS 
disp ('CONDICIONES INICIALES ')
disp ('------------------------------------------------------------------
------------')
Vc = 45; %input(' Velocidad de Corte, Vc en m/min (Ejemp.: 45 ) : ');
Dc = 2; \frac{1}{2} input(' Diametro de la fresa, Dc en mm (Ejemp.: 2 ) : ');
Fz = 0.28; \text{Sinput} ('Avance por diente, Fz en mm (Ejemp.: 0.28 ) : ');
Zc = 4; %input(' Número de dientes de la fresa, Zc en N° (Ejemp.: 4) :
');
Kr = 90; %input(' Ángulo de posición, Kr en ° (Ejemp.: 90 ) : ');
Kcl = 450; %input(' Longitud del Husillo, L en mm (Ejemp.: 450 ) : ');
mc = 0.18; \frac{1}{2} input (' fuerza de corte específica, mc en N/mm^2 (Ejemp.:
0.18 ) : ');
Y = 0; %input(' Ángulo de desprendimento de la plaquita, Y en ° 
(Ejemp.: 0 ) : ');
ap = 0.5; %input(' Profundidad de corte axial, ap en mm (Ejemp.: 0.5 ) :
');
% OPERACIONES 
n = (Vc*1000) / (pi*Dc);
% (RPM) Velocidad del husillo.
Vf = Fz * Zc * n;% (mm/min) Avance de la mesa. 
ae = (0.75) * Dc;
% (mm) Profundidad de corte radial. 
hm = (360* \text{sind}(Kr) * a e * Fz) / (pi * Dc * a \text{cosd}(1 - ((2*ae)/Dc)));
% (mm) Espesor medio de la viruta. 
Kc = Kc1*(hm'(-mc))*(1-(Y/100));% (N/mm^2) Fureza de corte específica.
PC = (ap*ae*Vf*Kc)/(60*10^6);% (Kw) Potencia neta.
MC = (Pc*30*10^3)/(pi*n);% (Nm) Par de apriete. 
Ac = ap*hm;% (mm^2) Área de corte.
Fc = KC*Ac;% (N)Fuerza de corte. 
disp ( ' ' )disp ('DATOS DE SALIDA ')<br>disp ('------------------
                                disp ('------------------------------------------------------------------
------------')
disp (['1) Velocidad del husillo n =',num2str(n),'RPM'])
disp (['2) Avance de la mesa Vf = ', num2str(Vf), 'mm/min'])
disp (['3) Profundidad de corte radial ae =',num2str(ae), 'mm'])
disp (['4) Espesor medio de la viruta hm =',num2str(hm), 'mm'])
disp (['5) Fuerza de corte específica Kc =',num2str(Kc), 'N/mm^2'])
disp ([16) Potencia neta Pc =', num2str(Pc), 'Kw'])
disp (['6) Par de apriete Mc =',num2str(Mc), 'Nm'])
disp (['7) Área de corte Ac =',num2str(Ac), 'mm^2'])
disp (['8) Fuerza de corte Fc =',num2str(Fc), 'N'])
disp (' ')
```
disp ('....................................................................... .......') ے و disp('CÁCULO PARA TALADRADO') %CONSTANTES % INGRESO DE DATOS disp ('CONDICIONES INICIALES ') disp ('-------------------------------------') Fn = 0.25; %input(' Avance por revolución, Fn en mm/rev (Ejemp.: 0.25 ) :  $\langle \cdot \rangle$ ; % OPERACIONES  $n2 = (Vc*1000) / (pi*Dc)$ ; % (RPM) Velocidad del husillo.  $Fz2 = Fn/Zc;$ % (mm) Avance por diente.  $Vf2 = Fn*n2;$ % (mm/min) Veloidad de avance.  $Kc2 = Kc1*(Fz2*sind(Kr))^(-mc) * (1-(Y/100));$ % (N/mm^2) Fureza de corte específica.  $PC2 = (Fn*Vc*Dc*Kc2) / (240*10^3);$ % (Kw) Consumo de potencia.  $Ff = 0.5*Kc2*(Dc/2)*Fn*sind(Kr);$ % (N) Fuerza de avance.  $MC2 = (Pc2*30*10^3)/(pi*n2);$ % (Nn) Par de apriete. disp ('DATOS DE SALIDA ') disp ('--------------------------------') disp (['9) Velocidad del husillo n2 =',num2str(n2),'RPM']) disp ( $[10)$  Avance por diente Fz2 =', num2str(Fz2), 'mm']) disp (['11) Velocidad de avance Vf2 =',num2str(Vf2), 'mm/min']) disp (['12) Fuerza de corte específica Kc2 =',num2str(Kc2), 'N/mm^2']) disp (['13) Consumo de potencia Pc2 =',num2str(Pc2), 'Kw']) disp (['14) Fuerza de avance Ff =',num2str(Ff), 'N']) disp ( $[15)$  Par de apriete Mc2 =', num2str(Mc2), 'Nm']) disp (' ') disp ('....................................................................... .......')  $%$ disp('ANALISI DE GUÍAS LINEALES EN EJE "Z"') disp('Cálculo para carga de taladrado') %CONSTANTES % INGRESO DE DATOS disp ('CONDICIONES INICIALES ') disp ('------------------------------------------------------------------ ------------')  $W1 = 50$ ;  $\frac{1}{2}$  input(' Peso del cabezal, W1 en N (Ejemp.: 50 ) : '); L0 = 80; %input(' Distancia entre rodamientos , L0 en mm (Ejemp.: 80) : '); L1 = 59.4; %input(' Distancia entre barillas lisas , L1 en mm (Ejemp.:  $59.4$  ) :  $'$  ); L2 =  $300.85$ ;  $\text{\$input}$  (' Distancia (y) entre el eje del cabesal y el tornillo sin fin , L2 en mm (Ejemp.: 300.85 ) : '); L3 = 0; %input(' Distancia (x) entre el eje y el tornillo sin fin, Fn en  $mm/rev$  (Ejemp.: 0) : '); % OPERACIONES  $Wt = W1 + FF;$ 

```
P1 = (Wt/2) * (L2/L0);
% (N) Peso total.
P2 = -(Wt/2) * (L2/L0);
% (N) Carga.
P3 = -(Wt/2) * (L2/L0);
% (N) Carga.
P4 = (Wt/2) * (L2/L0);
% (N) Carga.
%------------------------------------------------------------------------
--------------------
disp('Cálculo para carga de freado')
%CONSTANTES
% INGRESO DE DATOS
disp ('CONDICIONES INICIALES ')
disp ('------------------------------------------------------------------
------------')
L4 = 80; %input(' Distancia entre rodamientos , L0 en mm (Ejemp.: 80) :
');
L5 = 59.4; %input(' Distancia entre barillas lisas , L1 en mm (Ejemp.: 
59.4 ) : ' );
L6 = 126.376; %input(' Distancia (y)entre el eje del cabesal y el 
tornillo sin fin , L2 en mm (Ejemp.: 126.376 ) : ');
L7 = 0; %input(' Distancia (x) entre el eje y el tornillo sin fin, Fn en 
mm/rev (Ejemp.: 0 ) : ');
% OPERACIONES 
P1f = (Fc/4) + (Fc/2) * ((L6/L0) - (L3/L1));% (N) Carga.
P2f = (Fc/4)-(Fc/2)*( (L6/L0)+(L3/L1));
% (N) Carga.
P3f = (Fc/4)-(Fc/2)*( (L6/L0)-(L3/L1));
% (N) Carga.
P4f = (Fc/4) + (Fc/2) * ((L6/L0) + (L3/L1));% (N) Carga.
disp ('DATOS DE SALIDA ')
disp ('------------------------------------------------------------------
------------')
disp (['16) Carga P1 =',num2str(P1),'N'])
disp (['17) Carga P2 =',num2str(P2),'N'])
disp ([18) \text{ Carga } P3 = ', num2str(P3), 'N']disp ([19) Carga P4 =', num2str(P4), 'N'])
disp (['20) Carga P1f =',num2str(P1f),'N'])
disp ([ '21) Carga P2f =', num2str(P2f), 'N'])
disp (['22) Carga P3f =',num2str(P3f),'N'])
disp ([ '23) Carga P4f =', num2str(P4f), 'N'])
disp (' ')
disp 
('.......................................................................
.......')
%disp('Analisis Esfuersos para eje "Z"')
%CONSTANTES
% INGRESO DE DATOS
disp ('CONDICIONES INICIALES ')
disp ('------------------------------------------------------------------
------------')
X = 500; %input(' Loquitud de eje lineal, X en mm (Ejemp.: 500) : ');
L = 80; %input(' Distancia entre rodamientos , L en mm (Ejemp.: 80 ) :
');
Sut =206.807; %input(' Limite elastico del material , Sut en MPa (Ejemp.: 
205 ) : ' );
```

```
FS= 2; %input(' Factor de Seguridad, FS (Ejemp.: 2 ) : ');
% OPERACIONES 
R2 = (P1*(X/2) + (L/2)) - P1*(X/2) - (L/2))R1 = R2:
MZ1 = R1 * ((X/2) - (L/2));
MZ2= R1*( (X/2)+(L/2))-P1*(L);MZ3= R1*(X)-P1*( (X/2)+(L/2))+P1*( (X/2)-(L/2));
sigma=Sut/FS;
Dz=(((MZ1/sigma)*32)/pi)^(1/3);
disp ('DATOS DE SALIDA ')
disp ('------------------------------------------------------------------
------------')
disp (['24) Esfuerso máximo Sigma max =',num2str(sigma),'N/mm^2'])
disp ([125) Diametro de quía lineal en Z Dz =', num2str(Dz), 'mm'])
disp (' ')
disp 
('.......................................................................
.......')
28disp('ANALISI DE GUÍAS LINEALES EN EJE "X"')
%CONSTANTES
% INGRESO DE DATOS
disp ('CONDICIONES INICIALES ')
disp ('------------------------------------------------------------------
------------')
W2 = 20; %input(' Peso del cabezal, W en N (Ejemp.: 20 ) : ');
L0x = 50; %input(' Distancia entre rodamientos en eje X, L0 en mm
(Ejemp.: 50) : ');
L1x = 50; \text{Sinput} (' Distancia entre barillas lisas en eje X, L1 en mm
(Ejemp.: 50 ) : ');
L2x = 0; \text{Sinput} (' Distancia (y) entre el eje del cabesal y el tornillo
sin fin , L2 en mm (Ejemp.: 0 ) : ');
L3x = 0; %input(' Distancia (x) entre el eje y el tornillo sin fin, Fn 
en mm/rev (Ejemp.: 0 ) : ');
% OPERACIONES 
Wt2 = W2 + FF;P1x = (Wt2/4) + (Wt2/2) * ((L2x/L0x) - (L3x/L1x));% (N) Carga.
P2x = (Wt2/4) - (Wt2/2) * ((L2x/L0x) + (L3x/L1x));
% (N) Carga.
P3x = (Wt2/4) - (Wt2/2) * ((L2x/L0x) - (L3x/L1x));
% (N) Carga.
P4x = (Wt2/4) + (Wt2/2) * ((L2x/L0x) + (L3x/L1x));
% (N) Carga.
disp ('DATOS DE SALIDA ')
disp ('------------------------------------------------------------------
------------')
disp (1'26) Carga P1x =',num2str(P1x),'N'])
disp (1'27) Carga P2x =',num2str(P2x),'N'])
disp (1'28) Carga P3x =', num2str(P3x), 'N'])
disp ([ '29) Carga P4x =', num2str(P4x), 'N'])
disp (' ')
disp 
('.......................................................................
.......')
%disp('Analisis Esfuersos para eje "X"')
%CONSTANTES
% INGRESO DE DATOS
disp ('CONDICIONES INICIALES ')
```

```
disp ('------------------------------------------------------------------
------------')
X1 = 400; \text{Sinput} ('Loquitud de eje lineal , X en mm (Ejemp.: 500) :
');
L0x = 50; %input(' Distancia entre rodamientos , L en mm (Ejemp.: 50 ) : 
');
Sut =206.807; %input(' Limite elastico del material , Sut en MPa (Ejemp.: 
205 ) : ' );
FS=2; %input(' Factor de Seguridad, FS (Ejemp.: 2 ) : ');
% OPERACIONES 
R2x=(P1x*((X1/2)-(X1/2))+P1x*((X1/2)+(X1/2)))/X1;R1x=-R2x+P1x*2;Mx1 = R1x * ( (X1/2) - (L0x/2));
Mx2= R1x*( (X1/2) + (L0x/2)) - P1x*(L0x);Mx3= R1x*(X1) - P1x*(X1/2) + (L0x/2) - P1x*(X1/2) - (L0x/2));sigma2=Sut/FS;
Dx=(((Mx1/sigma2)*32)/pi)^(1/3);
disp ('DATOS DE SALIDA ')
disp ('------------------------------------------------------------------
------------')
disp (['30) Esfuerso máximo Sigma max =',num2str(sigma2),'N/mm^2'])
disp ([131) Diametro de quía lineal en Z Dx = ', num2str(Dx), 'mm'])
disp (' ')
disp 
('.......................................................................
.......')
يو يو
disp('ANALISI DE GUÍAS LINEALES EN EJE "Y"')
%CONSTANTES
% INGRESO DE DATOS
disp ('CONDICIONES INICIALES ')
disp ('------------------------------------------------------------------
------------')
W3 = 45; \text{Sinput} (' Peso del cabezal, W en N (Ejemp.: 45 ) : ');
L0y = 50; \text{Sinput} (' Distancia entre rodamientos en eje X, L0 en mm
(Ejemp.: 50) : ');
L1y = 50; \text{\%input} (' Distancia entre barillas lisas en eje X, L1 en mm
(Ejemp.: 50) : 'L2y = 0; %input(' Distancia (y)entre el eje del cabesal y el tornillo 
sin fin , L2 en mm (Ejemp.: 0 ) : ');
L3y = 0; %input(' Distancia (x) entre el eje y el tornillo sin fin, Fn 
en mm/rev (Ejemp.: 0 ) : ');
% OPERACIONES 
Wt3 = W3 + FF;P1y = (Wt3/4) + (Wt3/2) * ((L2y/L0y) - (L3y/L1y));
% (N) Carga.
P2y = (Wt3/4) - (Wt3/2) * ((L2y/L0y) + (L3y/L1y));
% (N) Carga.
P3v= (Wt3/4) – (Wt3/2) * ((L2v/L0v) – (L3v/L1v));
% (N) Carga.
P4y = (Wt3/4) + (Wt3/2) * ((L2y/L0y) + (L3y/L1y));
% (N) Carga.
disp ('DATOS DE SALIDA ')<br>disp ('------------------
                             disp ('------------------------------------------------------------------
------------')
disp ([132) Carga P1y =', num2str(P1y), 'N'])
disp ([133) Carga P2y =', num2str(P2y), 'N'])
disp ( [ '34) Carga P3y =', num2str(P3y), 'N'])
disp (['35) Carga P4y =', num2str(P4y), 'N'])
disp (' ')
```

```
disp 
('.......................................................................
.......')
%disp('Analisis Esfuersos para eje "Y"')
%CONSTANTES
% INGRESO DE DATOS
disp ('CONDICIONES INICIALES ')
disp ('-----------------------------
------------')
X2 = 400; %input(' Loguitud de eje lineal , X en mm (Ejemp.: 400) :
');
L0y = 50; %input(' Distancia entre rodamientos, L en mm (Ejemp.: 50) :
');
Sut =206.807; %input(' Limite elastico del material , Sut en MPa (Ejemp.: 
205 ) : ');
FS=2; %input(' Factor de Seguridad, FS (Ejemp.: 2 ) : ');
% OPERACIONES 
R2y=(P1y*((X2/2)-(X2/2))+P1y*((X2/2)+(X2/2)))/X2;R1y=-R2y+P1y*2;My1= R1y*((X2/2) - (L0y/2));
Mv2= R1v*((X2/2)+(L0v/2))-P1v*(L0v);My3= R1y*(X2) - P1y*((X2/2) + (L0y/2)) - P1y*((X2/2) - (L0y/2));
sigma3=Sut/FS;
Dy=(((My1/sigma3)*32)/pi)^(1/3);
disp ('DATOS DE SALIDA ')
disp ('------------------------------------------------------------------
------------')
disp (['36) Esfuerso máximo Sigma max =',num2str(sigma3),'N/mm^2'])
disp (['37) Diametro de guía lineal en Z Dy =',num2str(Dy),'mm'])
disp (' ')
disp 
('.......................................................................
.......')
%disp('DETERMINACIÓN DEL HUSILLO DE SOPORTE PARA "Z"')
%CONSTANTES
% INGRESO DE DATOS
disp ('CONDICIONES INICIALES ')
disp ('------------------------------------------------------------------
------------')
dz = 500; %input(' Recorrido de eje Z, dz en mm (Ejemp.: 500) : ');
pz = 2; \text{Sinput} ('Paso de la rosca en eje Z, pz en mm (Ejemp.: 2.5 ) :
');
a = 3; %input (' Exponente de avance de herramienta de corte, a (Ejemp.: 3)
) : ' ');
ta = 3; %input(' Timenpo de vida para rodamientos , ta en años (Ejemp.: 3 
) : );
h = 8; \deltainput(' Horas de trabajo al dia , h en horas (Ejemp.: 8 ) :
');
% OPERACIONES 
Tt = \tan 365 \cdot h \cdot 3600;
% Tiempo en Segundos.
Revz = (dz/pz);
% Revolucion del eje Z (Ciclo completo).
Tcz = (dz / (Vf2/60));
% Tiempo de ciclo. 
L10z = (Revz/Tcz) * (Tt * 10^{\circ} - 6);% Vida útil.
```

```
C \text{reqz} = Wt * (L10z) (1/3);% Capacidad de carga requerida.
Cz = (Wt/1000) * (L10z) * (1/3);% Capacidad de carga dinamica.
disp ('DATOS DE SALIDA ')
disp ('------------------------------------------------------------------
------------')
disp (['38) Revolucion del eje Z Rev =',num2str(Revz),'RPM'])
disp (['39) Tiempo de ciclo Tc =',num2str(Tcz),'s'])
disp (['40) Vida útil L10 =', num2str(L10z), 's*10^6'])
disp (['41) Capacidad de carga requerida Creq =',num2str(Creqz),'N'])
disp (['42) Capacidad de carga dinámica C = ', num2str(Cz), 'KN'])
disp (' ')
disp 
('.......................................................................
.......')
%disp('DETERMINACIÓN DEL HUSILLO DE SOPORTE PARA "Y"')
%CONSTANTES
% INGRESO DE DATOS
disp ('CONDICIONES INICIALES ')
disp ('------------------------------------------------------------------
------------')
q = 9.81;%Gravedad g , en m/s^2 
Vmaxy = 1; %input(' Velocidad máxima , Vmaxy en m/s (Ejemp.: 1 ) : ');
tay = 0.15; %input(' Tiempo de acelaración, ty en s (Ejemp.: 0.15 ) :
');
dy = 400; \text{Sinput} (' Recorrido de eje Y , dy en mm (Ejemp.: 400) : ');
py = 2; %input(' Paso de la rosca en eje Y , py en mm (Ejemp.: 2.5 ) :
');
u = 0.003; %input(' Coeficiente de fricción, u (Ejemp.: 0.003 ) : ');
a = 3; %input(' Exponente de avance de herramienta de corte, a (Ejemp.: 3
) : ' );
% OPERACIONES
mty = Wt3/q;% Masa total.
ay = Vmaxy/tay;% Aceleración.
Fa = (u * mty * g) + Fc + (mty * ay);% Carga máxima axial
Revy = (dy/py);
% Revolucion del eje y (Ciclo completo).
Tcy = (dy / (Vf/60));
% Tiempo de ciclo.
L10y = (\text{Revv}/\text{TCv}) * (\text{TL*10}^{\wedge} - 6);
% Vida útil.
Creqv = Fa*(L10y)^(1/3);
% Capacidad de carga requerida.
CY = (Fa/1000) * (L10y) * (1/3);% Capacidad de carga dinamica.
disp ('DATOS DE SALIDA ')<br>disp ('--------------------
                                  disp ('------------------------------------------------------------------
------------')
disp ([143) Masa total mty =', num2str(mty), 'Kg'])
disp (['44) Aceleración ay Rev =',num2str(ay),'m/s^2'])
disp (['45) Carga máxima axial Fa =',num2str(Fa),'N'])
disp (['46) Revolucion del eje Y Rev =',num2str(Revy),'RPM'])
disp ([147) Tiempo de ciclo Tc =',num2str(Tcy),'s'])
disp (['48) Vida útil L10 =', num2str(L10y), 's*10^6'])
```

```
disp ([149)) Capacidad de carga requerida Creq =',num2str(Creqy),'N'])
disp ([150) Capacidad de carga dinámica C =', num2str(Cy), 'KN'])
disp (' ')
disp 
('.......................................................................
.......')
%disp('DETERMINACIÓN DEL HUSILLO DE SOPORTE PARA "X"')
%CONSTANTES
% INGRESO DE DATOS
disp ('CONDICIONES INICIALES ')
disp ('------------------------------------------------------------------
------------')
q = 9.81;%Gravedad g , en m/s^2 
Vmaxx = 1; %input(' Velocidad máxima , Vmaxy en m/s (Ejemp.: 1 ) : ');
tax = 0.15; %input(' Tiempo de acelaración, ty en s (Ejemp.: 0.15 ) :
');
dx = 400; \text{Sinput} (' Recorrido de eje Y, dy en mm (Ejemp.: 400) : ');
px = 2; \text{Sinput} ('Paso de la rosca en eje Y , py en mm (Ejemp.: 2.5 ) :
');
u = 0.003; \frac{1}{2}input(' Coeficiente de fricción, u (Ejemp.: 0.003) : ');
a = 3; %input(' Exponente de avance de herramienta de corte, a (Ejemp.: 3)
) : ' \left( \begin{array}{cc} 1 \\ 1 \end{array} \right);
% OPERACIONES
mtx = Wt2/\alpha:
% Masa total.
ax = Vmax/tax;
% Aceleración.
Fax = (u*mtx*q) + Fc+(mtx*ax);% Carga máxima axial
Revx = (dx/px);
% Revolucion del eje X (Ciclo completo).
Tcx = (dx / (Vf/60));
% Tiempo de ciclo.
L10x = (Revx/Tcx) * (Tt*10^{\wedge} - 6);
% Vida útil.
Creqx = Fax* (L10x) ^ (1/3);
% Capacidad de carga requerida.
Cx = (Fax/1000) * (L10x) * (1/3);% Capacidad de carga dinamica.
disp ('DATOS DE SALIDA ')
disp ('------------------------------------------------------------------
------------')
disp ([143) Masa total mtx =', num2str(mtx), 'Kq'])
disp ([144) Aceleración ax Rev =',num2str(ax),'m/s^2'])
disp (['45) Carga máxima axial Fax =',num2str(Fax),'N'])
disp (['46) Revolucion del eje X Rev =',num2str(Revx),'RPM'])
disp (1'47) Tiempo de ciclo Tc =',num2str(Tcx),'s'])
disp ([148) Vida útil L10 =',num2str(L10x),'s*10^6'])
disp ([149) Capacidad de carga requerida Creq =',num2str(Creqx),'N'])
disp ([150) Capacidad de carga dinámica C =', num2str(Cx), 'KN'])
disp (' ')
disp 
('.......................................................................
.......')
%disp('CALCULO DE TORQUE DE MOTORES')
%CONSTANTES
% INGRESO DE DATOS
```

```
103
```

```
disp ('CONDICIONES INICIALES ')
disp ('----------------------------
------------')
ne = 0.9; %input(' Eficiencia del husillo, ne (Ejemp.: 0.9) : ');
Rbz = 4.45; %input(' Radio medio del husillo "Z", Rbz ne mm (Ejemp.: 6)
    : ');
Rbx = 4.45; %input(' Radio medio del husillo "X" ,Rbx ne mm (Ejemp.: 6 ) 
: \langle \cdot \rangle;
Rby = 4.45; %input(' Radio medio del husillo "Y",Rby ne mm (Ejemp.: 6 ) :
');
ub = 0.74; %input(' Coeficiente de friccion acero-acero , ub (Ejemp.: 
0.74 ) : ');
i = 1; \text{simput}(' \text{Relación} \text{de transmission }, ne (\text{Ejemp.}: 1) : ';
Fpre = 0; %input(' Fuerza de pre-tensión , Fpre en N (Ejemp.: 0 ) :
');
disp ('------------------------------------------------------------------
------------')
disp('MOTOR PASO A PASO "Z"')
% OPERACIONES 
Tz = (Wt * ((pz / (2*pi * ne)) + (Rbz * ub))^(1/i))/1000;% Torque motor "Z" Nm
disp ('------------------------------------------------------------------
------------')
disp('MOTOR PASO A PASO "X"')
% OPERACIONES 
Fx = (Wt2 * ub) + Fc + Fpre;% Fuerza total en el husillo
Tx = (Fx*( (px / (2*pi*ne)) + (Rbx*ub))^(1/i))/1000;% Torque motor "X" Nm
disp ('------------------------------------------------------------------
------------')
disp('MOTOR PASO A PASO "Y"')
% OPERACIONES 
Fy = (Wt3 * ub) + Fc + Fpre;% Fuerza total en el husillo
Ty = (Fy*(py/(2*pi*ne))+(Rby*ub))^(1/i))/1000;% Torque motor "Y" Nm
disp ('------------------------------------------------------------------
------------')
disp ('DATOS DE SALIDA ')
disp ('------------------------------------------------------------------
------------')
disp ([151) Torque motor "Z" =', num2str(Tz), 'Nm'])
disp (['52) Fuerza total en el husillo Fx =',num2str(Fx),'N'])
disp ([153) Torque motor "X" =',num2str(Tx),'Nm'])
disp ([154) Fuerza total en el husillo Fy =',num2str(Fy),'N'])
disp ([155) Torque motor "Y" =',num2str(Ty),'Nm'])
%Por: Pedro Alvan y José Zegarra
%Al: 16/11/19
%----------------------------------------------
clc,clear all, close all % Linea especial de MATLAB
%CONSTANTES
sigma = [351.571 710 206.807 250 ];
D = 1:0.01:30;Mmax = 9.0127*10^3;FS1 = sigma(1)./((32*Mmax)./(pi*D.^3));
FS2 = sigma(2)./((32*Mmax)./(pi*D.^3));
FS3 = sigma(3)./((32*Mmax)./(pi*D.^3));
FS4 = sigma(4)./((32*Mmax)./(pi*D.^3));
plot(FS1,D,FS2,D,FS3,D,FS3,D,FS4,D)
```

```
axis([0 14 1 20]);
xlabel('FACTOR DE SEGURIDAD')
ylabel('DIAMETRO DEL EJE')
title('Grafica Parametrica de "FS" vs "D" de parametro "MATERIAL"')
legend('AISI 1020','AISI 4340','AISI 304','AISI A36')
grid on
```